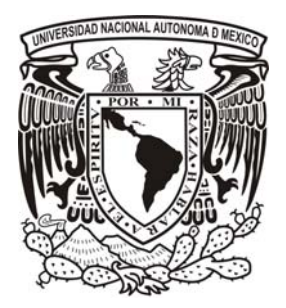

# UNIVERSIDAD NACIONAL AUTÓNOMA DE MÉXICO

# FACULTAD DE INGENIERÍA

# SISTEMA INTEGRAL PARA EL CONTROL Y REGISTRO DE FACTURAS PARA EL DEPARTAMENTO DE ADQUISICIONES DE LA DIRECCIÓN GENERAL DE BIBLIOTECAS DE LA UNAM

# T E S I S

QUE PARA OBTENER EL TITULO DE: INGENIERO EN COMPUTACIÓN

P R E S E N T A: SILVIA SOCORRO BALLESTEROS ESTRADA

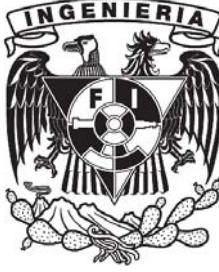

DIRECTOR DE TESIS: M. I. MARCIAL CONTRERAS BARRERA

MÉXICO, D.F. OCTUBRE 2003

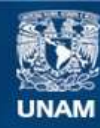

Universidad Nacional Autónoma de México

**UNAM – Dirección General de Bibliotecas Tesis Digitales Restricciones de uso**

## **DERECHOS RESERVADOS © PROHIBIDA SU REPRODUCCIÓN TOTAL O PARCIAL**

Todo el material contenido en esta tesis esta protegido por la Ley Federal del Derecho de Autor (LFDA) de los Estados Unidos Mexicanos (México).

**Biblioteca Central** 

Dirección General de Bibliotecas de la UNAM

El uso de imágenes, fragmentos de videos, y demás material que sea objeto de protección de los derechos de autor, será exclusivamente para fines educativos e informativos y deberá citar la fuente donde la obtuvo mencionando el autor o autores. Cualquier uso distinto como el lucro, reproducción, edición o modificación, será perseguido y sancionado por el respectivo titular de los Derechos de Autor.

Índice

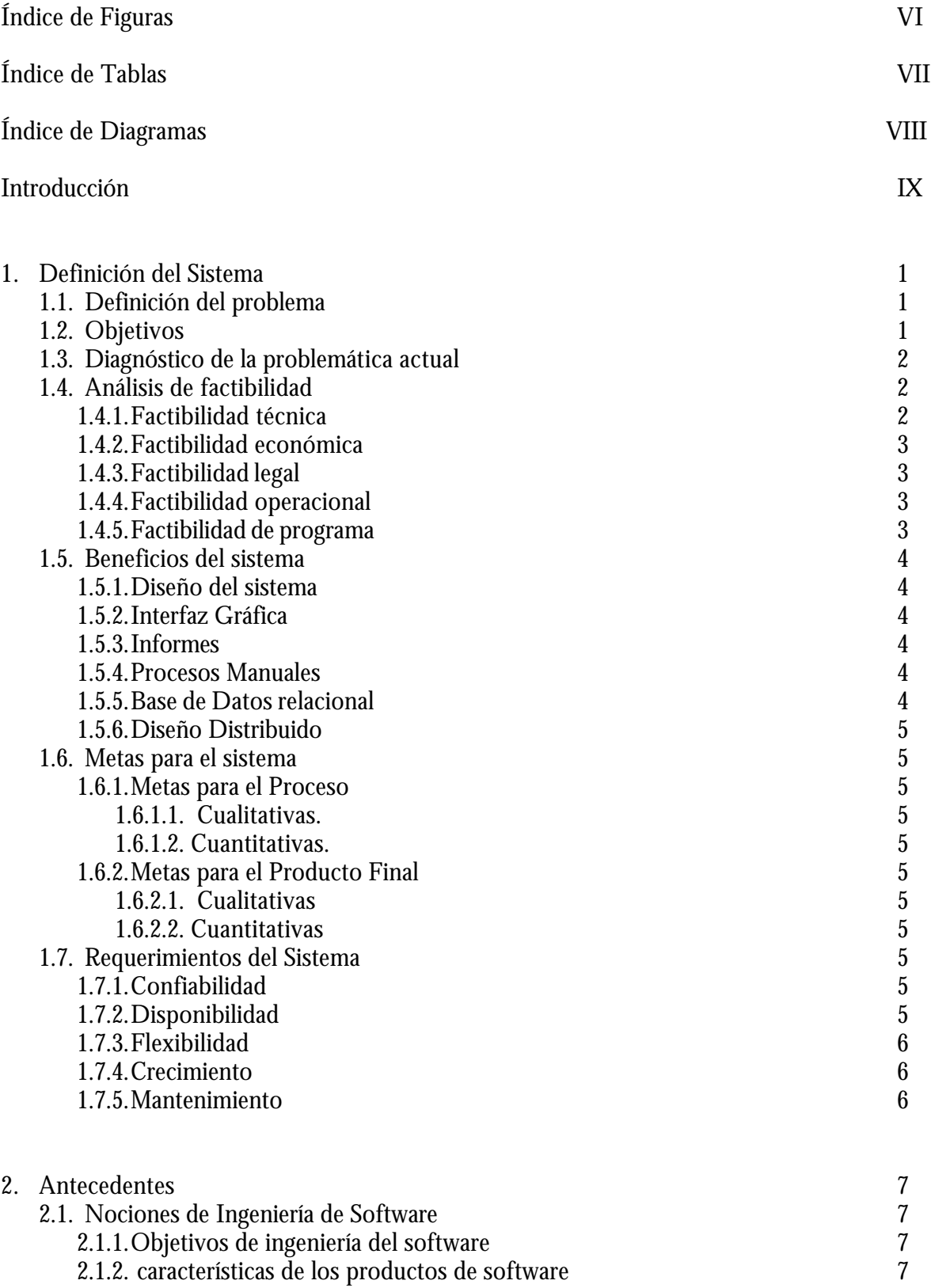

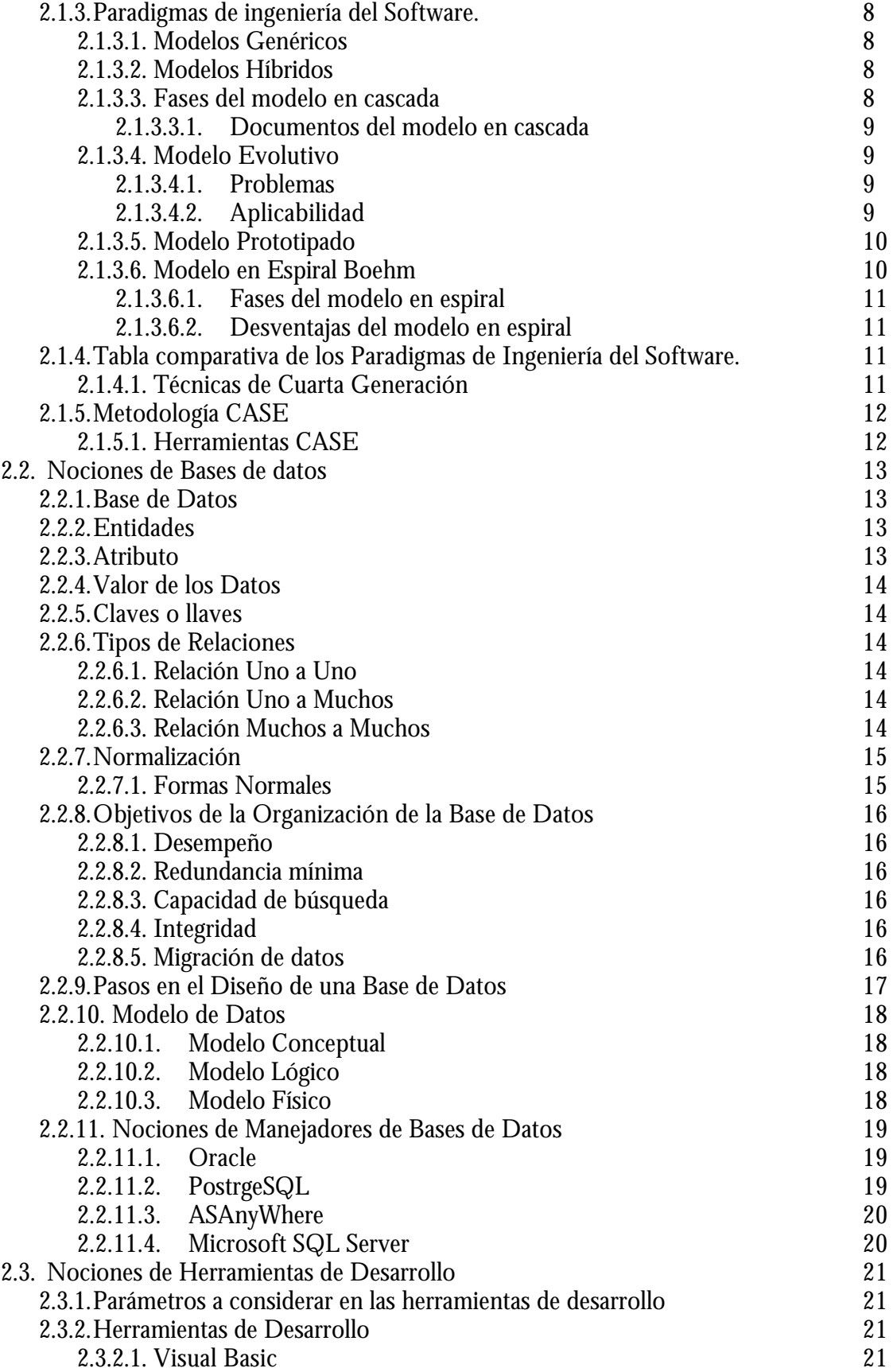

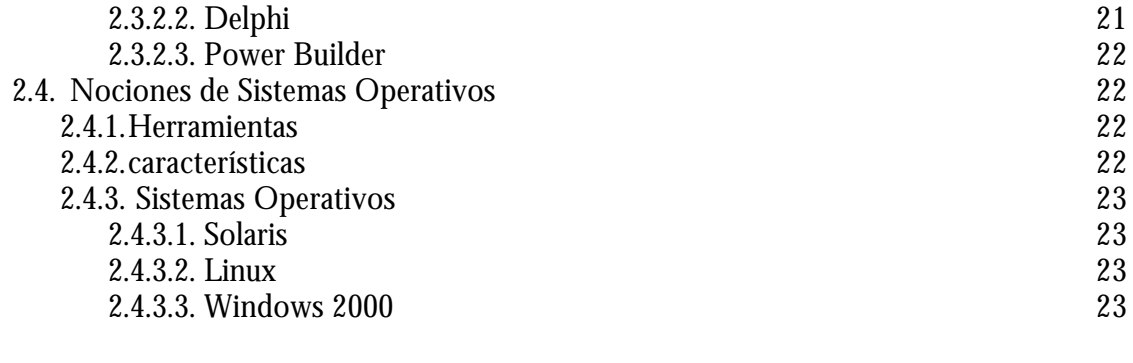

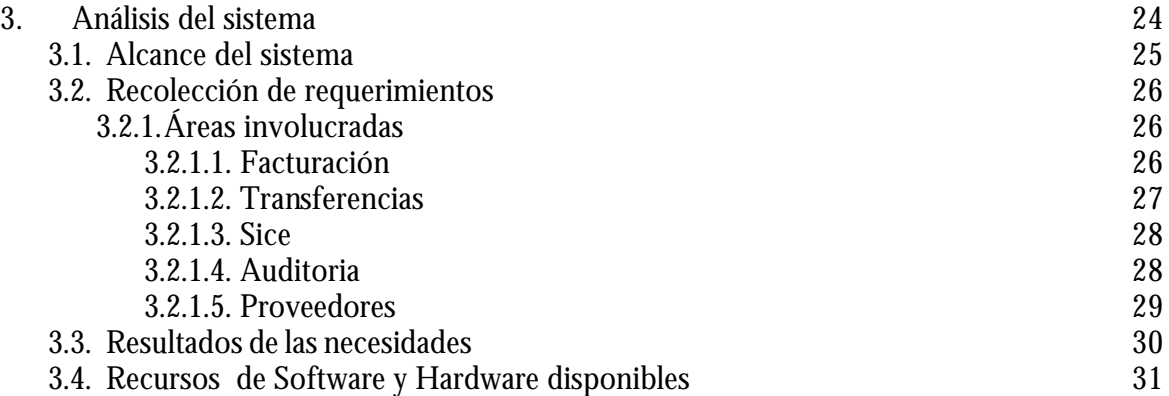

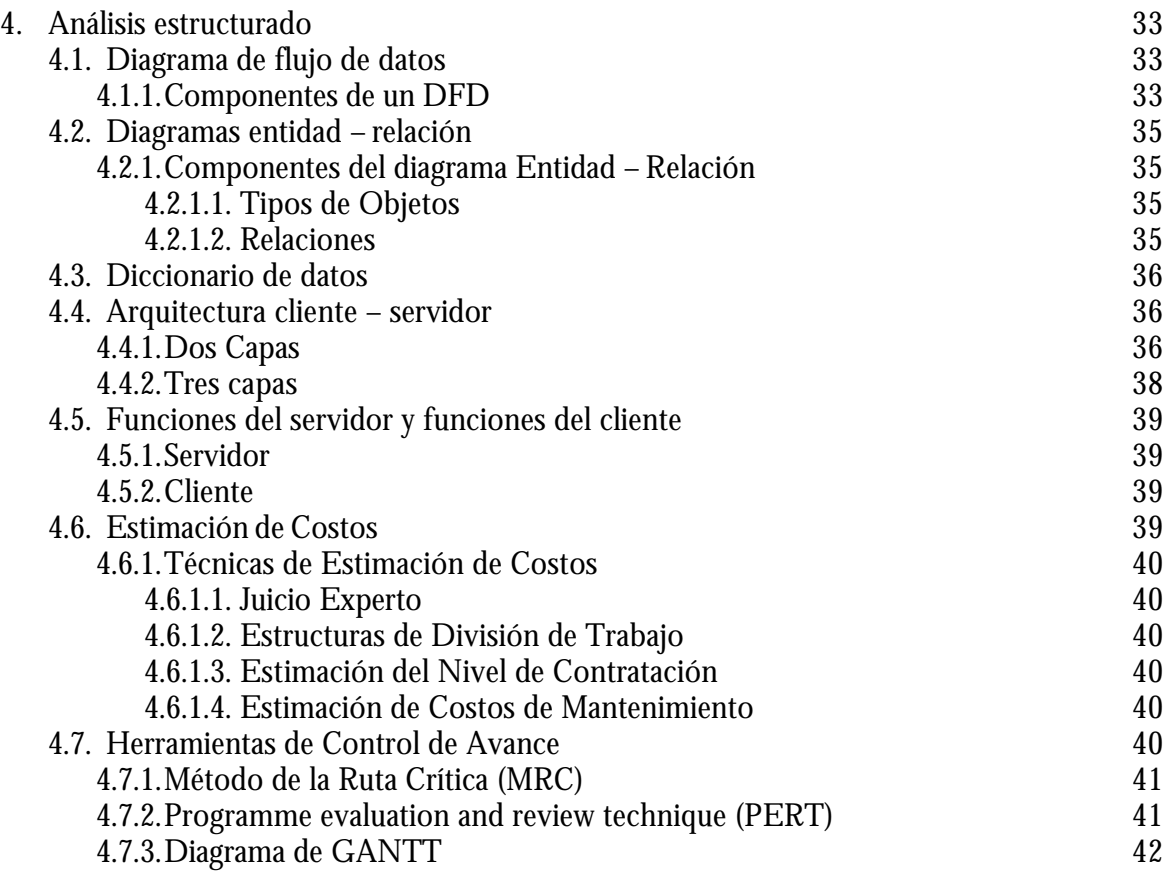

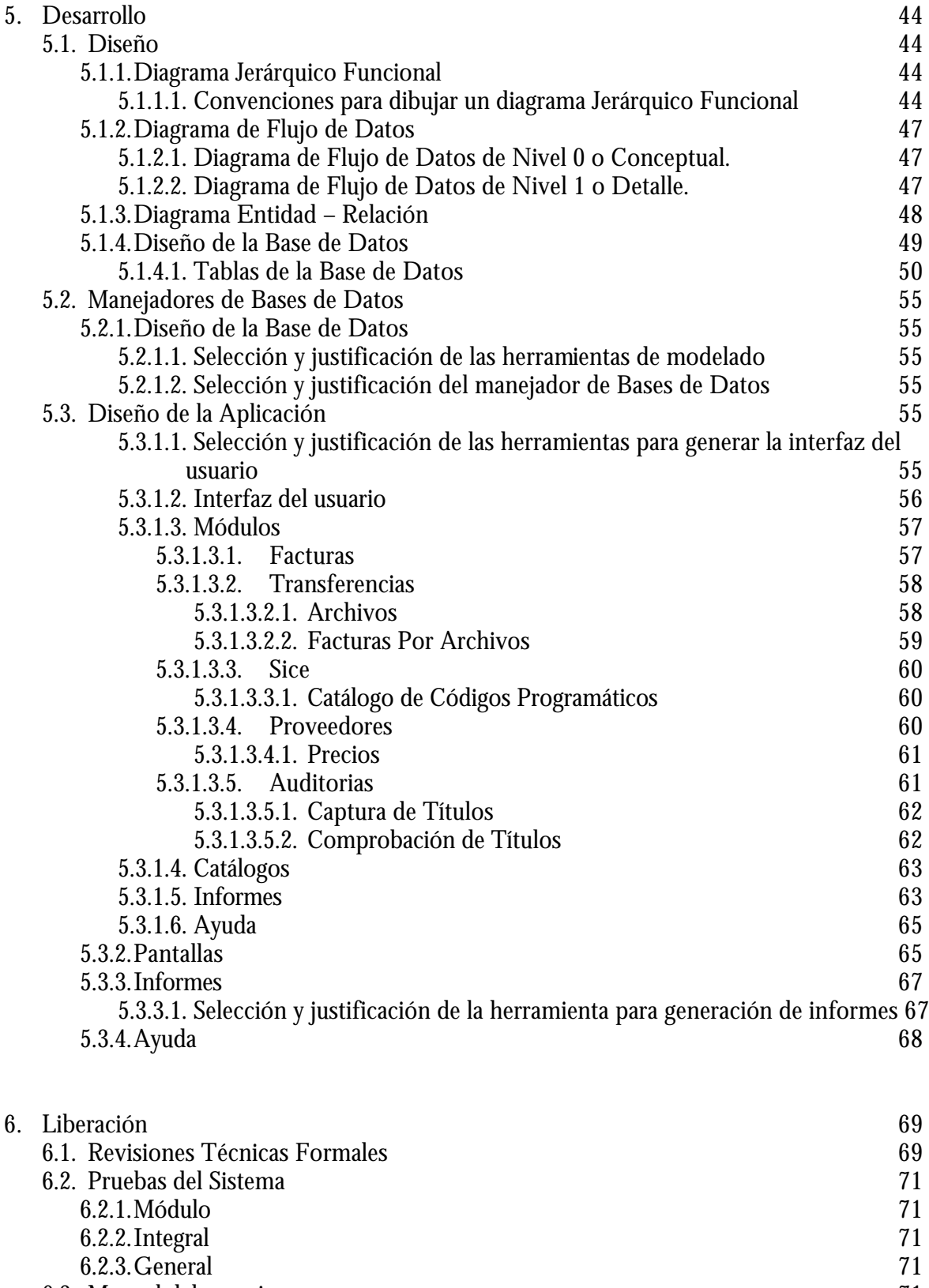

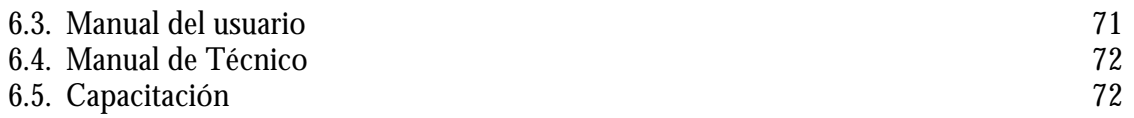

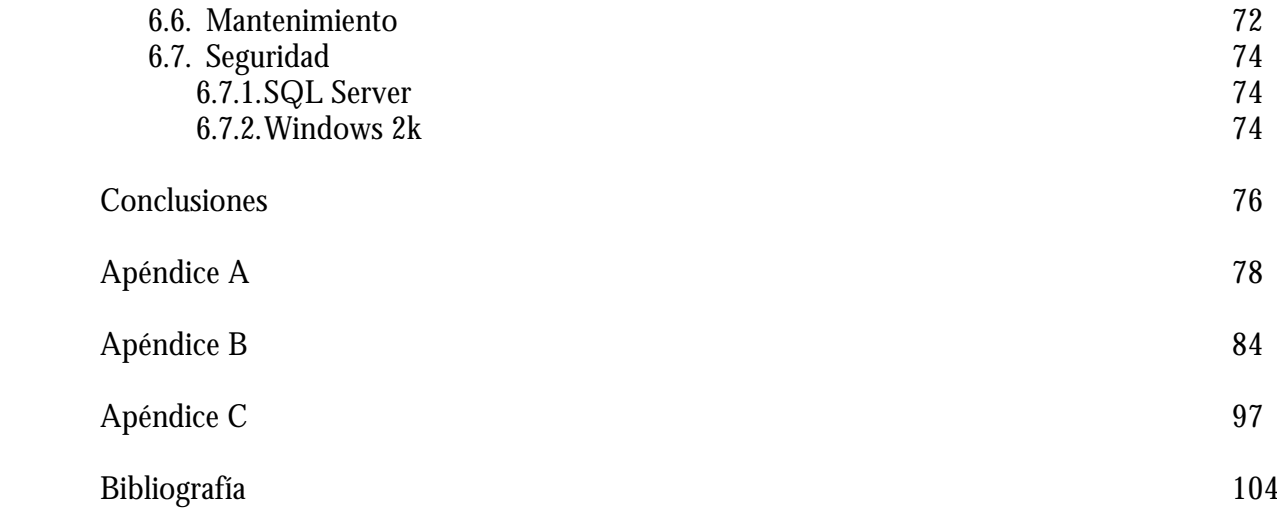

# **Introducción**

La Ingeniería de Software es un enfoque sistemático de desarrollo, operación y mantenimiento de software, la Ingeniería de Software es la rama de la ingeniería que aplica los principios computacionales y las matemáticas para lograr soluciones económicas a los problemas de desarrollo de software.

El diseño de software debe brindar servicios informáticos de alta calidad para la optimización de trabajo en cualquier tipo de empresa, ya sea privada o gubernamental.

Hay dos clases de productos de software, los genéricos que son producidos por una organización para ser vendidos al mercado y los hechos a la medida que son desarrollados bajo pedido a un desarrollador específico. La mayor parte del gasto del software es en productos genéricos, pero hay más esfuerzo en el desarrollo de los sistemas hechos a medida.

*"La Universidad Nacional Autónoma de México es una corporación pública, organismo descentralizado del Estado, dotado de plena capacidad jurídica y que tiene por fines impartir educación superior para formar profesionistas, investigadores, profesores universitarios y técnicos útiles a la sociedad; organizar y realizar investigaciones, principalmente acerca de las condiciones y problemas nacionales, y extender con la mayor amplitud posible los beneficios de la cultura".<sup>1</sup>*

La UNAM es un organismo que para optimizar sus trabajos, ha contratado servicios de empresas de desarrollo de software genérico. Para hacer más rentable, en cuanto a economía se trata, la mayoría de las dependencias universitarias han desarrollado sus propios sistemas, como lo es el caso de la Dirección General de Bibliotecas.

El sistema bibliotecario de la UNAM cuenta con diversas bibliotecas dentro del Campus CU y fuera de él. Dentro de las bibliotecas de mayor importancia con las que cuenta la UNAM están la Biblioteca Nacional de México y la Hemeroteca Nacional de México, localizadas en la zona cultural de CU, la Dirección General de Bibliotecas, localizada en el edificio de la Biblioteca Central, las Bibliotecas de la Dirección General de Servicios de Cómputo Académico, además de las que se encuentran en diversas Facultades e Institutos.

La Dirección General de Bibliotecas (DGB), desde 1966, es la dependencia universitaria encargada de coordinar el Sistema Bibliotecario de la UNAM, y tiene a su cargo la Biblioteca Central (BC).

La Dirección General de Bibliotecas pone a disposición de la comunidad en general, el acceso a diversas bases de datos que en conjunto reúnen más de cincuenta millones de registros, cubriendo con ello la necesidad de los usuarios, además de abarcar los temas

 $\overline{a}$ 

<sup>&</sup>lt;sup>1</sup> Ley Orgánica de la UNAM, artículo primero.

relacionados con los contenidos de los planes y programas de estudio y proyectos de investigación de la UNAM.

Los catálogos en línea como LIBRUNAM, MAPAMEX, SERIUNAM y TESIUNAM, entre otros, proporcionan información referente a los acervos de libros, mapas, revistas y tesis existentes en las bibliotecas de la UNAM.

La DGB ofrece a la comunidad universitaria, acceso a más de 6000 títulos de revistas electrónicas en texto completo, y a más de 140 bases de datos internacionales.

La DGB da soporte a las dependencias para la actualización y mantenimiento de sus bases de datos, y por lo tanto su acervo.

Los servidores de Bases de Datos están administrados por el personal que labora para la Biblioteca Central, la cual está conformada por diversas subdirecciones, que en conjunto hacen de esta un organismo funcional. Las subdirecciones son: Dirección General, Secretaría Académica, Subdirección de Planeación y Desarrollo, Subdirección Técnica, Subdirección de Biblioteca Central, Subdirección de Servicios Especializados, Subdirección de Informática y Unidad Administrativa.

El personal administrativo que labora en la dependencia tiene contacto directo con los proveedores del material bibliográfico con el que cuenta la biblioteca y con los encargados de las dependencias de la DGB, los cuales solicitan a la dependencia diversas estadísticas, el departamento de adquisiciones es el responsable de entregar tales.

El departamento de adquisiciones para genera las estadísticas solicitadas se había estado apoyando en herramientas de bajo poder para llevar el control y registro de facturas. Diversos eran los medio de los cuales se apoyaba teniendo como resultado el manejo de varias bases de datos y en consecuencia problemas de integración, además de generación de informes en forma manual.

Para llevar a cabo este trabajo de forma más eficiente, el departamento de adquisiciones solicitó al departamento de análisis, desarrollo y mantenimiento de sistemas la unificación de sus bases de datos.

El interés de un nuevo sistema nace debido a la necesidad de un trabajo integral por parte de las áreas del departamento, ya que cada área contaba con una base de uso único. De esta manera existían tantas bases como áreas en el departamento.

Partiendo de los procesos y la información con la que contaba el departamento de adquisiciones se ha diseñado y generado una base de datos y la aplicación correspondiente para trabajar bajo esta, dando como resultado un sistema integral para el control de facturas del departamento.

Para visualizar el contexto general del presente trabajo, en el cual se describe el desarrollo del sistema, se hace una descripción breve sólo de las funciones de las subdirecciones involucradas en el desarrollo de este.

La Subdirección Técnica está conformada por los departamentos de Catalogo Colectivo, Adquisiciones y el Departamento de Procesos Técnicos. Esta subdirección se encarga de la administración del material bibliográfico perteneciente a la DGB.

Una de las labores del Departamento de Adquisiciones es llevar el control y registro de facturas por motivo de adquisiciones de material bibliográfico provenientes de las dependencias de la Dirección General de Bibliotecas. Con las labores de este departamento, la DGB puede hacer auditorias para llevar control de material bibliográfico adquirido y hacer evaluaciones a proveedores para obtener los mejor precios.

El Departamento de Adquisiciones cuenta con cinco áreas: Facturación, Transferencias, Sice, Auditoria y Proveedores. Todas las áreas trabajan con las facturas que se reciben.

Uno de los soportes principales de la DGB, es la subdirección de Informática, la cual cuenta con tres departamentos: Departamento de Producción, Departamento de Análisis, Desarrollo y Mantenimiento de Sistemas y Departamento de Información y Telecomunicaciones.

Para cumplir con las funciones del Departamento de Análisis, Desarrollo y Mantenimiento de Sistemas, se requiere de la colaboración de personal que tenga experiencia en el área de computación como lo es un Ing. en Computación, Ing. en Sistemas, Informática o afín. Debe contar con experiencia en:

- ß Conocimientos de ALEPH 500. (Software genérico)
- ß Conocimientos indispensables: Administración de Sistema Operativo UNIX ( Sun Solaris, HP/UX), y Windows 2000 Server.
- **•** Desarrollo de programas en lenguaje C,  $C_{++}$ , PL/SQL.
- ß Análisis y desarrollo de sistemas.
- ß Diseño de Bases de Datos.
- ß Conocimientos de DBMS.
- ß Programación orientada a eventos y objetos con lenguajes como Delphi y Power Builder.
- **Programación en WEB con Java y HTML.**
- ß Inglés Técnico.

Y contar con el siguiente perfil:

- Responsabilidad
- Buenas relaciones interpersonales.
- $\blacksquare$  Iniciativa propia
- $\blacksquare$  Trabajo en equipo
- **•** Organización y administración del trabajo por objetivos.

Uno de los sistemas desarrollado por el Departamento de Análisis, Desarrollo y Mantenimiento de Sistemas es el "S*istema Integral para el Control y Registro de Facturas para el Departamento de Adquisiciones de la Dirección General de Bibliotecas de la UNAM.".* 

## *Introducción*

El sistema tiene como objetivo agilizar le proceso de Registro y Control de Facturas del Departamento de Adquisiciones, con lo cual se ha visto relejado en la disminución de la carga de trabajo para el personal, pero sobre todo de contar con un proceso automatizado.

Para el sistema se hizo uso de metodologías de ingeniería del software, para el análisis y diseño y administración.

El proceso de desarrollo de software requiere por un lado un conjunto de conceptos, una metodología y un lenguaje propio. A este proceso también se le llama el **ciclo de vida del software** que comprende cuatro grandes fases: concepción, elaboración, construcción y transición. La concepción define le alcance del proyecto y desarrolla un caso de negocio. La elaboración define un plan del proyecto, especifica las características y fundamenta la arquitectura. La construcción crea el producto y la transición transfiere el producto a los usuarios

Para sustentar el sistema realizado por el departamento, se presenta la documentación como trabajo de tesis. En cada capítulo se describe a detalle el diseño de la base y los procedimientos utilizados.

#### Capítulo 1. Definición del sistema.

La definición del sistema es una parte esencial para su desarrollo, debe mostrar una idea general, por lo cual en este capítulo se describen las necesidades del Departamento de Adquisiciones, la definición del problema y los objetivos del sistema.

#### Capítulo 2. Antecedentes

En este capítulo se presenta los antecedentes teóricos de los cuales se parte para el desarrollo de sistemas como lo es la ingeniería de software, conceptos de bases de datos y administración de las mismas.

#### Capítulo 3. Análisis del Sistema

En este capítulo se describen a detalles las necesidades y requerimientos de los usuarios de cada área del Departamento de Adquisiciones. Se especifica el alcance del sistema y se hace un análisis de los recursos de hardware y software disponibles.

#### Capítulo 4. Análisis Estructurado

En este capítulo es donde se comienza a dar forma al sistema, partiendo de diagramas que ilustran el proceso que siguen las áreas del departamento.

#### Capítulo 5. Desarrollo

Este capítulo describe el diseño de la Base de Datos, el diseño de la aplicación y la integración de éstos elementos.

#### Capítulo 6. Liberación.

En este capítulo se dan a conocer los resultados de las pruebas del sistema y la justificación de las herramientas utilizadas para su realización. Así como elementos adicionales que involucran la administración de sistemas.

# **1. Definición del Sistema**

En la definición del sistema se deben considerar los aspectos que más adelante se verán involucrados con el análisis y desarrollo del sistema. Por lo tanto se tiene que definir claramente cuál es la problemática, definir las metas y objetivos, y establecer los requerimientos que debe tener el sistema para satisfacer a los usuarios de este.

### 1.1. Definición del problema

El departamento de adquisiciones cuenta con cuatro áreas: Facturación, Transferencias, Sice, Auditoria y Proveedores, las cuales, de forma independiente llevan el control de las características de las facturas provenientes de las diversas dependencias de la DGB por motivo de adquisición de material bibliográfico.

Cada área contaba con una base de datos para fines específicos, provocando que no existiera integridad de la información respecto a las demás bases.

Uno de los principales problemas que había en el área era la acumulación de trabajo, debido a la cual, el registro de facturas se iba desfasando por años, es decir, para en el año 2002 se estaban registrando facturas del año 2001.

La acumulación de trabajo se debía a que en el proceso que se llevaba a cabo existía mucha pérdida de tiempo al capturar la misma información de una factura para las diferentes áreas, es decir, los datos generales de una factura se registraban tantas veces como áreas involucradas en el proceso haya en el departamento.

Por el mismo descontrol que existía, los datos o la información en algunas ocasiones no era concordante.

Debido a las limitaciones que se tenían con los semisistemas implementados en el Departamento de Adquisiciones, fue necesario el diseño de un sistema eficiente, integral, multiusuario y amigable para el control y registro de facturas entrantes al departamento, además de poder generar diversos reportes de manera automática.

#### 1.2. Objetivos

- Realizar un sistema que automatice el proceso de control y registro de facturas, que llevaban a cabo las áreas del Departamento de Adquisiciones de la Dirección General de Bibliotecas.
- ß Integrar el trabajo de las áreas del departamento, ya que manejaban, en gran parte, la misma información. Debido a que el trabajo se hacia de manera aislada, nada era compartido o integrado entre las áreas.
- ß Al plantearse como sistema multiusuarios, el nuevo sistema cuenta con restricciones de acceso, captura y edición de información, para que el control de las facturas sea mayor y en dónde cada área sólo trabaje con la información requerida.
- ß Generación de informes de manera automática, para que al departamento le resulte más fácil obtener el conglomerado de la información.

## 1.3. Diagnóstico de la problemática actual

En esta parte se describe la situación de la que se parte para considerar los objetivos y las metas a las cuales se aspira con el nuevo sistema.

Las fuentes de información para hacer el diagnostico del sistema, son las entrevistas a las personas que manejaban los diversos semisistemas con los que contaban, cuestionarios realizados a las mismas, la observación de los procesos que realizaban y recopilación de material como los eran los informes que generaban..

El proceso de registro de facturas, constaba en que un área capturara los datos que requería de una factura que ingresaba a la DGB por concepto de adquisición de material bibliográfico, y posteriormente esa factura la tomaba otra área para capturar información general, es decir, la misma que ya había capturado el área anterior e información adicional. Con el proceso que se había llevado, cada área registraba, en su base local, información redundante, que era un problema considerable para la pérdida de tiempo en el proceso, otro de los principales problemas, era la inconsistencia de los datos para una misma factura.

Debido a la manera en que se trabajaba, la información en su mayoría era redundante e incluso la información que entre área y área debería ser la misma, en ocasiones era incongruente.

La carga de trabajo que se tenía en el departamento, era debido a las múltiples capturas que se hacían de los mismos datos para más de una área. Por lo anterior, la unificación de sus bases reduce considerablemente este problema.

Aunque cada proceso era centralizado, las áreas trabajan con la misma información. La información que se quería compartir era entregada de un área a otra en forma de reporte, lo cual implica tiempo en la solicitud, generación manual de estos reportes y la doble captura de la información, además de un gasto en papelería.

1.4. Análisis de factibilidad

El análisis de factibilidad determina cuál(es) de la(s) estrategia(s) de solución propuestas para resolver la problemática son posibles de llevarse a cabo con los recursos disponibles.

1.4.1.Factibilidad técnica

Dentro de la factibilidad técnica se determina si se puede desarrollar e implementar la estrategia de solución propuesta, empleando la tecnología existente. Más adelante se

verán los resultados y conclusiones del análisis de las herramientas de desarrollo con las que se cuenta, por el momento se puede decir que la DGB cuenta con el software necesario para realizar cualquier tipo de sistema.

## 1.4.2.Factibilidad económica

Dentro de la factibilidad económica, se cuestiona acerca de los fondos necesarios para desarrollar e implementar un sistema de información, dados los requerimientos de otros proyectos de capital dentro de la organización.

Por ser un proyecto desarrollado dentro y para la Dirección General de Bibliotecas, resulta factible económicamente, ya que no se invirtió algún gasto extraordinario para su realización. Ya que la DGB cuenta con el personal para su realización, cuenta con software para desarrollar y cuenta con hardware para los usuarios del sistema, servidor de aplicaciones y/o bases de datos.

1.4.3.Factibilidad legal

Este factor refiere a que no haya algún conflicto entre el sistema que se está considerando y la capacidad de la organización para descargar sus obligaciones legales.

Actualmente, la legalidad también tiene que ver con el uso de licencias de software que se emplea para desarrollar los sistemas.

La Dirección General de Bibliotecas al contar con recursos de software, cuenta con la legalidad de las licencias.

El software libre también es valido para el desarrollo del sistema, con lo cual no existe problema alguno de legalidad.

## 1.4.4.Factibilidad operacional

Consiste en determinar si el análisis y diseño están basados en el ambiente organizacional, los procedimientos existentes y el personal con que opera la organización.

Debido a que el sistema integra las bases de datos existentes del Departamento de Adquisiciones, el proceso de registro y recopilación de datos de las facturas es más sencillo de lo que hasta ahora había sido. Con la unificación las áreas pueden compartir información sin necesidad de volver a capturar, y por lo tanto la operación del sistema no resulta compleja.

#### 1.4.5.Factibilidad de programa

Significa que el diseño del sistema debe ser capaz de ser operativo dentro de algún plazo de tiempo.

Debido a que no hay grandes modificaciones en cuanto al procedimiento de registro de datos de las facturas que se llevaba a cabo en el departamento, el sistema tiene un lapso de tiempo considerable para que sea utilizado, es decir, la vida del sistema no se considera sea corta.

## 1.5. Beneficios del sistema

Para que se lleve acabo la realización de cualquier sistema, se requieren considerar algunos aspectos para hacer un análisis de los beneficios que traerá el sistema, cuyos resultados sea satisfactorios al usuario.

### 1.5.1.Diseño del sistema

El diseño normalizado de la base de datos y de la aplicación hacen que el sistema sea más accesible al usuario.

Unificando las bases y proceso del departamento, el registro de información ya no permitirá la carga de trabajo.

### 1.5.2.Interfaz Gráfica

Permite un manejo intuitivo de los elementos de las pantallas. El hecho de que las diversas áreas puedan compartir información de la base de datos, implica una disminución en el consumo de papel, ya que entre áreas compartían información mediante reportes impresos.

#### 1.5.3.Informes

Con la ayuda de la interfaz gráfica es posible visualizar previamente las consultas antes de ser impresas, si es necesario, y si hay algún detalle que modificar o el reporte no es lo que se quiere, es posible generar nuevamente el informe sin necesidad de imprimir y hacer un gasto en papelería.

#### 1.5.4.Procesos Manuales

Los cálculos manuales hacen más lento cualquier proceso, por lo cual en lo posible hay que evitarlos. Sin procesos manuales se agiliza el trabajo evitando también los errores humanos.

#### 1.5.5.Base de Datos relacional

El hecho de contar una base de datos facilita la integridad de la información, facilita el crecimiento sin grandes modificaciones a la vez que facilita el mantenimiento del sistema.

# 1.5.6.Diseño Distribuido

Permite la consulta de la información en el lugar que se requiere. Permite la autonomía de operación en las áreas del departamento.

## 1.6. Metas para el sistema

Las metas son logros por alcanzar y sirven para establecer el marco de referencia para el proyecto de desarrollo.

- 1.6.1.Metas para el Proceso
	- 1.6.1.1. Cualitativas.

Elaboración del sistema con recursos disponibles o que no impliquen un costo elevado a la DGB.

1.6.1.2. Cuantitativas. Liberación del sistema en un lapso de 6 meses

## 1.6.2.Metas para el Producto Final

1.6.2.1. Cualitativas

Agilizar el proceso de registro y control de facturas

Reducir la carga de trabajo del personal

Reducir los errores humanos en el cálculo de operaciones

1.6.2.2. Cuantitativas

Generación de 49 reportes de apoyo al departamento

1.7. Requerimientos del Sistema

Los requerimientos especifican las capacidades que debe tener un sistema para la solución de un problema. Estos se establecen para la funcionalidad, el rendimiento, el equipo, la programación en el equipo y las interfaces con el usuario.

1.7.1.Confiabilidad

El sistema cuenta con un proceso de identificación del usuario, ya que de esta manera se dará acceso a los módulos correspondientes sin intervenir con los datos de otra área.

## 1.7.2.Disponibilidad

Debido a que la captura de facturas es a lo largo del día, el sistema esta disponible en cualquier momento. Por tal razón la base de datos está en un servidor que cuenta con el soporte suficiente y con equipo adicional para que una caída de energía no detenga el funcionamiento, es decir, se cuenta con un regulador de voltaje. Además cualquier área debe de tener acceso al sistema y disponibilidad de la base de datos en cualquier momento.

# 1.7.3.Flexibilidad

El sistema cuenta con las opciones que al usuario le sean necesarias y la posibilidad de moverse entre ellas, es decir, debe de estar definido por módulos de acceso.

## 1.7.4.Crecimiento

El sistema ha sido pensado y diseñado con posibilidades de crecimiento, ya que en diversas ocasiones van aumentando las necesidades de los usuarios y si no se considera el crecimiento, el sistema quedará obsoleto teniendo abierta la posibilidad de reemplazo.

En esta parte se considerarán opciones de crecimiento por área, es decir, cada área va plantear si hay alguna posibilidad de que su módulo sea modificado posteriormente.

## 1.7.5.Mantenimiento

El mantenimiento es brindado por parte del Departamento de Análisis, Desarrollo y Mantenimiento de Sistemas de la Dirección General de Bibliotecas.

El mantenimiento abarca:

- **Importación de datos, de las bases que se tenían en el departamento a la base** normalizada.
- ß Carga masiva de datos a la base, como lo es la actualización de catálogos.
- Actualización de la aplicación.
- Actualización de la Base de Datos.
- **•** Depuración de información innecesaria en la base, etc.
- Generación de reportes.

# **2.Antecedentes**

## 2.1. Nociones de Ingeniería de Software

*"Ingeniería del Software es una aplicación práctica del conocimiento científico en el diseño y construcción de programas de computadora y la documentación asociada requerida para desarrollar, operar (funcionar) y mantenerlos. Se conoce también como desarrollo de software o producción de software" <sup>1</sup>*

La ingeniería del software es una tecnología multicapa la cual permite instalar todo el sistema en una sola PC o distribuirlo en múltiples PC sobre una red para adaptarlo a instalaciones de gran tamaño.

Cualquier enfoque de ingeniería debe apoyarse sobre un compromiso de organización de calidad, para ello se utilizan los siguientes elementos:

- ß Procesos. Es la unión que mantiene juntas las capas de tecnología y que permite un desarrollo relacional y oportuno de la ingeniería del software.
- ß Métodos. Indican como sustituir técnicamente el software. Los métodos abarcan una gran parte de tareas que incluyen análisis de requisitos, diseño, construcción de programas, pruebas y mantenimiento.
- ß Herramientas. Proporcionan un enfoque automático o semiautomático para el proceso y para los métodos.

2.1.1. Objetivos de la Ingeniería del Software

- ß Definir la Ingeniería de Software y explicar su importancia.
- ß Discutir los conceptos de producto de software y proceso de software.
- ß Explicar la importancia de la visibilidad delos procesos.
- ß Introducir la noción de responsabilidad profesional

2.1.2.Características de los productos de software

- ß Mantenibles. Debe ser posible que el software evolucione y que siga cumpliendo con sus especificaciones. ß Confiables. El software no debe causar daños físicos o económicos en el caso de fallos.
- Eficiencia. El software no debe desperdiciar los recursos del sistemas.
- ß Utilización Adecuada. El software debe contar con una interfaz de usuario adecuada y su respectiva documentación.

 $\overline{a}$ 

<sup>&</sup>lt;sup>1</sup> Ingeniería de Software, Roger S. Pressman

2.1.3.Paradigmas de Ingeniería del Software.

La Ingeniería de Software esta compuesta de pasos que abarcan los métodos, las herramientas y los procedimientos, estos métodos se denominan paradigmas.

# 2.1.3.1. Modelos genéricos.

- ß *Modelo de Cascada.* Separar en distintas fases de especificación y desarrollo.
- ß *Desarrollo Evolutivo*. La especificación y el desarrollo están intercalados.
- ß *Prototipado*. Un modelo sirve de prototipo para la construcción del sistema final.
- ß *Transformación Formal*. Un modelo matemático del sistema se transforma formalmente en la implementación.
- ß *Desarrollo basado en Reutilización*. El sistema es ensamblado a partir de componentes existentes.

2.1.3.2. Modelos Híbridos.

ß *Modelo en Espiral.* Separa en distintas fases especificación y desarrollo.

2.1.3.3. Fases del modelo en Cascada.

- ß Análisis de requerimientos y definición.
- ß Diseño del sistema y del software.
- ß Implementación y prueba de unidades
- **Integración y prueba del sistema.**
- **•** Operación y mantenimiento.

ß La dificultad en esta modelo reside, en hacer cambios entre etapas.

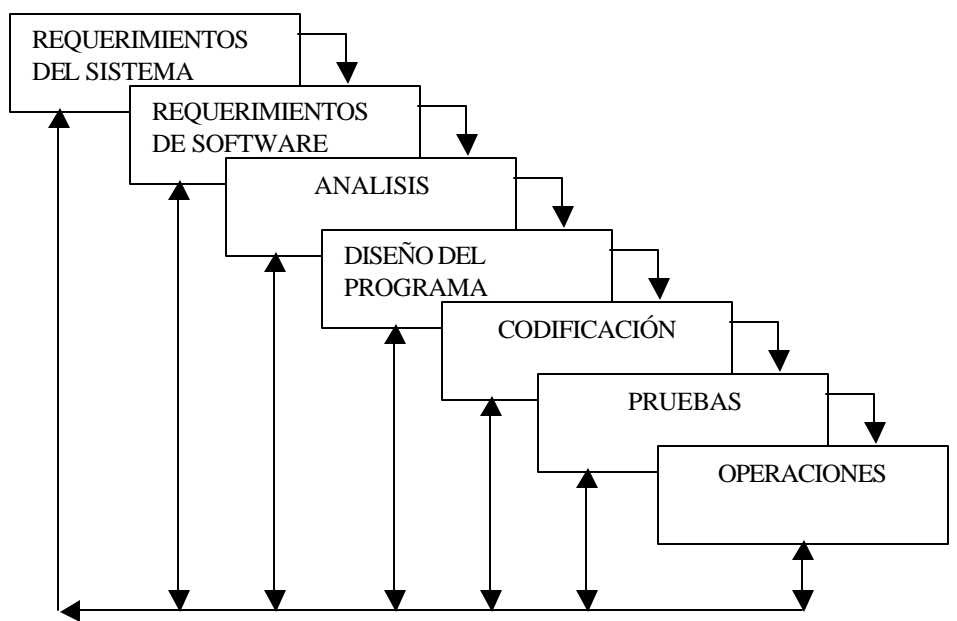

Figura 2.1 Modelo en Cascada Modificado del Desarrollo de Sistemas

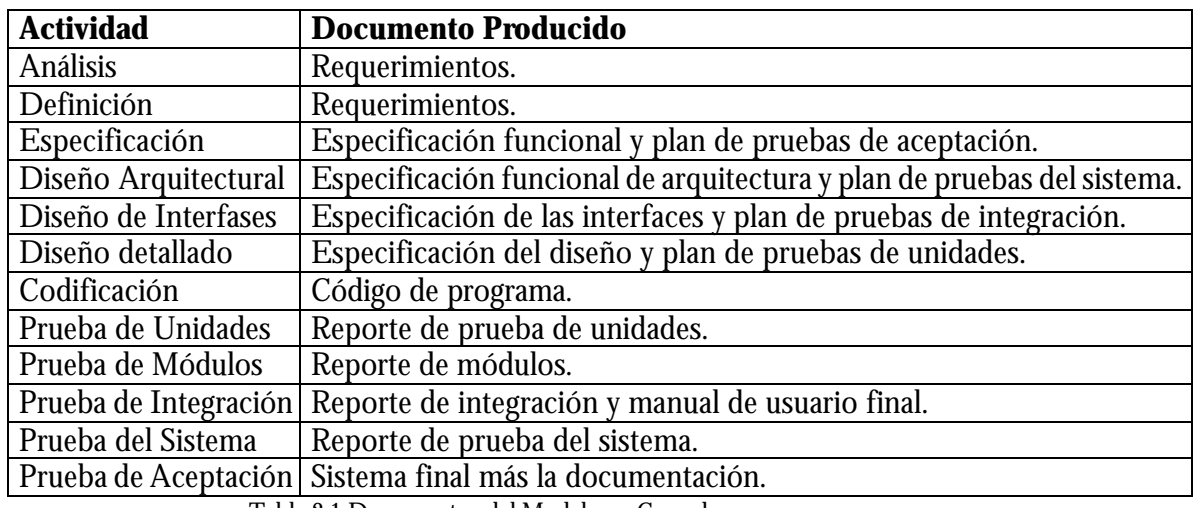

## 2.1.3.3.1.1. Documentos del Modelo en Cascada

Tabla 2.1 Documentos del Modelo en Cascada

### 2.1.3.4. Evolutivo

### 2.1.3.4.1. Problemas

- ß Poca visibilidad en el proceso
- **Los sistemas están pobremente especificados**
- **Se requieren habilidades especiales.**

## 2.1.3.4.2. Aplicabilidad

- ß Aplicabilidad
- **Para sistemas interactivos pequeños o medianos.**
- ß Para partes de sistemas grandes (p.ej. la interfaz de usuario).
- Para sistemas de corta vida.

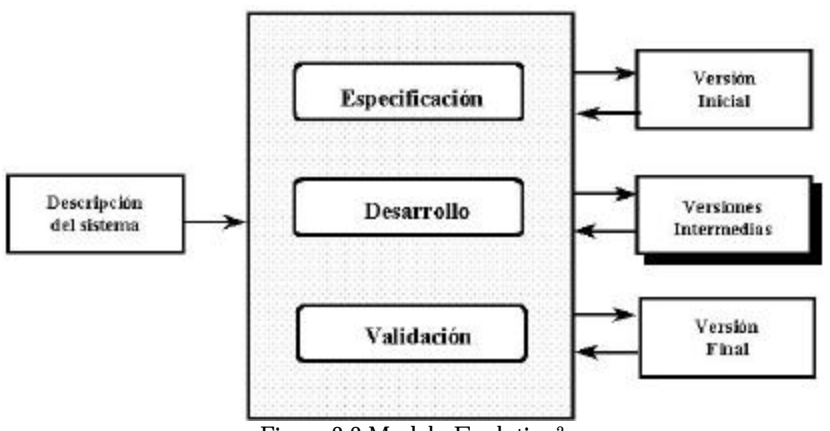

Figura 2.2 Modelo Evolutivo<sup>2</sup>

<sup>&</sup>lt;sup>2</sup> Ian Somerville, Software Engineering, Addison\_Wesley, 6th edition, 2000

# 2.1.3.5. Prototipado

Un modelo sirve de prototipo para la construcción del sistema final. Este modelo toma las siguientes formas:

- ß Prototipo en papel
- Prototipo funcional
- ß Programa que ejecute toda o parte de la función deseada.
- **•** Prototipado exploratorio. El objetivo es trabajar con clientes hasta evolucionar a un sistema final, a partir de una especificación inicial. Se debe comenzar con unas especificaciones bien entendidas.
- **•** Prototipado de "throw-away". El objetivo es entender los requerimientos del sistema. Se puede comenzar con especificaciones poco entendidas.

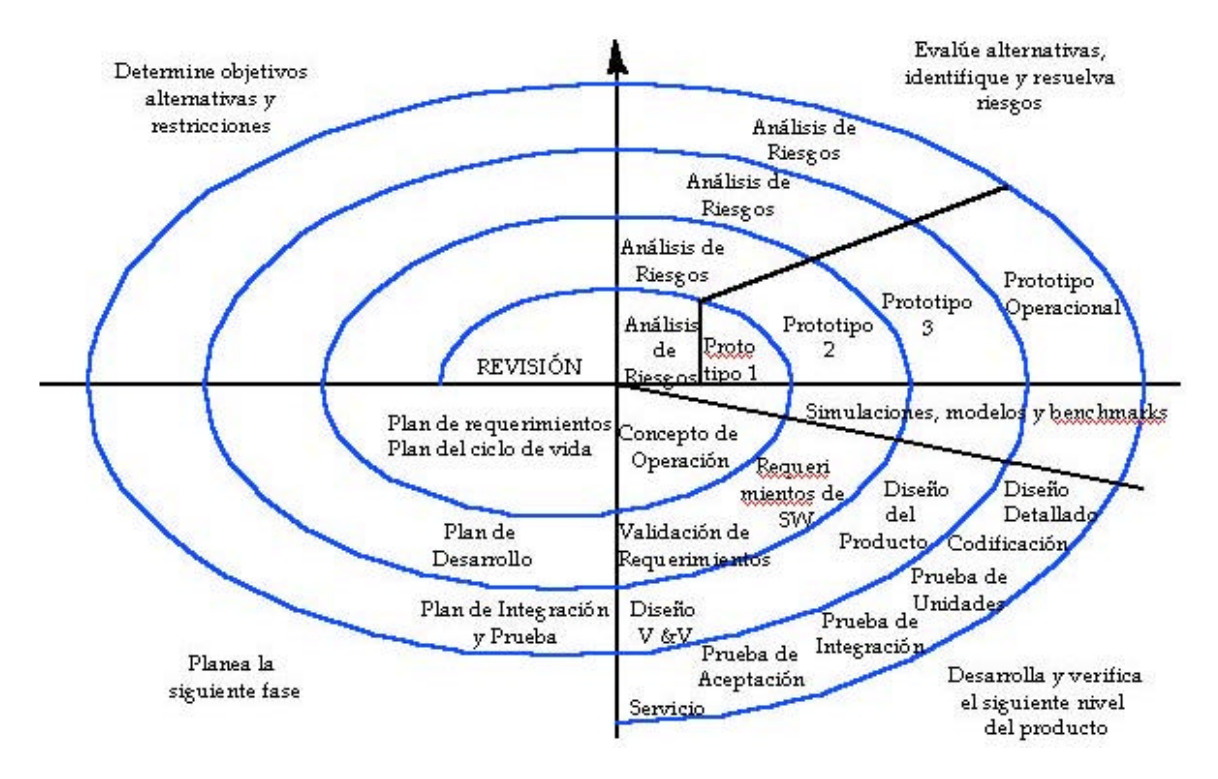

# 2.1.3.6. Modelo en Espiral

Figura 2.3 Modelo en Espiral <sup>3</sup>

 $\overline{a}$ <sup>3</sup> Ian Somerville, Software Engineering, Addison\_Wesley, 6th edition, 2000.

## 2.1.3.6.1. Fases del Modelo en Espiral

- ß Planteamiento de Objetivo
- **Elección y Reducción de Riesgos**
- **•** Desarrollo y Validación. Se elige un modelo apropiado para la siguiente fase del desarrollo.
- ß Planeación. Se revisan el proyecto y se trazan los planes para la siguiente ronda del espiral.
- 2.1.3.6.2. Desventajas del modelo en espiral
	- ß El desarrollo contractual especifica el modelo del proceso y los resultados a entregar por adelantado.
	- ß Requiere de experiencia en la identificación de riesgos.
	- ß Requiere refinamiento para uso generalizado.

2.1.4. Tabla comparativa de los Paradigmas de ingeniería del Software.

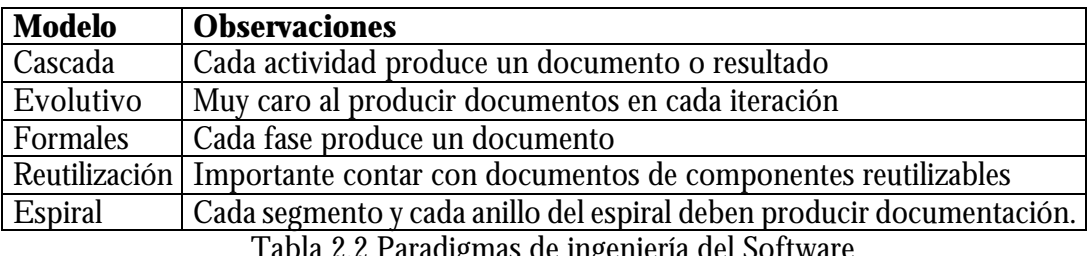

Tabla 2.2 Paradigmas de ingeniería del Software

2.1.4.1. Técnicas de Cuarta Generación (T4G)

El término T4G abarca un amplio espectro de herramientas de software que facilitan al desarrollador especificar algunas características de alto nivel en su trabajo. Mientras mayor sea el nivel en el que se especifique el desarrollo de software, más rápido y mejor estructurado quedará el nuevo sistema.

En la actualidad un entorno para desarrollo de software que soporta el paradigma T4G puede incluir todas o algunas de las herramientas siguientes:

- Lenguajes no procedimentales de consulta de bases de datos
- ß Generación de informes
- Manejo de datos
- Generación de códigos
- ß Generación automatizada de HTML
- ß Lenguajes similares utilizados para la creación de sitios WEB, usando herramientas de software avanzado

Para fines de desarrollo del presente trabajo, se utilizará como herramienta de ingeniería de software el paradigma *Ciclo de vida Clásico Modificado*.

## 2.1.5.Metodología CASE

La metodología case se basa en la utilización de herramientas de software que facilitan el desarrollo de sistemas. Estas herramientas incluyen lenguajes de cuarta generación para la consulta y manipulación de los datos, generación automática de código fuente, basándose en las especificaciones del analista, ayudan en la interacción y definición de pantallas y ofrecen facilidades para la documentación del sistema.

Está metodología inicia con la recolección de requisitos que son traducidos directamente en un prototipo operacional. Para sistemas pequeños, es fácil traducir los requerimientos del cliente de manera que una herramienta CASE los interprete. Sin embargo, para sistemas más grandes se requiere un mayor tiempo para el análisis y el diseño del sistema, de tal forma que la herramienta CASE pueda interpretarla.

La ventaja en la utilización de la metodología CASE es que una vez realizado el análisis y el diseño permite efectuar con rapidez la documentación del sistema, la generación del código fuente y la generación de pantallas.

2.1.5.1. Herramientas CASE

Es el conjunto de una serie de productos orientados a la automatización de la producción de software, específicamente al desarrollo asistido de sistemas. Por las fases del ciclo de vida que abordan, las herramientas CASE, se clasifican como:

Upper Case.

Son las que automatizan esencialmente las etapas de planificación, análisis y diseño, es decir, las primeras etapas del desarrollo de sistemas.

**Lower Case.** 

Son las que automatizan la fase de producción o generación de código y su mantenimiento.

Una herramienta CASE moderna debe contar con las siguientes características:

- Dibujo de diagramas
- **Soporte de navegación**
- **Soporte multiusuario**
- Generación de código
- ß Ingeniería de reversa
- ß Integración con otras herramientas
- ß Intercambio de modelos

2.2. Nociones de Bases de datos

2.2.1.Base de Datos

*La base de datos puede definirse como una colección de datos interrelacionados almacenados en conjunto sin redundancias perjudiciales innecesarias; su finalidad es la de servir a una aplicación o mas, de la mejor manera posible; los datos se almacenan de modo que resulten independientes de los programas que los usan*. 4

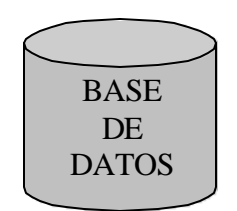

Figura 2.4 Base de Datos

2.2.2.Entidades

Se puede definir como entidad a cualquier objeto, real o abstracto, que existe en un contexto determinado o puede llegar a existir y del cual se desea guardar información, por ejemplo: "USUARIO", "AREA", "FACTURA". Figura 2.5.

| <b>AREAS</b> |
|--------------|
|              |
|              |
|              |

Figura 2.5 Entidad

Las entidades se pueden clasificar en:

- Regulares. Aquellas que existen por sí mismas y que la existencia de un ejemplar en la entidad no depende de la existencia de otros ejemplares en otra entidad.
- ß Débiles: Son aquellas entidades en las que se hace necesaria la existencia de ejemplares de otras entidades distintas para que puedan existir ejemplares en esta entidad.

## 2.2.3.Atributo

Al atributo frecuentemente se le llama elemento de datos, campo de datos, campo ítem de datos o ítem.

 $\overline{a}$ 4 Organización de las bases de datos, James Martín.

Existen cuatro tipos de atributos:

- ß Obligatorios: aquellos que deben tomar un valor y no se permite ningún ejemplar no tenga un valor determinado en el atributo. Es decir, deben existir y ser únicos.
- ß Opcional: aquellos atributos que pueden tener valores o no tenerlo.
- **Monoevaluado: aquel atributo que sólo puede tener un único valor.**
- ß Multievaluado: aquellos atributos que pueden tener varios valores

## 2.2.4.Valor de los Datos

El valor de los datos es la información o los datos mismos contenidos en cada campo. Los valores que toman los campos pueden ser cuantitativos, cualitativos o descriptivos, dependiendo de la manera en que los campos de datos describan a la entidad.

## 2.2.5.Claves o llaves o Identificadores

El modelo entidad - relación exige que cada entidad tenga un identificador, se trata de un atributo o conjunto de atributos que identifican de forma única a cada uno de los ejemplares de la entidad. De tal forma que ningún par de ejemplares de la entidad puedan tener el mismo valor en ese identificador.

## 2.2.6.Tipos de Relaciones

2.2.6.1. Relación Uno a Uno

En este tipo de relación, cada registro de la tabla original se enlaza con un solo registro de la tabla asociada. Los campos que sirven de enlace deben ser la clave primaria en las tablas.

Las tablas implicada en el tipo de relación uno a uno pueden incorporarse una dentro de la otra.

## 2.2.6.2. Relación Uno a Muchos

Esta es la relación más común. En ella, cada registro de la tabla fuente puede enlazarse a varios registros de la tabla asociada. Para ello, el campo que sirve de enlace debe estar presente en ambas tablas a la vez.

## 2.2.6.3. Relación Muchos a Muchos

Este tipo de relación se presenta cuando es factible asociar un registro de una tabla con varios registros de otra tabla y viceversa.

## 2.2.7.Normalización

Es el proceso de agrupar a los campos de datos en tablas que representan a las entidades y sus relaciones. La teoría de la normalización está basada en la observación de que un cierto conjunto de relaciones, tiene mejores propiedades en un medio de inserción, actualización y supresión, que las que tendrían otros conjuntos de relaciones conteniendo los mismos datos.

El objetivo principal de la normalización es utilizar las técnicas de descomposición sin pérdidas como ayuda en el diseño de bases de datos relaciónales.

 El objetivo principal del proceso de normalización es reducir la redundancia y, por lo tanto, evitar problemas con operaciones de actualización.

La teoría de la normalización está basada en el concepto de Formas Normales.

2.2.7.1. Formas Normales

Se dice que una relación está en una forma normal particular si satisface cierto conjunto específico de restricciones.

Reglas de normalización (Figura 2.6).

- 1NF Todos los atributos deben tener un solo valor. Si un atributo tiene múltiples valores, se crea una entidad adicional y se relaciona con la entidad original mediante una relación uno a muchos.
- ß 2NF Un atributo debe ser dependiente del identificador único completo.
- ß 3NF Ningún atributo que no-identificador único puede ser dependiente de otro atributo no-identificador único (su objetivo es eliminar redundancia).

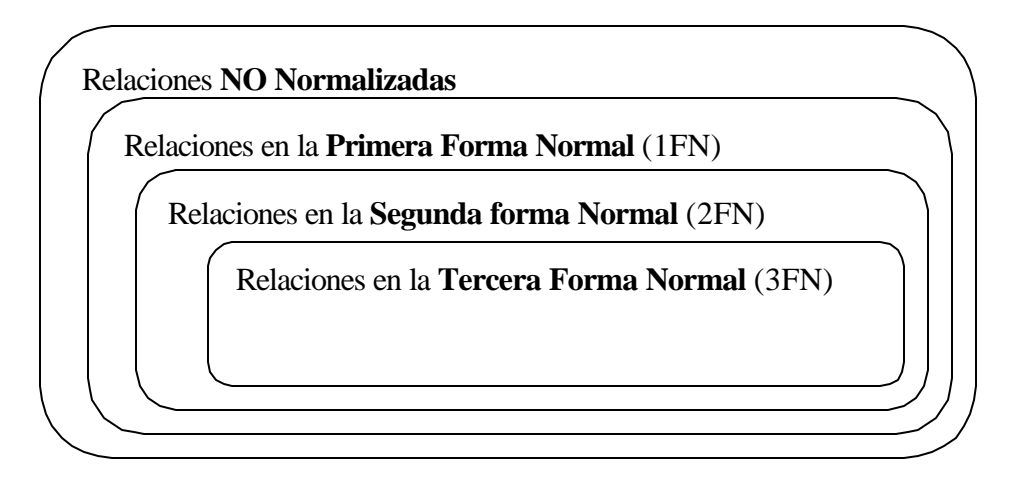

Figura 2.6 Reglas de Normalización

2.2.8.Objetivos de la organización de la base de datos

2.2.8.1. Desempeño

El sistema de bases de datos debe tener la capacidad para manejar un adecuado caudal de transacciones.

2.2.8.2. Redundancia mínima

La redundancia ocupa más espacio en el almacén de datos y requiere múltiples operaciones de actualización. Debido a que diferentes copias de la misma información suelen hallarse en diferentes etapas de actualización, la redundancia da a menudo origen a respuestas incoherentes.

Para evitar la redundancia es necesario identificar los datos que son utilizados en común por varias aplicaciones y almacenarlos una sola vez. Si hay una sola copia de ítems de datos que son necesarios para diversos fines, es preciso almacenar y mantener las relaciones pertinentes. Por tal motivo, en ocasiones, no siempre se elimina del todo la redundancia.

2.2.8.3. Capacidad de búsqueda

En la mayoría de los sistemas es necesaria la consulta de datos o producción de informes, por lo cual es necesaria una exploración rápida y flexible de los datos.

2.2.8.4. Integridad

Cuando una base de datos incluye información utilizada por muchos usuarios, lo cual es frecuente, es importante que no puedan destruirse los datos almacenados ni las relaciones que existen entre los distintos ítems. El almacenamiento de los datos y los procedimientos de actualización e inserción deben asegurar que el sistema pueda recuperarse de estas contingencias sin daño para los datos.

2.2.8.5. Migración de datos

A medida que cambia la necesidad de un conjunto de datos, es conveniente mudarlos a posiciones más o menos accesibles, de acuerdo a su actividad. El proceso de ajustar el almacenamiento de los datos de acuerdo con su popularidad se llama migración de datos. En algunos sistemas se hace automáticamente. En otros, la operación está a cargo de los programadores de sistema o del administrador. La migración de datos es importante, también, para la creación de respaldos dela base de datos.

2.2.9.Pasos en el Diseño de una Base de Datos (Diagrama 2.1).

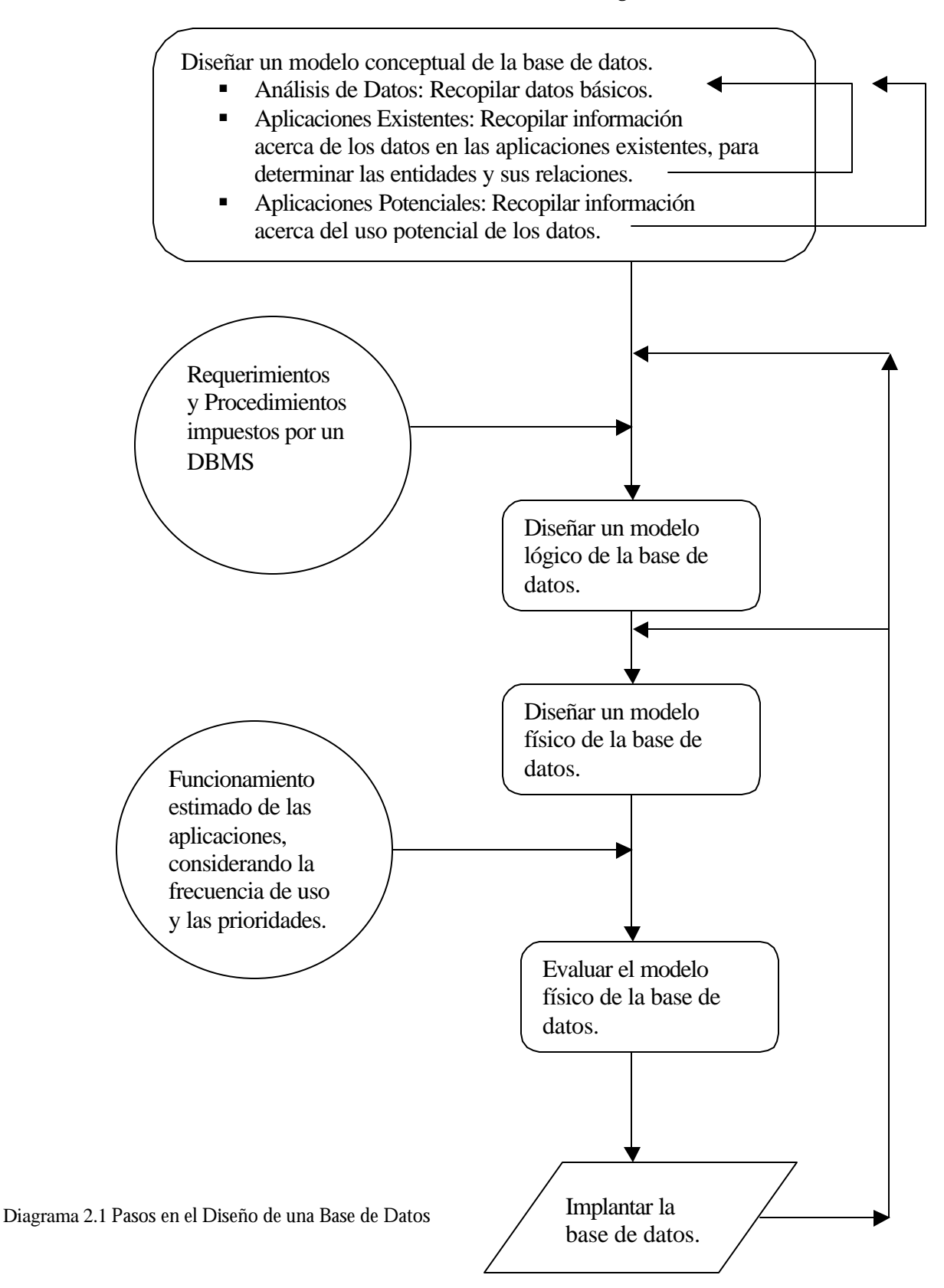

## 2.2.10. Modelo de Datos

Los datos han de ser interpretados para que se conviertan en información útil, ésta interpretación supone un fenómeno de agrupación y clasificación.

En la era actual y con el auge de los medios informáticos aparece el almacenamiento en soporte electromagnético, ofreciendo mayores posibilidades de almacenaje, ocupando menos espacio y ahorrando un tiempo considerable en la búsqueda y tratamiento de los datos. Es en este momento donde surge el concepto de bases de datos y con ellas las diferentes metodologías de diseño y tratamiento.

El objetivo básico de toda base de datos es el almacenamiento de símbolos, números y letras cadentes de un significado en sí, que con un tratamiento adecuado se convierten en información útil.

Según van evolucionando los tiempos, las necesidades de almacenamiento de datos van creciendo y con ellas las necesidades de transformar los mismos datos en información de muy diversa naturaleza. Esta información es utilizada diariamente como herramientas de trabajo y como soporte para la toma de decisiones por un gran colectivo de profesionales que toman dicha información como base de su negocio. Por este motivo el trabajo del diseñador de bases de datos es cada vez más delicado, un error en el diseño o en la interpretación de datos puede dar lugar a información incorrecta y conducir al usuario a la toma de decisiones equivocadas.

Se hace necesario la creación de un sistema que ayude al diseñador a crear estructuras correctas y fiables, minimizando los tiempos de diseño y explotando todos los datos, nace así la metodología de diseño de bases de datos.

La metodología de diseño de datos divide cada modelo en tres esquemas:

## 2.2.10.1. Modelo Conceptual

Se trata de una representación gráfica legible por el usuario y que nos aporta el flujo de información dentro de una organización. No existen reglas para su construcción y se debe realizar siempre el esquema más sencillo posible para la comprensión por parte del usuario de la base de datos.

## 2.2.10.2. Modelo Lógico

Se trata de una representación gráfica, mediante símbolos y signos normalizados, de la base de datos. Su objetivo es representar la estructura de los datos y las dependencias de los mismos, garantizando la consistencia y evitando la duplicidad.

## 2.2.10.3. Modelo Físico

Se trata del almacén de los datos, es la base de datos en sí misma, el soporte donde se almacenan los datos y de donde se extraen para convertir los datos en información. En función del gestor de bases de datos empleado las reglas de almacenamiento varían.

2.2.11. Nociones de Manejadores de Bases de Datos

Un Sistema Manejador de Bases de Datos DBMS (Data Base Management System) agrupa varios programas que permiten crear, utilizar y dar mantenimiento a una base de datos. Dichos sistema cuenta con tres tipos de lenguajes:

- ß Lenguaje de Definición de Datos para describir la información elemental y la manera como está estructurada en la base de datos.
- Lenguaje de Manipulación de Datos para facilitar el manejo de la información.
- Lenguaje para Consultar una Base de Datos y extraer información específica.

Los DBMS presentan las siguientes particularidades:

- ß Eliminan la redundancia de datos y aumentan la uniformidad de los mismos, los cuales por lo general se almacenan una sola vez en la base de datos.
- ß Aumentan la flexibilidad para soportar los cambios y satisfacer las nuevas necesidades de los usuarios.
- ß Permiten el compartimiento de recursos entre varios usuarios. Ello significa que los datos pueden utilizarse en varias aplicaciones al mismo tiempo.
- ß Permite una mejor estructuración de los archivos, lo cual hace posible un acceso más rápido a los archivos que se integran, relacionan y actualizan.

Manejadores de BD:

2.2.11.1. Oracle

# ORACLE<sup>®</sup>

- ß Es un manejador de bases de datos relacional, utilizado para misiones críticas de negocios.
- **Soporta plataforma UNIX, Windows NT, Windows 95, OS/2, Netware**
- ß Utiliza sofisticados mecanismos de seguridad para controlar el acceso a los datos a través del manejo de privilegios.
- Realización de copias de seguridad y recuperación.
- ß Conectividad de carácter abierto, permite acceder hacia y desde paquetes de software de otros fabricantes mediante ODBC y SQLNet (protocolo de comunicación).
- **Su principal herramienta de desarrollo es Developer/2000, el cual incluye** un conjunto de herramientas para la creación de aplicaciones.

2.2.11.2. PostrgeSQL

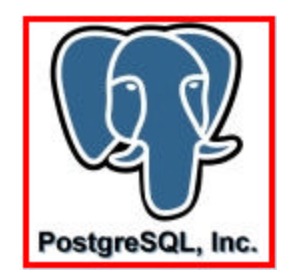

- Software de código abierto
- ß El servidor de la base de datos se puede acceder por medio de varios lenguajes: C, Perl, Visual Basic, Delphi, etc.
- Corre bajo plataforma Linux.
- ß En la versión 7.0 se han implementado las llaves foráneas, para asegurar la integridad relacional de las bases de datos.
- ß En la versión 7.0 ya se permite el bloqueo de tablas, cuando se encuentran abiertas, mejorando la confiabilidad de la concurrencia.
- Se permite el uso de la cláusula Having sin necesidad de tener una función de agregación.
- **Soporta Clases, herencia, tipos y funciones**
- **Soporta restricciones (Constraints), Disparadores (triggers), reglas (rules) e** integridad transaccional.

2.2.11.3. ASAnyWhere

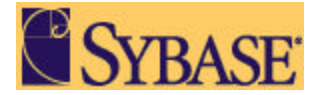

- ß ASAnyWhere de Sybase es un manejador de bases de datos relacional, utilizado para aplicaciones empresriales.
- **Corre bajo plataformas UNIX, Windows NT, Windows 95, etc**
- **Soporta conectividad con otros manejadores mediante ODBC.**
- ß Provee seguridad mediante contraseñas de entrada y el uso de privilegios proporcional mecanismos de respaldo y recuperación.
- ß Cuenta con productos de desarrollo para la creación de aplicaciones cliente/servidor (Power Builder) y aplicaciones en el Web mediante Jaguar de Power Soft.

2.2.11.4. Microsoft SQL Server

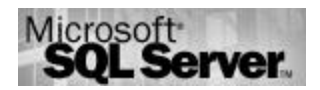

- ß Es un manejador de bases de datos relacional, multiusuario, diseñado para soportar una gran cantidad de transacciones sobre computadoras personales.
- Corre sólo bajo la plataforma Windows NT.
- ß En cuanto a arquitectura es muy parecido al manejador de Sybase, sólo que ocupa menos recursos y esta enfocado para sistemas de mediano tamaño.
- **•** Ofrece un alto rendimiento sobre el sistema operativo Windows NT.
- ß Soporta la arquitectura cliente/servidor, es decir, divide una aplicación en dos partes, el front-end (cliente) y el back-end (servidor).
- **Soporta aplicaciones distribuidas**
- ß Soporta alta seguridad, que se ve reforzada con la seguridad que ofrece el sistema operativo Windows NT.
- 2.3. Nociones de Herramientas de Desarrollo

Las herramientas de desarrollo, son programas que sirven principalmente par el desarrollo de interfaces gráficas.

2.3.1.Parámetros a considerar en las herramientas de desarrollo

- Entorno físico sobre el que funciona.
- ß Sistema operativo sobre el que opera.
- Gestores de bases de datos o fuentes a los que es aplicable.
- ß Grado de especialización.
- ß Profundidad del análisis que realiza.
- ß Información adicional que aporta.
- Necesidades de formación que exige a sus usuarios.
- Costo económico.

#### 2.3.2. Herramientas de Desarrollo

#### 2.3.2.1. Visual Basic

- **Ex un producto de Microsoft.**
- ß Corre sobre plataforma Windows y es de las utilizadas en el mercado.
- ß Permite desarrollar sistemas amigables y fáciles de utilizar.
- ß Soporta la creación de aplicaciones cliente/servidor mediante el uso de ODBC (Open Data Base Connectivity).
- **El Utiliza programación orientada a eventos.**
- ß Permite crear aplicaciones ejecutables que pueden ser distribuidos a todos los usuarios.
- No soporta la recuperación de grandes cantidades de información.

#### 2.3.2.2. Delphi

- Es un producto de Borland.
- Corre bajo plataforma Windows.
- ß Permite el desarrollo de aplicaciones en InternetWeb mediante asistentes (wizards).
- Dispone de una biblioteca de 25 componentes nativos para Internet para crear aplicaciones como lectores de noticias y servidores de correo.
- ß Soporte completo y alto desempeño a manejadores de bases de datos Oracle.
- ß Soporta múltiples manejadores de bases de datos de alto desempeño en 32 bits, como SQL Link, Sybase, Informix, DB2, SQl e InterBase
- **Soporta estándares creados por Microsoft Active X**
- Utiliza la lógica de Pascal.

2.3.2.3. Power Builder

- Es un producto de Sybase.
- ß Soporta el desarrollo de aplicaciones cliente/servidor
- Permite crear aplicaciones ejecutables y generar discos de instalación.
- Utiliza la programación orientada a eventos y hace uso de la programación orientada a objetos como, encapsulamiento, polimorfismo y herencia.
- ß Soporta la recuperación de grandes cantidades de información.

2.4. Nociones de Sistemas Operativos.

Un Sistema Operativo (SO) es el conjunto de programas básicos y utilidades que hacen que una máquina funcione y resulte útil a los usuarios.

El sistema operativo comienza a trabajar cuando en enciende la computadora, y gestiona los recursos de hardware de la máquina en los niveles más básicos.

2.4.1. Herramientas.

- Compilador de  $C$
- $\blacksquare$  Enlazador
- **Ensamblador**
- $\blacksquare$  Intérprete de comandos
- **Amplia biblioteca de C**
- $\blacksquare$  Kernel

Aparte de estas herramientas bastante básicas, también se consideran elementos fundamentales de un sistema operativo completo un amplio número de programas orientados a diferentes tareas, incluyendo editores de texto, Lenguajes de programación, etc.

2.4.2. Características

- Administración de tareas
- Administración de usuarios
- Manejo de recursos
- Organización Interna

## 2.4.3.Sistemas Opetarivos

## 2.4.3.1. Solaris

- Portabilidad.
- **Escalabilidad.**
- Compatibilidad.
- **Seguridad.**
- Cuenta con ventanas para manejo de servicios rápidos.
- **Integra servicios desktop.**
- Bibliotecas gráficas.
- Administración de calendario.
- Hrramientas de imagen.
- **Se puede obtener información sobre dispositivos.**
- ß Brinda paquetes de software (colecciones de archivos y directorios) y clusters (colección de paquetes).
- ß El kernel de solaris tiene multithread en vez de llave maestra la cual brinda mayor impacto en como está diseñado el controlador.
- Este sistema cuenta con comandos los cuales ayuda a manejar el sistema.

## 2.4.3.2. Linux

- Código abierto
- **Multiusuario y multitarea.**
- **Tiene las mismas características que UNIX. Pero también aporta elementos** propios.
- ß Soporta el modo protegido de los procesadores de intel 80x86. Pero también las prestaciones más avanzadas de todos los procesadores que soporta su núcleo: PowerPC, SPARC, MIPS, sistemas IBM 390, PDA's, etc.
- ß Soporta la paginación de memoria a disco duro.
- Entorno gráfico.

## 2.4.3.3. Windows 2000

- Es el ultimo sistema operativo que reemplazo al NT.
- **Seguridad.**
- Control de una red y de la PC.
- **Multitareas.**
- **Soporte de memoria.**
- **Multiprocesamiento simétrico.**
- Plug and play.
- **Sistema de archivos.**
- ß Servicios de terminal.
- Servicios de instalación remota.

# **3. Análisis del sistema**

En ésta etapa se determinan las necesidades y requerimientos del usuario, la tarea del análisis de requerimientos y especificaciones es un proceso de descubrir, refinar y especificar.

El análisis del sistema llega a la raíz del problema o la necesidad, y define los requerimientos de los usuarios.

Las actividades y eventos que comprende el análisis del sistema se dirigen a responder a las preguntas:

- ß ¿Qué va a incluir el sistema?
- ¿Qué información se necesita?
- ¿Quién la necesita?
- ß ¿Cuándo?
- ß ¿Dónde?
- ß ¿En qué forma?
- ß ¿En dónde se origina?
- ß ¿Cómo puede obtenerse?

*Uno de los errores más perjudiciales que se presentan en el análisis del sistema es pensar en términos computacionales y hacer énfasis primeramente en el componente estructural de la tecnología.<sup>1</sup>*

El primer enfoque del análisis del sistema debe estar en:

- Las operaciones, en este caso, del Departamento de Adquisiciones.
- **Los requerimientos de los usuarios.**
- Los componentes de la entrada.
- $\blacksquare$  La salida.
- La base de datos.
- $\blacksquare$  Los controles.

Respondiendo de manera general a las preguntas anteriores, el sistema contiene toda la información referente a las facturas provenientes de las dependencias por concepto de adquisición de material bibliográfico.

Los datos a considerar en el sistema son los propios de la factura, aunando a estos, los datos de clasificación manual que hace el Departamento de Adquisiciones, como el tipo de proceso que se efectúa para cada ejemplar de la factura. Por ejemplo, un título de un ejemplar incluido en una factura, puede ser un cargo o estar destinado a un proceso técnico. Se coloca "C" ó "P", este paso es inevitable ya que es parte de la recepción.

 $\overline{a}$ <sup>1</sup> Ing. Orlando Zaldívar Zamorategui, Apuntes de Ingeniería de Programación.

## *3. Análisis del Sistema*

En la copia física de la factura, se hacen anotaciones que posteriormente se vaciaran en la base de datos, como lo es la suma del costo por título, en este caso se hace así porque aún no se acuerda con los proveedores incluir tal dato.

Los datos generales de las facturas, los ingresan las áreas de recepción, como lo son el área de facturación y transferencias, ya que posteriormente las otras áreas harán uso de ellos, aunando información que a cada área interese en particular.

Con el sistema ya no es repetitiva la información, además de ingresar la información, se puede compartir con las demás áreas.

Toda la información se tiene en una base, con lo cual se puede hace cualquier tipo de consulta. Después de que las áreas de recepción hayan capturado los datos de las facturas, las demás áreas tendrán acceso a la información que soliciten.

3.1. Alcance del sistema

Uno de los principales alcances del sistema es automatizar los procesos que se llevan a cabo en el departamento de adquisiciones, para la captura y registro de las facturas provenientes de las dependencias por concepto de adquisiciones de material bibliográfico.

Con el nuevo sistema se unificó la información de las diferentes bases de datos que se manejaban en el departamento.

Unificando las bases se evitan los problemas que se presentaban, como la inconsistencia y redundancia de datos.

Los datos se van a manejar a través de la red interna de la DGB por lo cual se deben de implantar sistemas de seguridad, tanto en el servidor de bases de datos, como en el manejador de bases de datos, además de la seguridad propia del diseño de la aplicación.

En cuanto a la aplicación, la seguridad se implementó otorgando privilegios a cada área. De esta manera sólo se tiene acceso a la información correspondiente.

Cada área provee los datos, que en general, había estado capturando en sus sistemas. De esta manera se hace la integración de datos para diseñar la nueva base, además con el diseño estructurado de la base, se pueden generar cualquier tipo de informes.

A pesar de que la información se concentra en una base de datos, cada área sólo tiene acceso a la información que necesita y no más. De tal manera que el sistema incluye módulos de acceso por áreas.

Cada área cuenta con módulos de captura de datos, entre los cuáles se encuentran los módulos generales de datos y de catálogos. Adicionales a los módulos de captura están integrados el submodulo de informes y el submodulo de ayuda.
Aunque las áreas puedan compartir los datos, para cada área los submódulos son distintos, ya que tanto los datos que ingresan, los datos de sólo lectura y los informes presentan diferentes características.

El sistema reduce las tareas que llevaba a cabo manualmente cada proceso por área.

3.2. Recolección de requerimientos

Para hacer una análisis de requerimientos fue necesario entrevistar al personal de las áreas del departamento involucradas en el control y registro de facturas, obteniendo con ello un panorama de sus actividades para ser consideradas en la realización del nuevo sistema.

3.2.1.Áreas involucradas

El diagrama 3.1 muestra la organización de las áreas en el departamento.

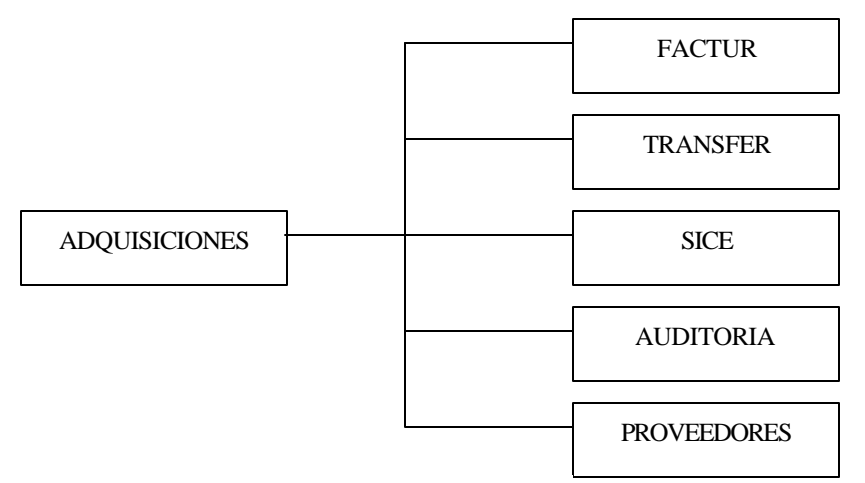

Diagrama 3.1 Área del Departamento de Adquisiciones

#### 3.2.1.1. Facturación

Se encarga de hacer la captura de la información referente a las facturas por portada.

El proceso que se seguía en esta área era, recibir la copia de la factura por concepto de adquisición de material bibliográfico, proveniente de las dependencias de la DGB, posteriormente se le hacían una serie de anotaciones sobre la copia, para distinguir la información, y finalmente se hacia la captura de los datos de la factura en la base de datos local.

Estos datos eran almacenados en una base de datos de Microsoft Access, los cuales se encontraban en su mayoría en una sola tabla que, por supuesto, no estaba normalizada. La base sólo contaba con catálogos de BIBLIOTECAS y PROVEEDORES.

 $\overline{a}$ 

El sistema con el que se había estado trabajando contaba con siete módulos, de los cuales sólo tres eran funcionales. Dos para captura y uno para generación de informes.

Los datos que se ingresaban a la base de datos eran:

- Dentro del módulo de captura de facturas. Clave de la biblioteca (se toma de catálogo); clave del proveedor (se toma de catálogo); número de factura; fecha de factura; monto de la factura, el cual se coloca sólo en uno de tres campos asignados a pesos, dólares y francos, respectivamente; procedencia del material; fecha de recepción; nota de crédito, monto de la nota de crédito; año de presupuesto y observaciones.
- ß Dentro de módulo de Títulos y Volúmenes, básicamente se repetía la información de la factura, anexando el número de títulos y volúmenes por factura y el número de cargo y procesos por factura.

# 3.2.1.2. Transferencias

Se encarga de hacer la captura de la información referente a las facturas por transferencia. Es decir, las facturas cuya información bibliográfica de las adquisiciones llega por medio electrónico.

El proceso que se seguía en esta área era, recibir por ftp  $0^2$  los datos bibliográficos del material adquirido, y cuando llegaba la factura se hacia la captura de los datos en la base de datos local.

Estos datos eran almacenados en una base de datos de Microsoft Access, los cuales se encontraban en su mayoría en una sola tabla que no esta normalizada. La base sólo contaba con catálogos de BIBLIOTECAS y PROVEEDORES.

El sistema con el que se había estado trabajando hasta ahora contaba con dos módulos, uno para captura y uno para generación de informes.

Los datos que se ingresaban a la base de datos eran:

Dentro del módulo de captura de transferencias. Clave de la biblioteca (no se toma de catálogo, se ingresa); clave del proveedor (no se toma de catálogo, se ingresa); número de factura; fecha de recepción; año de presupuesto; número de cargos por facturas; número de títulos transferidos; número de títulos por factura; número de volúmenes; nombre del archivo; fecha técnico y observaciones.

<sup>2</sup> File Transfer Protocol. Programa que se utiliza para transferir información, almacenada en ficheros, de una máquina remota a otra local, o viceversa

# 3.2.1.3. Sice

Se encarga de llevar la relación de códigos programáticos y presupuestos asignados a las dependencias y lleva el control administrativo de las facturas. Sice trabajaba con hoja de cálculo de Microsoft Excel.

Los datos que se registraban en hojas del libro eran:

ß Código programático; nombre de la dependencia; clave de la dependencia; año de presupuesto; asignación de presupuesto por trimestre; fecha de comprobación (cuando la factura pasa por sice); fecha de recepción de la factura; proveedor; número de facturas; monto de la factura; tipo de cambio en caso de llenar la columna que corresponde a moneda extranjera; tipo de moneda; numero de títulos; número de volúmenes; observaciones y algunos campos calculados.

# 3.2.1.4. Auditoria

Se encarga de hacer visitas a las dependencias para comprobar el estado del material adquirido y reportarlo.

El proceso que se seguía en esta área era tomar la copia física de una factura al azar, seleccionar algunos títulos de la factura, en una hoja de cálculo de Microsoft Excel registrar tales títulos, hacer la auditoria a la dependencia correspondiente, hacer anotaciones sobre una hoja impresa de los registros de la hoja de Excel. Las anotaciones eran respecto al estado en que se encontraba el material.

Una vez que se tenía la información correspondiente a los títulos, se hacía la captura de los datos en la base de datos local.

Estos datos eran almacenados en una base de datos de Microsoft Access, los cuales se encontraban en su mayoría en una sola tabla que no esta normalizada. La base sólo contaba con catálogos de BIBLIOTECAS y PROVEEDORES.

El sistema con el que se había estado trabajando hasta ahora contaba con dos módulos, uno para captura de títulos y otro para comprobación de títulos.

Los datos que se ingresaban a la base de datos eran:

- ß Dentro del módulo de captura de títulos. Clave de la biblioteca (se toma de catálogo); clasificación; número de adquisición; título; matriz; número de ejemplares; importe y observaciones.
- ß Dentro de módulo de comprobación de títulos. Clave de la biblioteca; clasificación; número de adquisición; título; matriz; número de edición; número de ejemplares; importe; frecuencia de uso; año de edición; fecha de comprobación; estado del libro, para el cual sólo se llena un campo, de cuatro campos a elegir y observaciones

# 3.2.1.5. Proveedores

Se encarga de hacer consultas WEB de los precios de un mismo material para diferentes proveedores, llevar una relación de los descuentos a la UNAM y hacer evaluaciones a los proveedores.

El proceso que se seguía en esta área era, tomar la copia física de una factura al azar, seleccionar todos los títulos de la factura; en una hoja de cálculo de Microsoft Excel registran el número de factura; el proveedor; la dependencia; el número de volúmenes por título; el costo por título sin descuento; costo del título con descuento; el precio de lista del país de origen, el cual se sondea en Internet; y en base a estos datos se hacen una serie de cálculos para obtener diferencias de precios y consolidados por proveedor.

Estos datos eran almacenados en un libro de Microsoft Excel.

Cabe destacar, que ésta área era una de las más desorganizadas, ya que no llevaban un estándar en las hojas de Excel para capturar su información. Además de que algunas personas de tal área, al querer facilitar su trabajo, trabajaban con una base de Microsoft Access, de la cual el resto de los integrantes del área no estaban enterados que existía.

Cada área seguía un proceso con fines específicos, pero el departamento llevaba un proceso general que involucra a todas las áreas. El proceso del departamento se ilustra en diagrama 3.2.

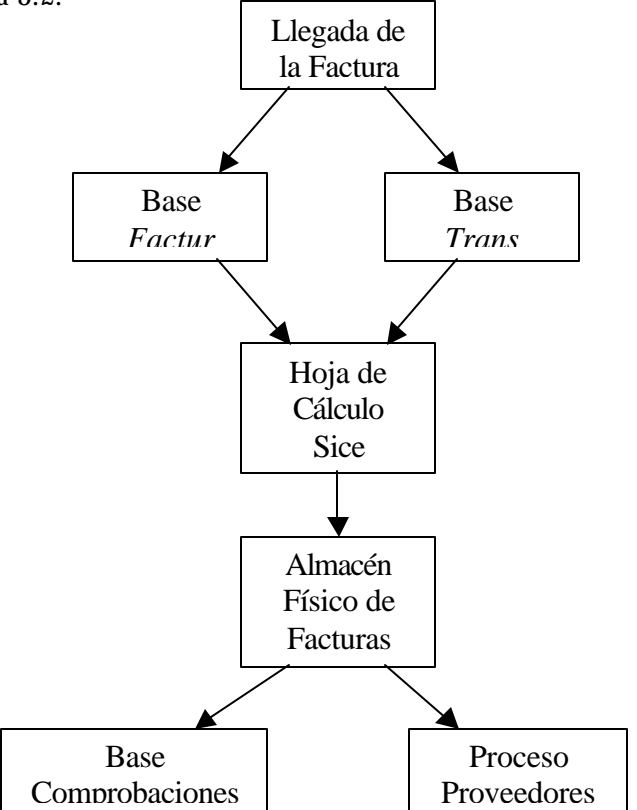

Diagrama 3.2 Proceso de Registro de Facturas

## 3.3. Resultados de las necesidades

La base de datos utilizada para cada semisistema, era manejada de manera local. Las bases entre sí no tenían ningún tipo de relación, a pesar de todas que las áreas trabajaban con los datos generales de las facturas, cada área manejaba la información como le era conveniente.

Los datos que manejaban las áreas en el departamento, no son muy variados, en su mayoría son los mismos y sólo los datos mínimos son los que cambian. De esta manera datos de un área pueden ser complemento de otra.

Dado que todas las áreas manejan en su mayoría la misma información, es posible que un área ingrese los datos en común de todas y posteriormente las demás áreas puedan visualizar esa información, anexando a la base de datos la información correspondiente de su área.

De esta manera se lleva control de la información en común, ya que era posible que para una misma factura, por error humano, se capturaran datos diferentes. Esto se vio reflejado cuando se hizo el comparativo de la información por área.

En general los datos a ingresar al sistema son:

- ß Datos de la Factura
	- o Número de factura,
	- o Fechas de factura,
	- o Monto,
	- o Moneda y Tipo de cambio,
	- o Cantidad de títulos,
	- o Cantidad de volúmenes
	- o Descuentos,
	- o Procedencia (dependencia), etc
- ß Datos del Proveedor
	- o Razón social,
	- o Procedencia (Nacional o Extranjero)
	- o Tipo (Portada o Transferencia),
	- o Estatus (Editorial o Distribuidor), etc
- ß Datos de la Dependencia
	- o Clave de la dependencia,
	- o Nombre,
	- o Código programático asignado, etc
- ß Código Programático
	- o Monto
	- o Trimestre, etc
- ß Datos de los Usuarios
	- o Calve de usuario,
	- o Contraseña,
	- o Área, etc
- Datos de Libros
	- o Título,
	- o ISBN,
	- o Matriz,
	- o Clasificación,
	- o Número de adquisición, etc
- ß Relación de archivos que los proveedores por transferencia mandan por ftp.
	- o Nombre,
	- o Fecha de transferencia, etc

Los datos capturados por un área, podrán ser consultados por otras, inclusive, aunque el área no pertenezca al departamento.

Se está considerando la opción de incluir al Departamento de Procesos Técnicos, para que tenga acceso a consultar la información, ya que a tal departamento sólo le interesa la información recuperada de las facturas y no algún módulo de captura de datos, de esta manera también se evita el consumo de papelería y se puede obtener la información en cualquier momento.

Dado que todas las áreas trabajan en el módulo de captura de datos, son casi los mismos datos de una factura, por área se les da acceso sólo a la visualización de algunos de la factura y a la modificación de otros. Adicional a esto cada área cuenta con submodulos para capturar sólo la información propia de su área.

Dentro del módulo de catálogos, no todas las áreas tiene acceso a las opciones. Sólo algunas opciones están habilitadas para algunas áreas, de lo contrario se caería en problemas de control de datos e información. Por ejemplo, sólo el usuario administrador del sistema podrá ingresar usuarios, el área de facturación o transferencias no podrá ingresar datos de editoriales, dado que no es algo que tenga que ver con su área.

## 3.4. Recursos de Software y Hardware disponibles

Los sistemas hasta ahora utilizados por el departamento de adquisiciones, corren bajo plataforma Windows y desarrollados con herramientas de Microsoft, las cuales están demasiado limitadas en la mayoría de los casos, las aplicaciones fueron realizadas en:

- **K**icrosoft Access
- $\blacksquare$  Microsoft Excel

La Dirección General de Bibliotecas cuenta con herramientas variadas para el desarrollo de aplicaciones. Existen desde las más sencillas, como son las de Microsoft:

- **K**icrosoft Access
- **KRICLER Microsoft Excel**

y otras mucho más poderosas, como las herramientas de Sybase:

- Power Designer
- Power Builder
- $\blacksquare$  Infomaker

Los recursos de hardware con los que se cuenta para proveer servicio de bases de datos:

- **•** Procesador Pentium III
- Disco Duro de 10 GB
- **128 MB en RAM**
- **Sistema Operativo Windows 2000 Server**

Para la elaboración de bases de datos se cuenta con manejadores de bases de datos corriendo en diferentes plataformas:

- Oracle bajo Solaris
- PostgreSQL bajo Linux
- **SQLServer bajo Windows 2000 Server**

Los recursos de hardware con los que se cuenta para instalar la aplicación en el Departamento de Adquisiciones, son máquinas las siguientes características:

- **•** Procesador Pentium III
- Disco Duro de 10 GB
- ß 64 MB en RAM
- **Sistema Operativo Windows Millenium**

La DGB cuenta con la instalación de red LAN, la cual se encarga de realizar la transmisión de los requerimientos del cliente al servidor y del servidor al cliente. También controla la transmisión de datos entre los diferentes servidores que conforman el ambiente.

# **4. Análisis estructurado**

# 4.1. Diagrama de Flujo de Datos

El Diagrama de Flujo de Datos (DFD) describe los flujos de información y los procesos o actividades que cambien o transforman los datos en un sistema. El diagrama de flujo de datos puede mostrar los procedimientos que debe seguir el personal de una organización para llevar a cabo ciertas tareas y así convertir los datos en información.

El diagrama de flujo de datos es una herramienta que permite visualizar un sistema como una red de procesos funcionales, conectados entre sí por líneas, círculos y rectángulos. Los diagramas de flujo de datos son gráficas dirigidas, en donde los nodos especifican las actividades de proceso y los arcos la transferencia de datos entre nodos de proceso.

4.1.1.Componentes de un DFD

**Proceso** 

El proceso muestra una parte del sistema que transforma entrada en salidas; es decir, muestra cómo es que una o más entradas se transforman en salidas. El proceso se representa gráficamente como un círculo. El proceso se describe con una sola palabra, frase u oración sencilla. El nombre del proceso describirá lo que hace. El proceso a veces describe quién o qué los está efectuando, más que describir el proceso mismo. La representación gráfica de un proceso, se muestra en el figura 4.1.

> *SISTEMA DE CONTROL Y REGISTRO DE FACTURAS*

> > Figura 4.1 Proceso

El sistema de adquisiciones lleva a cabo el proceso de control de facturas, por lo cual en el DDF se muestra como proceso.

ß Flujo

Un flujo se representa gráficamente por medio de una flecha que entra o sale de un proceso. El flujo se usa para describir el movimiento de los bloques o paquetes de información de una parte del sistema a otra. En la mayoría de los sistemas, los flujos, representarán datos, es decir, bits, caracteres, mensajes, números de punto flotante, etc. La representación gráfica de un flujo, se muestra en el figura 4.2.

#### DATOS DE LA FACTURA

#### Figura 4.2 Flujo

Lo que entra a cada proceso del sistema son datos, en primera instancia, son los datos de la factura. Por lo cual los datos de la factura de muestran como flujo.

ß Almacén

El almacén se utiliza para modelar una colección de paquetes de datos en reposo. Se denota por dos líneas paralelas. El nombre que se utiliza para identificar al almacén es el plural del que se utiliza para los paquetes que entran y salen del almacén por medio de flujos. La representación gráfica de un almacén, se muestra en el figura 4.3.

#### **FACTURAS**

Figura 4.3 Almacén

Una vez ingresados los datos de las facturas se requieren para hacer una serie de consultas y se convierten en información para la factura, de aquí que se muestren como un almacén de datos.

**Terminador** 

Los terminadores representan entidades externas con las cuales el sistema se comunica. Comúnmente, un terminador es una persona, grupo o algún otro sistema computacional con el cual se comunica. Gráficamente se representa como un rectángulo. La representación gráfica de un terminador, se muestra en el figura 4.4.

AREA DE FACTURACIÓN

Figura 4.4 Terminador

Una vez ingresados los datos de las facturas, la información es utilizada por las diversas áreas del departamento. De aquí que para el sistemas las áreas se muestren como terminadores.

Los Diagramas de Flujo de Datos para el *Sistema de Control y Registro de Facturas* se verán ilustrados en el capítulo siguiente.

## 4.2. Diagramas entidad – relación

El Diagrama Entidad – Relación (DER) es un modelo que describe la distribución de los datos almacenados en el sistema. Su principal propósito es representar los objetos de datos y sus relaciones.

4.2.1.Componentes del diagrama Entidad – Relación

4.2.1.1. Tipos de Objetos

Se representan por medio de un rectángulo en el diagrama. Esto representa una colección o conjunto de objetos, pueden además ser identificados de manera única y ser descritos por uno o más atributos.

4.2.1.2. Relaciones

Son la serie de conexiones o asociaciones entre los tipos de objetos. La simbología utilizada para hacer la conexión entre los objetos de un diagrama, se muestran en la tabla 4.1.

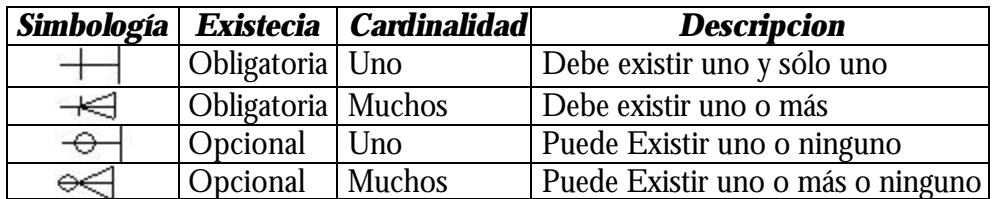

Tabla 4.1 Simbología de los terminadores de las relaciones

En el *Sistema Integral para el Departamento de Adquisiciones de la DGB de la UNAM* fue necesario utilizar diversos tipos de relaciones para el diseño de la base de datos. Algunas de las relaciones son las siguientes:

Debe existir un proveedor para cada factura.

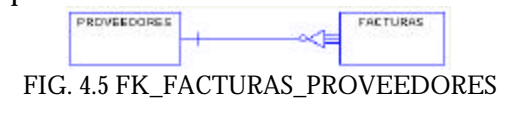

Puede existir un presupuesto para cada factura.

PRESUPLIESTOSXDER **FACTURAS** FIG. 4.6 FK\_FACTURAS\_REFERENCE\_PRESUPUE

Debe existir una dependencia para cada presupuesto.

DEPENDENCIAS PRESUPPESTORDER

FIG. 4.7 FK\_PRESUPUE\_REFERENCE\_DEPEND

# 4.3. Diccionario de datos

*"El diccionario de datos es un listado organizado de todos los datos pertinentes del sistema, con definiciones precisas y rigurosas para que tanto el usuario como el analista tengan un entendimiento común de todas las entradas, salidas, componentes de bases de datos y cálculos intermedios"<sup>1</sup>*

Los beneficios del diccionario de datos están relacionados con la recopilación, especificación y manejo efectivo de los recursos totales de datos de una empresa. Un diccionario de datos ayuda a controlar los campos de manera sencilla y efectiva, ayuda a reducir la redundancia e inconsistencia de datos, ayuda a centralizar el control de los campos, ayuda en el diseño y en la expansión del diseño de la base de datos.

Se puede hacer referencia al diccionario de datos del *Sistema de Control y Registro de Facturas* en el apéndice C de este trabajo.

4.4. Arquitectura cliente – servidor

Esta arquitectura consta de un cliente inteligente que puede solicitar servicios de un servidor en red.

En el lado del cliente de esta arquitectura se encuentra una aplicación frontal bastante sencilla ejecutándose en un ordenador personal. A una aplicación cliente / servidor se le puede pedir que realice validaciones o que muestre listas de opciones válidas, pero la mayor parte de las reglas de integridad de los datos y de negocio se imponen en la propia base de datos: relaciones, índices, valores predeterminados, rangos, disparadores, procedimientos almacenados, etc.

En el lado del servidor se encuentra un motor de servidor de bases de datos inteligente. El servidor está diseñado para aceptar consultas SQL desde la aplicación frontal, generalmente en forma de llamadas a procedimientos almacenados que devuelven conjunto de resultados claramente definidos y de ámbito limitado.

Generalmente, la aplicación cliente es responsable, al menos, de la administración de la conexión, la captura de los datos, la presentación de datos y la administración de los errores.

El servidor es el responsable de la administración inteligente de los recursos, la administración de la seguridad, la administración de los datos, de las consultas y sobre todo de la integridad de los datos.

# 4.4.1.Dos Capas

Esta arquitectura propone centralizar los procesos, como control de acceso, conexión a las bases de datos, ejecución de funciones, etc. La figura 4.8 muestra esta arquitectura.

 $\overline{a}$ <sup>1</sup> Análisis Estructurado Moderno, Yourdon Edwar

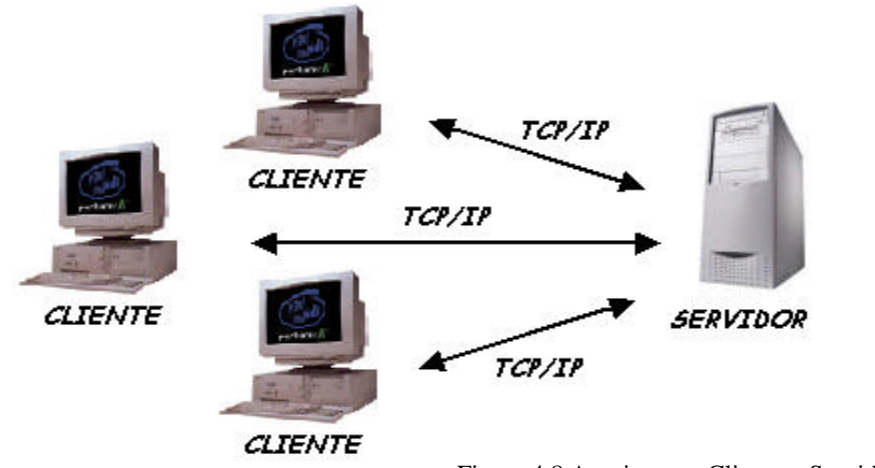

Figura 4.8 Arquitectura Cliente – Servidor de Dos Capas

En ésta arquitectura el servidor recibe las peticiones de los cliente y se encarga de establecer las conexiones necesarias con la base de datos (tantas como clientes existan), siempre y cuando el cliente este autorizado (autenticación).

Ya establecida la conexión, los clientes a través del Front End (interfaces que permiten interactuar al usuario con el sistema), los procesos solicitan y reciben y despliegan los datos extraídos de la base de datos en el servidor.

Por lo tanto, el servidor debe estar construido por los siguientes módulos:

- **EXECT:** Listener (Receptor de Peticiones). Se encarga de escuchar a través de un puerto a los clientes que requieren conectarse, éstos envían su solicitud y el servidor establece una conexión dedicada con ellos.
- Autenticación. El cliente envía información de usuario y contraseña de tal manera que se pueda validar el usuario; de ser así se inicia la sesión.
- Administración de Recursos. Ya iniciada la sesión, el servidor es el responsable de proveedor los datos que requieren los procesos que el cliente está ejecutando, hasta que finalmente el cliente termina la sesión.

Ventajas:

- ß Esta arquitectura puede ser implantada en ambientes locales, Intranet e Internet.
- ß Permite centralizar el almacenamiento de datos.
- **Maneja auditorias de usuarios.**

Desventajas:

- ß El proceso de autenticación depende exclusivamente del servidor de bases de datos.
- El procesamiento de datos se realiza directamente en el servidor.

# 4.4.2.Tres capas

Esta arquitectura conocida como tres capas: cliente, servidor de aplicaciones y servidor de bases de datos, permiten que las capas sean especializadas en funciones; de tal manera que provee a la arquitectura los módulos: Cliente, Servidor de Aplicaciones y Servidor de Bases de Datos. La figura 4.9 muestra esta arquitectura.

ß Cliente. Es el más ligero, ya que sólo se encarga de construir y enviar peticiones al servidor a través de métodos con parámetros, es decir no hay procesamiento en el cliente.

Recibe los resultados de los procesos solicitados y los despliega.

ß Servidor de Aplicaciones. Se encarga de la autenticación de los usuarios y de la identificación de sus perfiles.

Ejecuta los procesos solicitados a través de los métodos enviados por los clientes.

Resuelve las conexiones con la base de datos, a través de un spool de conexiones, identificando si es necesario abrir o cerrar sesiones, dependiendo de la demanda a la base de datos por los procesos que se están ejecutando en el servidor.

ß Servidor de Bases de Datos. Atiende peticiones de inserción, actualización, eliminación y consulta de datos para procesos específicos.

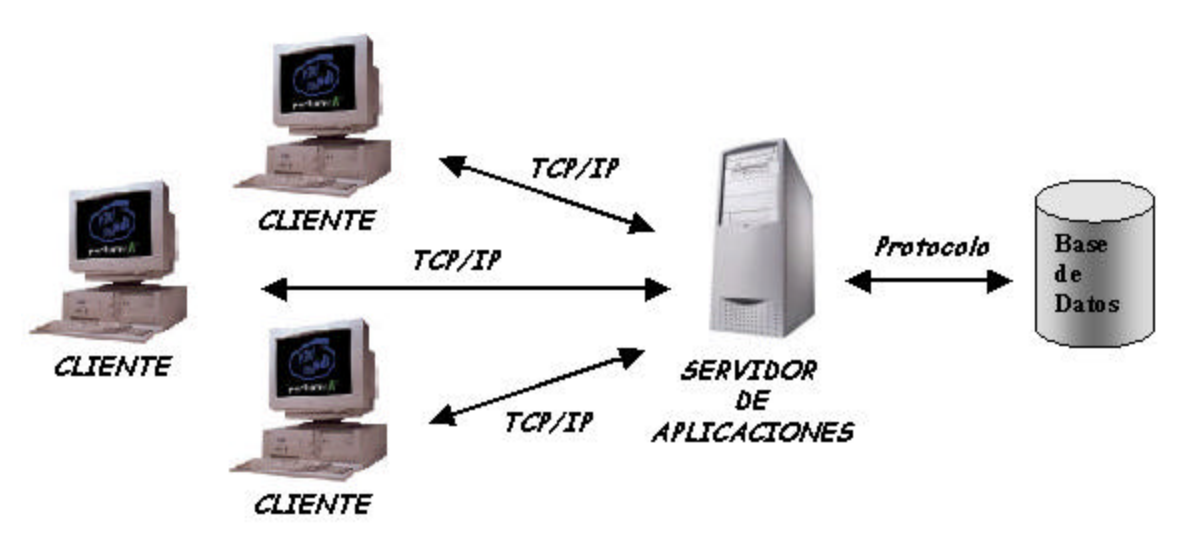

Figura 4.9 Arquitectura Cliente – Servidor de Tres Capas

Ventajas:

ß A diferencia de la arquitectura de dos capas, en este caso no resulta tan sencillo violar las reglas del sistema, ya que se tiene dos procesos de autenticación: uno en le servidor de aplicaciones y otro en el servidor de bases de datos.

Dada la separación explicita de funciones, se reduce la posibilidad de que algún cliente pudiera causar daño al sistema.

- ß La ejecución de todos los procesos es del lado del servidor, dando acceso al sistema a clientes cuyos recursos sean óptimos. Los requerimientos de hardware y software se concentran en el servidor.
- ß El servidor de aplicaciones y el de bases de datos pueden instalarse en distintas máquinas.

Desventajas:

- ß El monitoreo y la administración del sistema es complejo, debido al incremento de puntos de falla derivado del número de componentes.
- ß El desarrollo de la infraestructura del sistema (arquitectura) es más sofisticada.

Para el Sistema de Control y Registro de Facturas, la arquitectura utilizada fue la de Dos Capas.

4.5. Funciones del servidor y funciones del cliente

## 4.5.1.Servidor

El servidor es el encargado de satisfacer los requerimientos del Cliente. Procesa las consultas del Cliente, envía, recibe y almacena información, provee seguridad y control de acceso.

## 4.5.2.Cliente

Es el elemento encargado de interactuar directamente con el usuario final. Mediante éste, el usuario realiza el acceso a la información sin importar el lugar en donde se encuentre, el cliente maneja la presentación de los datos, realiza la captura y la validación de los mismos, genera consultas, ejecuta operaciones y recibe información procedente del servidor o de otro cliente.

El cliente debe contar con una gran capacidad de procesamiento, y debe poseer una interfaz amigable para el usuario final.

Una interfaz gráfica de usuarios (GUI) es la ideal para un cliente, ya que le permite realizar operaciones complejas mediante labores sencillas como oprimir botones, los cuales están ubicados en la pantalla gráfica.

## 4.6. Estimación de Costos

La estimación del costo de un sistema no es algo relativamente fácil, más aún si se desea hacer la estimación de los primeros sistemas para un desarrollador.

La estimación de costos inicia en la etapa de planeación del proyecto. La estimación de costos finaliza en la etapa de revisión preeliminar del diseño del proyecto, debido a que se van a ir descubriendo factores que quizá no se habían contemplado inicialmente.

Los aspectos más importantes a considerar en la estimación de costos son:

- **Personal**
- Tiempo
- **F** Técnicas utilizadas.

Dentro de los aspectos generales a considerar, se cuenta con algunas características particulares para cada uno. Algunas de las características son:

- **Exercical del Programador.**
- Complejidad del producto.
- ß Tamaño del programa. Si un sistema es complejo, generando con ello gran cantidad de programación, evidentemente es más costoso.
- Tiempo disponible.
- **•** Confiabilidad requerida.
- Nivel tecnológico. En el nivel tecnológico entras las herramientas de desarrollo. Como parte del desarrollo tecnológico es necesario contar con personal capacitado para el desarrollo del sistema, ya que de lo contrario, la productividad se afecta si el personal requiere de aprender a utilizar otra herramienta como parte del proceso de desarrollo.

4.6.1.Técnicas de Estimación de Costos

4.6.1.1. Juicio Experto

Es la técnica más utilizada para la estimación de costos. Se base en las experiencias con sistemas anteriores, haciendo comparaciones de estos, se basa también en el juicio comercial del grupo de trabajo.

4.6.1.2. Estructuras de División de Trabajo

En esta técnica se hacen divisiones del trabajo, para verlo como partes de un sistema, haciendo una jerarquía de productos y procesos.

4.6.1.3. Estimación del Nivel de Contratación

En base a la cantidad de personal requerido para desarrollar el sistema.

4.6.1.4. Estimación de Costos de Mantenimiento

Cuesta mas mantener el software que desarrollarlo. Para sistemas con una larga vida, este costo se multiplica.

4.7. Herramientas de Control de Avance

Las herramientas de control de avance nos sirven para administrar un proyecto. Entre las técnicas existentes están el Método de la Ruta Crítica (MRC) y el método de Evaluación de Programas y Técnicas de Revisión (PERT).

Estos métodos consisten en elabora un diagrama de actividades que muestra la dependencia de cada actividad sobre otra, en la que se tiene que desarrollar en función del tiempo, costo y/o de los recursos utilizados.

# 4.7.1.Método de la Ruta Crítica (MRC)

El proceso de informatización de la administración de proyectos se inició en los años 50. DuPont Corporation y Remington Rand, en un esfuerzo por mejorar las técnicas de programación de proyectos, desarrollaron un sistema de programación llamado Método de Ruta Crítica: un modelo matemático que calcula la duración total de un proyecto basándose en la duración de cada tarea en particular y en sus dependencias, y que identifica qué tareas son críticas. Este modelo es el método de programación utilizado fundamentalmente en el software para la administración de proyectos actualmente, incluido Microsoft Project.

Este método utiliza términos como:

- Actividad. Es la parte individual de trabajo que hay que efectuar en un sistema. Es un trabajo único con una duración determinada.
- Evento. Es el punto de partida de una actividad y sucede sólo cuando todas las actividades que le preceden han llegado a su término.
- Red. Es el conjunto de actividades y eventos que reflejan el sistema.
- ß Actividad Virtual. Es una actividad que dura un tiempo igual a cero.
- **Tiempo libre u holgura. Es el tiempo que existe entre el final de una actividad y** el principio de la siguiente.

# 4.7.2.Programme evaluation and Review Technique (PERT)

Durante los años 50, la Marina de EE.UU. desarrolló el proyecto de los misiles Polaris, un sistema de armamentos basado en submarinos. Lockheed, el contratista principal del proyecto, creó el sistema de programación PERT ( Programme Evaluation and Review Technique) que utiliza probabilidades estadísticas para calcular las duraciones previstas.

La diferencia de PERT con MRC, es que el tiempo de cada actividad es variable y se determina de una forma probabilística. Par estimar el tiempo de cada actividad atribuye tres estimaciones de tiempo diferentes:

- $\blacksquare$  Tiempo pesimista (p)
- Tiempo más probable (m)
- $\blacksquare$  Tiempo optimista (o)
- $\blacksquare$  Tiempo esperado (e)

El tiempo esperado se obtiene con el siguiente cálculo:  $e = (o + 4m + p)/6$ 

Hoy en día, un diagrama PERT (también llamado diagrama de red) hace referencia a la representación gráfica de las relaciones entre tareas.

El método del camino crítico, llamado también con la sigla PERT aplica principios de la teoría de los gráficos. Esta teoría realiza el estudio de procesos, estructuras y sistemas mediante gráficos. Se denomina "gráfico" a un conjunto de puntos llamados "nodos" y a un conjunto de arcos que vinculan esos puntos. Los procesos o proyectos a programar se representan mediante estos gráficos; cada tarea es simbolizada por un nodo o por un arco. Establecidos los tiempos que corresponden a las tareas, el método busca determinar la secuencia de arcos adyacentes (denominada camino) que, yendo desde el principio al final del proceso o proyecto, tenga mayor duración. Este es denominado "camino crítico" e interesa conocerlo, pues condicionará la duración total del proceso o proyecto: por ello, las tareas comprendidas en ese camino ("tareas críticas") deben ser las más controladas y en caso de desear acelerarlo, habrá que comenzar por ellas.

Este método es utilizado, por lo tanto, para aquellos procesos o proyectos que tienen un comienzo y una terminación (es decir que no son continuos) y que presentan cierta complejidad en la interrelación de las tareas que los forman.

## 4.7.3. Diagrama de GANTT

En un desarrollo independiente de sistemas de administración de proyectos, Henry L. Gantt desarrolló un modo de representar gráficamente las actividades a lo largo de una escala de tiempo.

El gráfico de Gantt cubre las distintas funciones de la programación: asignación de recursos y determinación de la secuencia y cronología. A pesar de su sencillez constituye uno de los métodos de programación más completos y, sin duda, el más usado. El gráfico se confecciona a dos escalas: en la horizontal se mide el tiempo (en horas, días, semanas, etc); en la vertical, se ordenan los elementos que intervienen en la programación: máquinas, hombres, tareas, órdenes de trabajo, etc.

El gráfico establece, de tal forma, una relación cronológica entre cada elemento productor o tarea. Las subdivisiones horizontales del espacio en el gráfico representan a la vez tres cosas: transcurso de una unidad de tiempo, trabajo programado para ese intervalo y trabajo realizado efectivamente en ese lapso. La inclusión simultánea de estos dos últimos aspectos (generalmente se lo hace mediante segmentos trazados en distintos colores o de diferente contextura o forma) implica cotejar lo programado con lo realizado, es decir controlar lo programado.

Para la administración del sistema, se podrá utilizar el Diagrama de Gantt de Microsoft Project para crear una programación, así como hacer el seguimiento e imprimir informes.

*Microsoft Project 2000* es una aplicación de Microsoft que ayuda al usuario a crear planes de proyectos, comunicarlos a otros usuarios y adaptarse a los cambios a medida que éstos se van produciendo. Es un sistema de planificación de proyectos fácil de utilizar.

Microsoft Project funciona, en mucho sentidos, en forma similar a otras aplicaciones de Microsoft. Las barras de menús, los comandos, las barras de herramientas, los menús

contextuales y los cuadros de diálogo tienen mucho en común con Microsoft Excel, Microsoft Word y Microsoft PowerPoint, lo cual facilitará los primeros pasos de su uso.

El tiempo estimado para el sistema se debe dividir entre las etapas del paradigma utilizado para su realización. Para el caso de este trabajo las etapas son:

- $\blacksquare$  Encuesta
- Análisis
- Diseño
- ß Implantación
- ß Generación de prueba de aceptación
- Control de Calidad
- **BEDESCRIPCIÓN de procedimientos**
- Conversión de Base de Datos
- $\blacksquare$  Instalación

## Diagrama de Gantt para el *Sistema de Control y Registro de Facturas:*

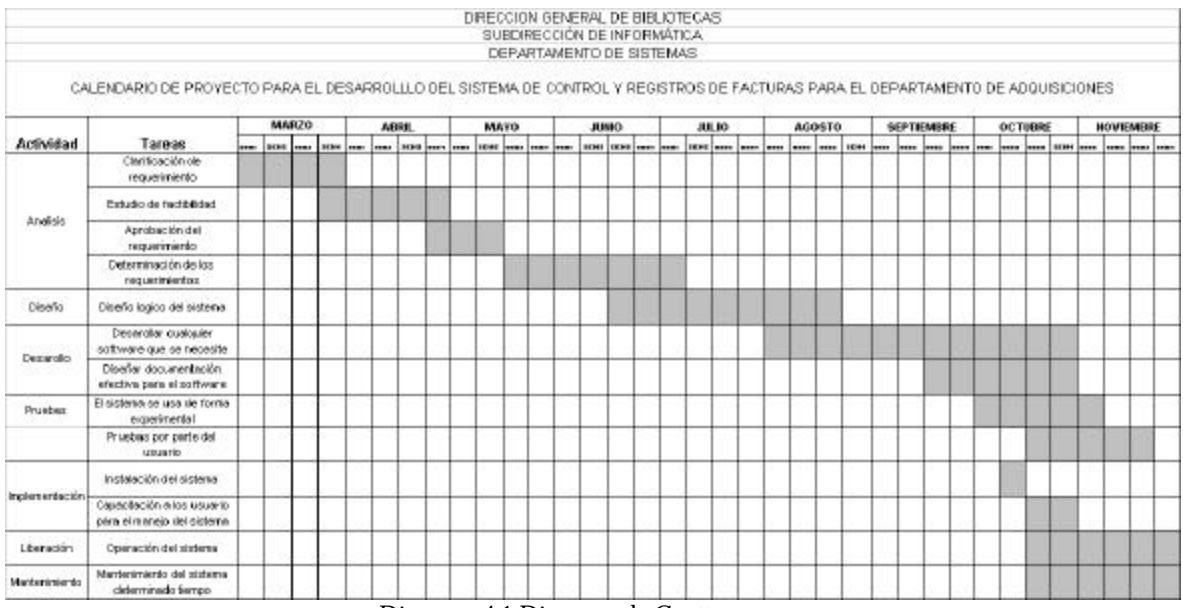

Diagrama 4.1 Diagrama de Gantt

# **5.Desarrollo**

## 5.1. Diseño

## 5.1.1.Diagrama Jerárquico Funcional

El diagrama jerárquico funcional tiene dos objetivos.

- **Entendimiento del sistema**
- ß Definir la estructura de las actividades del sistema tan simple como sea posible.

## 5.1.1.1. Convenciones para dibujar un diagrama Jerárquico Funcional

- **BEB** Dibujar cada función en una caja
- ß Usar texto normal para definir la descripción de la función
- Empezar la descripción de la función con un verbo y tratar de usar una frase explicativa.
- Si se desea descomponer la función, dibujar tres asteriscos en la parte superior derecha de la caja
- **Mostrar la referencia de la función sobre o al lado izquierdo de la caja.**
- ß Dibujar las funciones comunes con una línea vertical a un lado de la descripción de la función dentro de la caja.
- **Mostrar la etiqueta de identificación de la función maestra en la parte derecha** superior de la caja en cada una de las funciones copias.

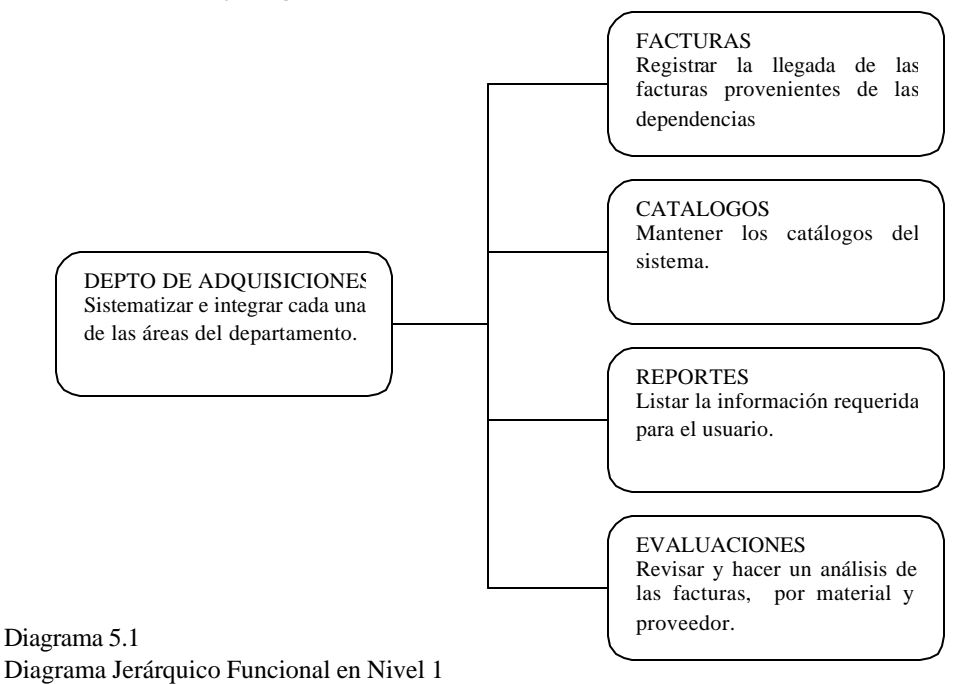

El diagrama 5.1 muestra el Diagrama Jerárquico Funcional Nivel 1 para el Sistema de Control y Registro de Facturas.

El diagrama 5.2 muestra el Diagrama Jerárquico Funcional Nivel 2 para el Sistema de Control y Registro de Facturas.

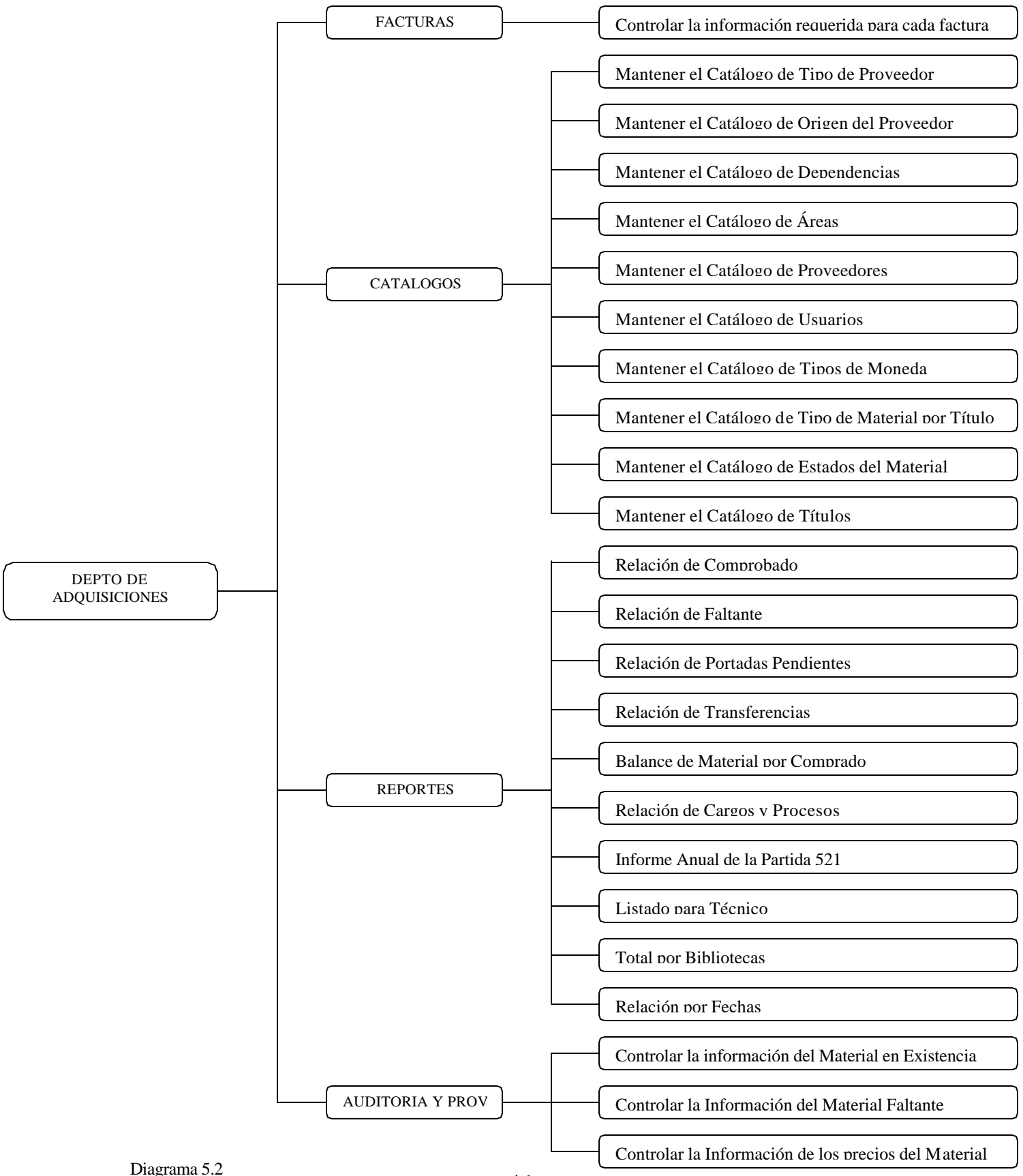

#### 5.1.2.Diagrama de Flujo de Datos

Los Diagramas de flujo de datos, especifican un proceso indicando las entradas y las salidas de datos. Representan procesos manuales o automáticos.

Los Diagramas de Flujo de datos son la representación gráfica de los orígenes y destinos de un sistema de información mediante símbolos plenamente definidos.

El objetivo es mostrar como fluye la información en el sistema, suministrando a las funciones los datos requeridos.

Los Diagramas de Flujo de Datos son de dos tipos o niveles:

5.1.2.1. Diagrama de Flujo de Datos de Nivel 0 o Conceptual. Diagrama 5.3

5.1.2.2. Diagrama de Flujo de Datos de Nivel 1 o Detalle. Diagrama 5.4

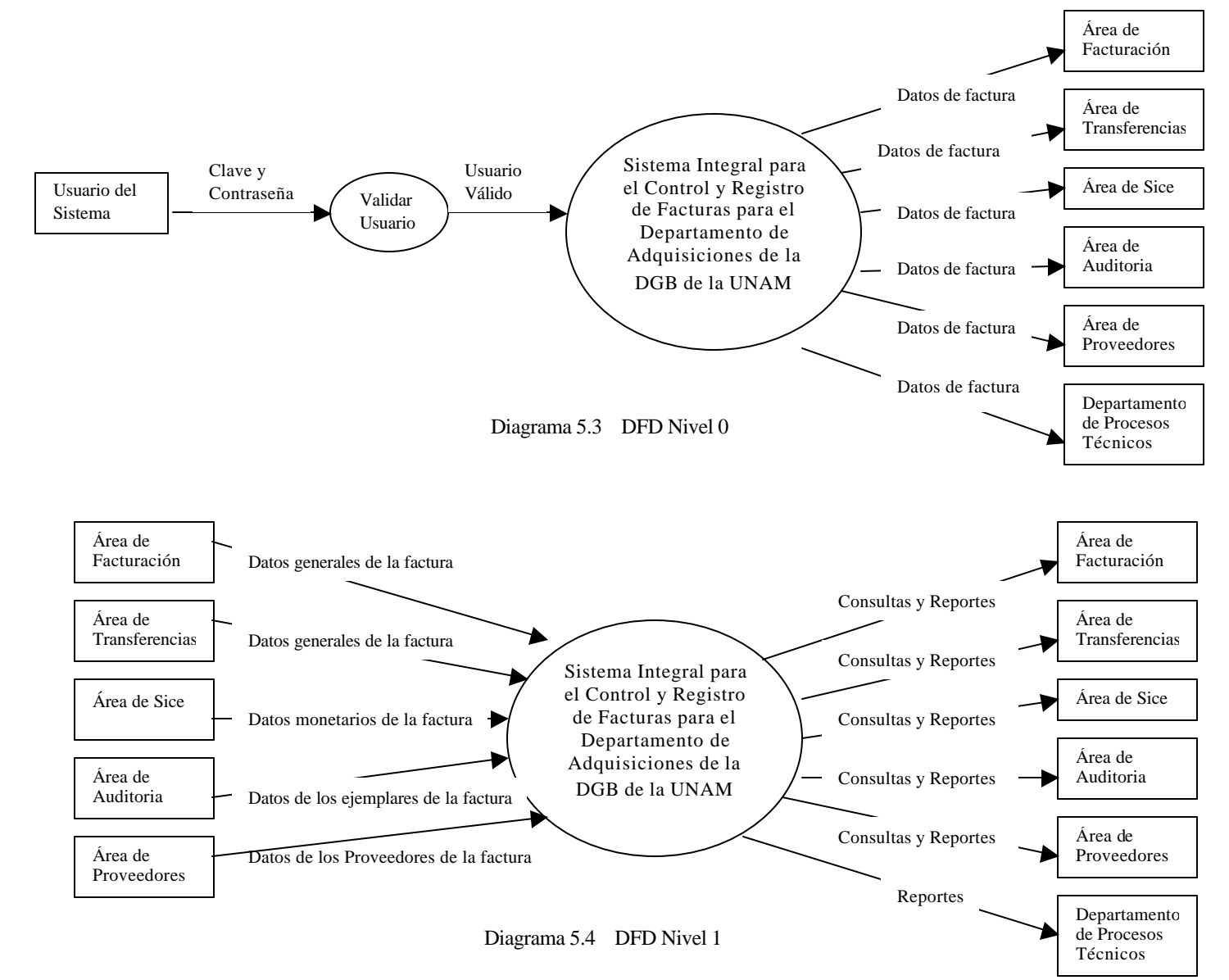

# 5.1.3.Diagrama Entidad – Relación

Para el diseño de la Base de Datos se cuentan con múltiples relaciones entre las entidades establecidas en la etapa de diseño. Las relaciones del diseño y su cardinalidad se muestran en la tabla 5.1.

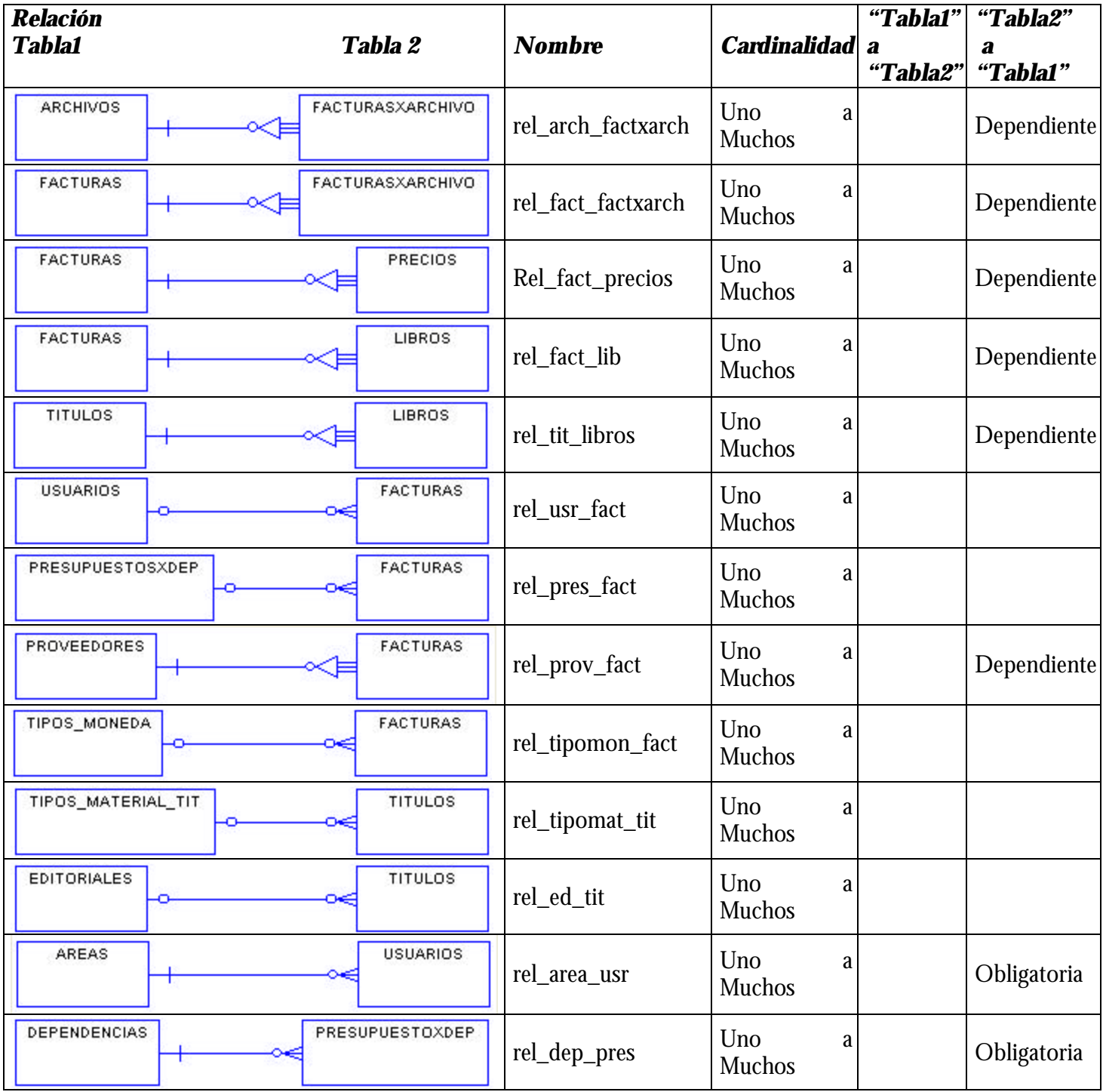

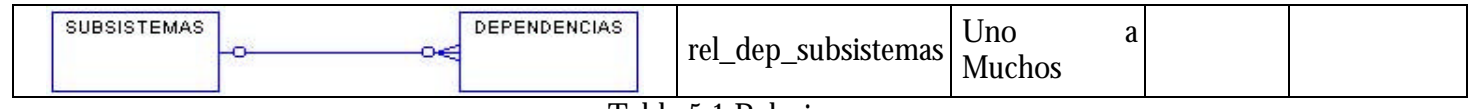

Tabla 5.1 Relaciones

5.1.4.Diseño de la BD

Durante el diseño de la base de datos se planea cómo las entidades y los atributos del sistema llegarán a ser tablas y columnas. Empezando con un diseño conceptual normalizado, representado por un modelo de entidad, se puede producir un diseño lógico inicial de la base de datos mostrado en la figura 5.1 y finalmente el modelo físico, mostrado en la figura 5.2.

Pasos para el Diseño de la Base de Datos

- **Excoger las llaves primarias**
- ß Convertir entidades en tablas
- Convertir atributos en columnas
- **EXECONCRUPTED CONVERTED** CONVERTITY **CONVERTED CONVERTED CONVERTED CONVERTED CONVERTED CONVERTED CONVERTED CONVERTED CONVERTED CONVERTED CONVERTED CONVERTED CONVERTED CONVERTED CONVERTED CONV**
- ß Escoger candidatos a índices

# *Modelo Conceptual*

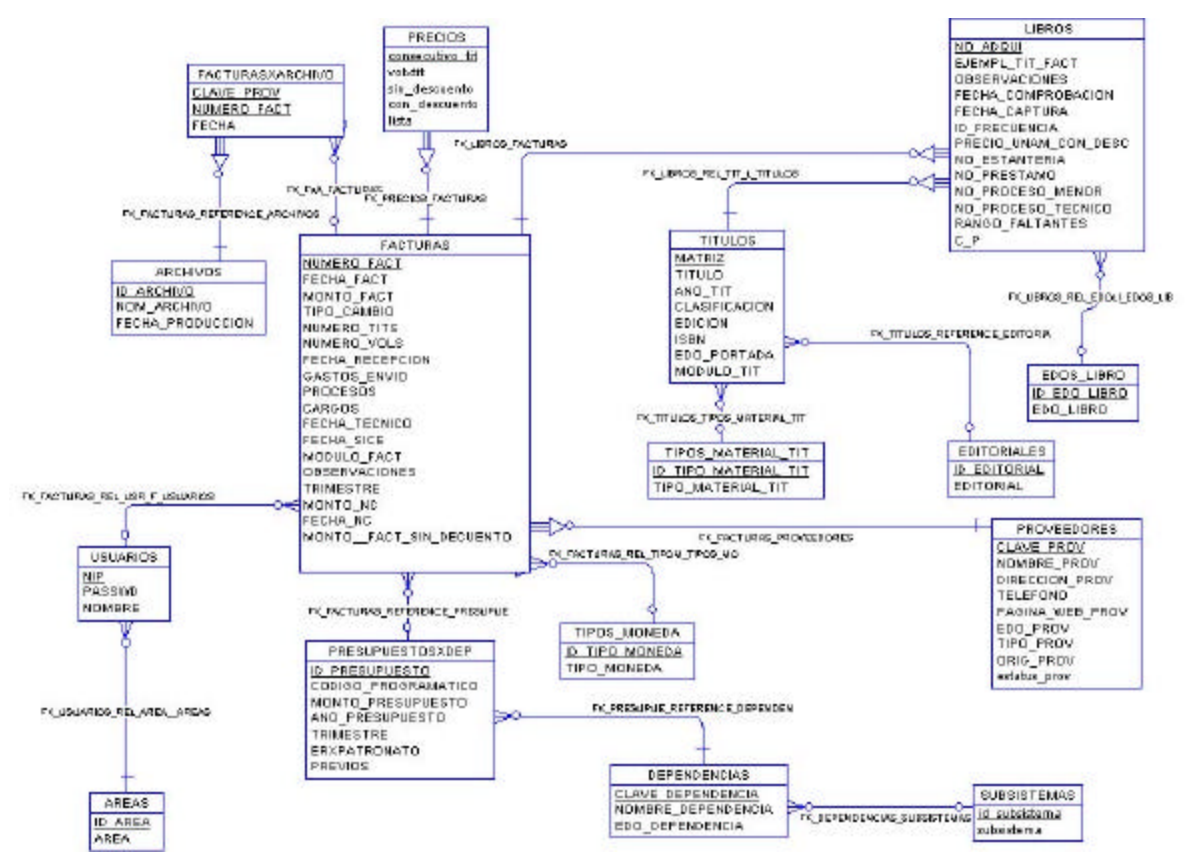

Figura 5.1 Modelo Conceptual

# *Modelo Físico*

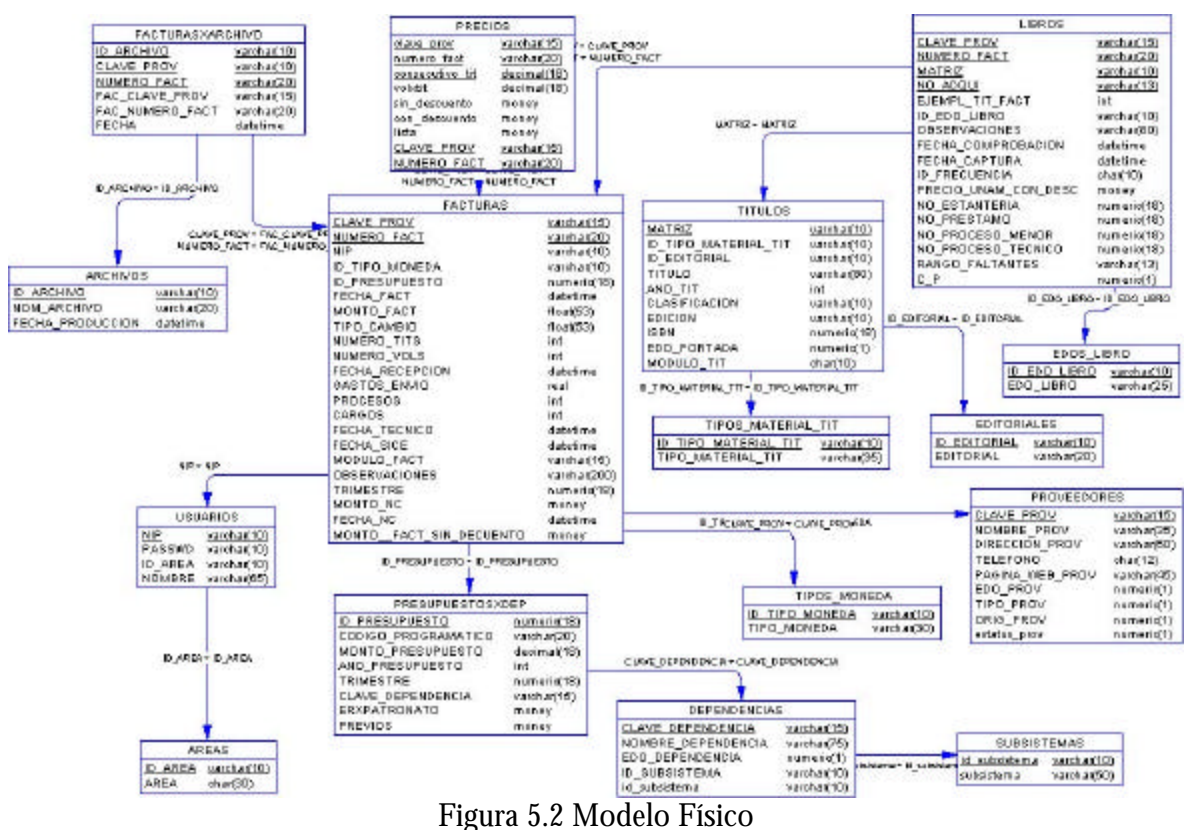

# 5.1.4.1. Tablas de la Base de Datos

El área de transferencias lleva un control de los archivos que envía el proveedor por factura, para ello es necesaria la tabla FACTURASXARCHIVO. Esta tabla sólo tiene atributo de fecha\_ingreso. Esta tabla y sus relaciones se justifican, ya que con ella se está rompiendo una relación de muchos a muchos. Tabla 5.2

## FACTURASXARCHIVO

| <b>Nombre</b> | <b>Tipo de Dato</b> | <b>Identificador</b>        | <b>Obligatorio</b> | <b>Mostrar</b> |
|---------------|---------------------|-----------------------------|--------------------|----------------|
| Fecha ingreso | Date                |                             |                    |                |
|               |                     | Table 5 9 footuneavanabirro |                    |                |

Tabla 5.2 facturasxarchivo

Cada proveedor, en relación con otros, tiene establecidos precios diferentes para material que vende por título, además de que a un título le corresponden tres diferentes precios: sin descuento a la UNAM, con descuento a la UNAM y el precio de lista del proveedor. Los precios es necesario registrarlos para el área de proveedores. Al registrar el precio de un título por factura, no es necesario registrar propiamente el título del ejemplar, basta con asignar un número consecutivo y de esta manera se sabe a que título se hace referencia en la factura. La relación con la tabla FACTURAS se justifica de esta manera, ya que basta saber el número de la factura y el proveedor. Tabla 5.3

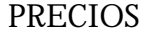

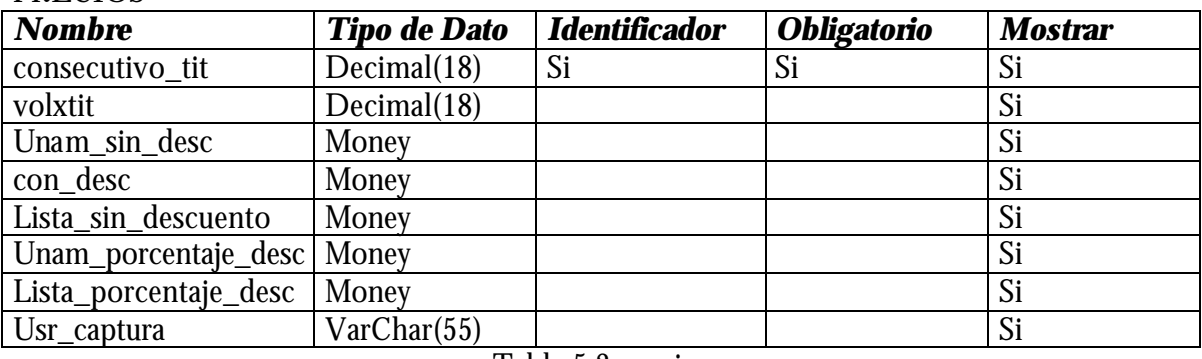

Tabla 5.3 precios

Esta tabla esta relacionada con la tabla TITULOS, de la cual se toma la matriz para hacer referencia al título, pero tiene campos adicionales que sirven para identificar por ejemplar. El campo principal es el número de adquisición (no\_adqui), el cual es único y por tal, este campo también es la llave primaria de la tabla. Tabla 5.4

#### LIBROS

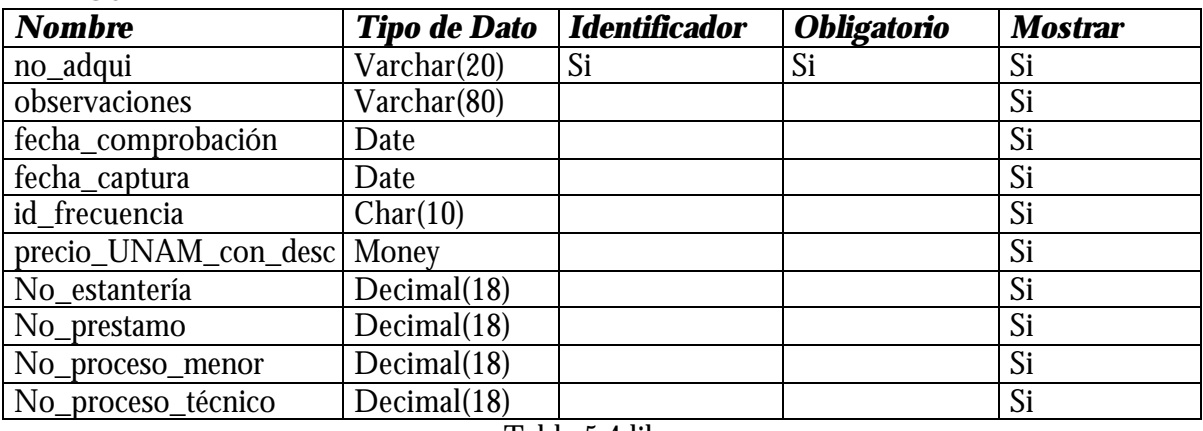

Tabla 5.4 libros

Al área de transferencias le llegan archivos con los datos de los títulos por factura, de los cuales hay que llevar una relación, para lo cual es necesaria la tabla de ARCHIVOS. Tabla 5.5

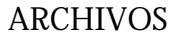

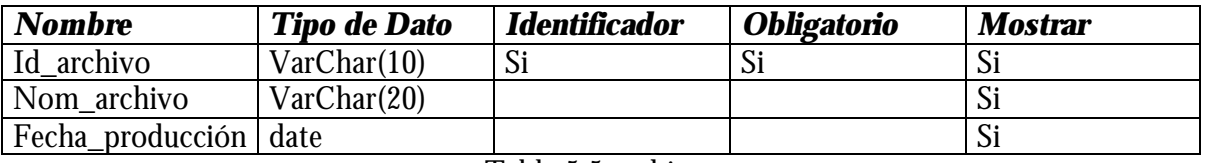

Tabla 5.5 archivos

En la tabla FACTURAS están contenidos los datos generales de la factura, es decir, aquí se pueden encontrar la mayoría de la información que interesa a las área. Tabla 5.6

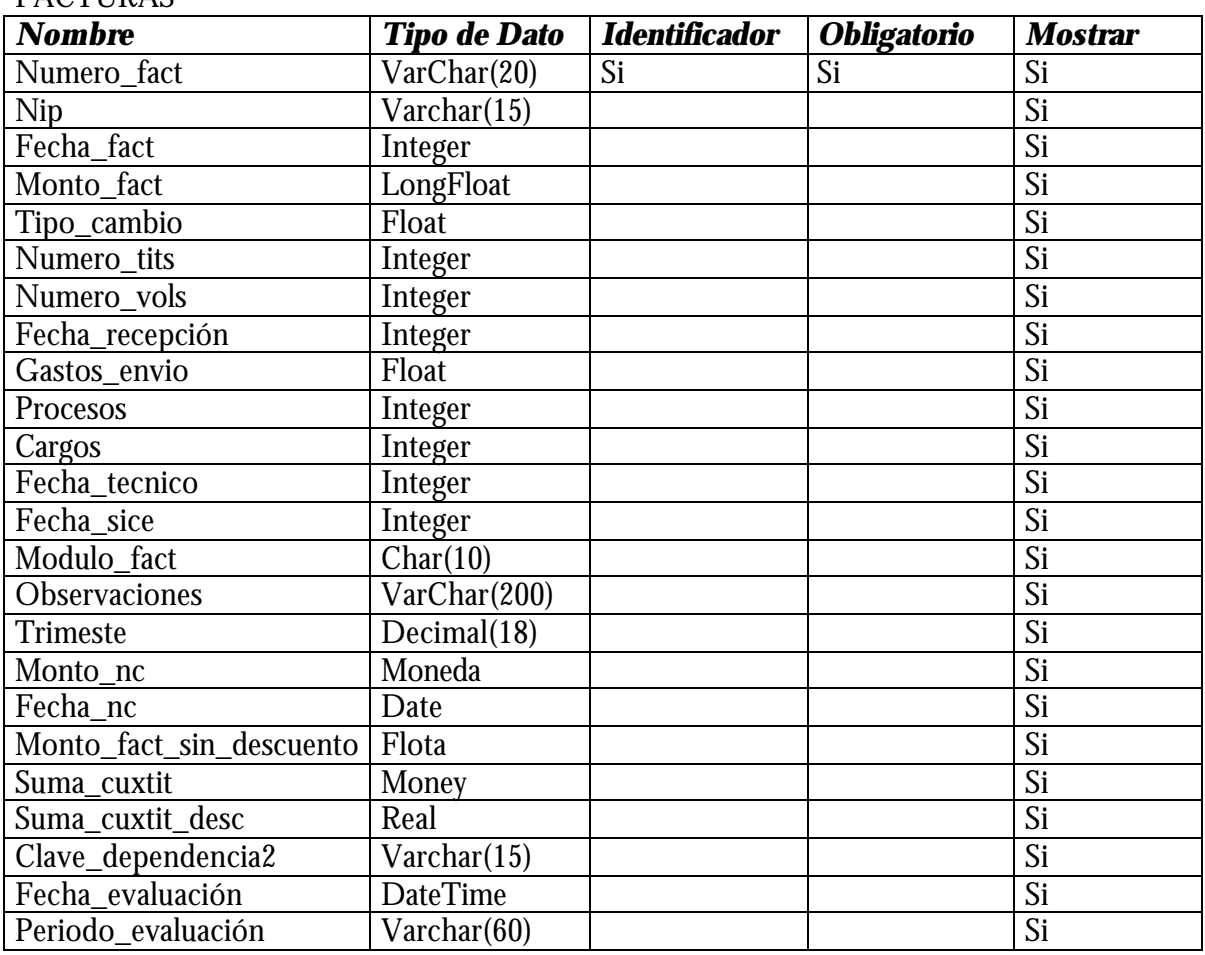

#### **FACTURAS**

Tabla 5.6 facturas

La tabla TITULOS contiene la información de los títulos de las muestras que toma de las facturas el área de auditoria. Tabla 5.7

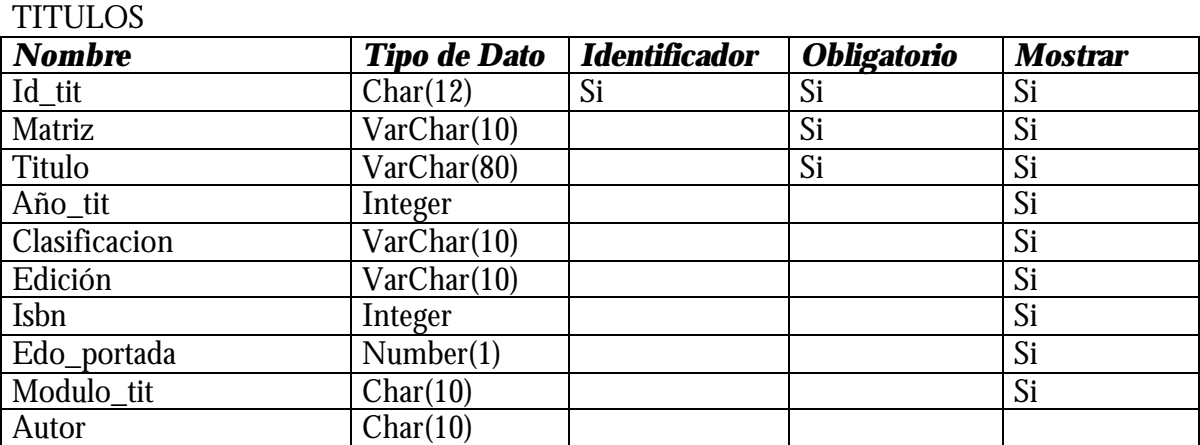

Las facturas pueden llegar con monto en moneda nacional, dólares o francos. La tabla TIPOS\_MONEDA lleva la relación de los posible tipos de moneda, para asignarlo a la factura y de esta manera calcular la conversión a moneda nacional. Tabla 5.8

## TIPOS\_MONEDA

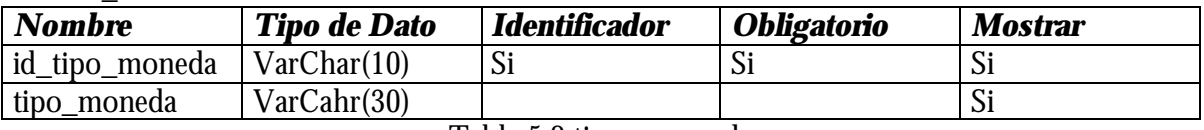

Tabla 5.8 tipos\_moneda

Dado que el sistema va a ser usado por varias áreas, es necesario llevar una relación de usuarios para dar acceso y establecer permisos en el sistema, para ello se utiliza la tabla de USUARIOS. Tabla 5.9

#### USUARIOS

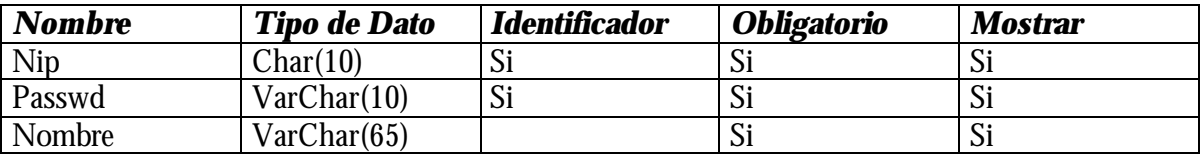

Tabla 5.9 usuarios

El área de sice lleva el control de los códigos programáticos asignados a las dependencias. Cada código tiene asignado un monto y año de presupuesto, los cuales forman parte de los atributos propios de la tabla, anexos a el atributo clave\_dependendencia tomado de la relación con la tabla DEPENDENCIAS. Tabla 5.10

## PRESUPUESTOSXDEP

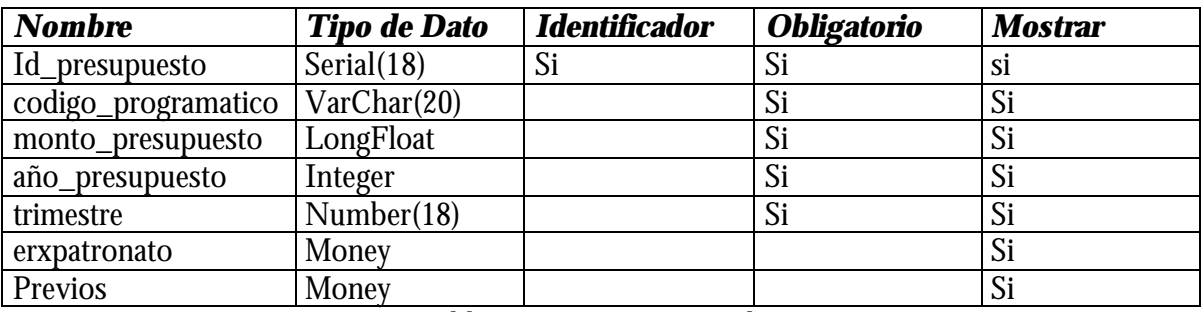

Tabla 5.10 presupuestosxdep

Cada factura tiene proviene de un proveedor, el cual, es tomado de esta tabla para asignarlo a la factura. Tabla 5.11

#### PROVEEDORES

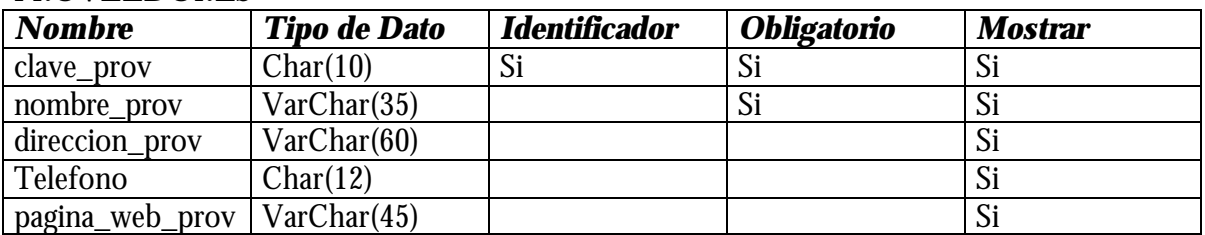

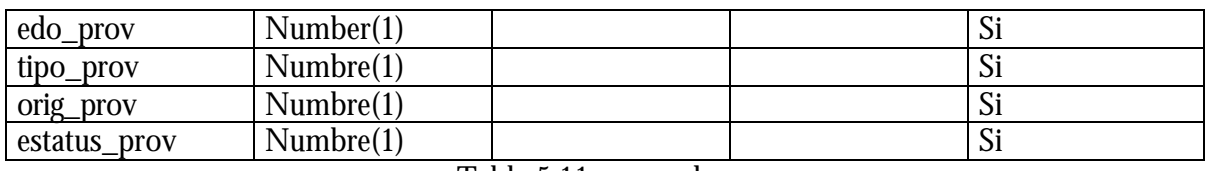

Tabla 5.11 proveedores

Para normalizar la tabla de TITULOS se genera la tabla EDITORIALES que hace referencia por título. Tabla 5.12

#### EDITORIALES

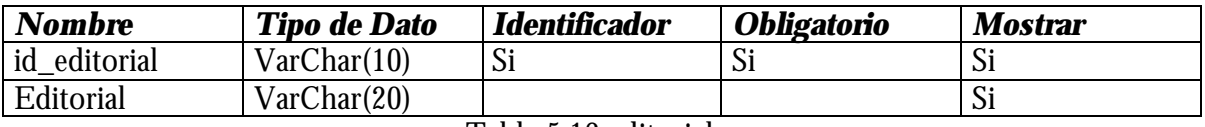

Tabla 5.12 editoriales

La tabla AREAS contiene los registros de todas las áreas que tienen acceso al sistema. Cada usuario tiene asignada un área, la cual es tomada de la relación con esta tabla. Tabla 5.13

# AREAS *Nombre Tipo de Dato Identificador Obligatorio Mostrar* ID\_AREA  $|Char(10)$  Si Si Si Si AREA | Char(30) | Si

Tabla 5.13 area

La tabla DEPENDENCIAS contiene a las dependencias de la DGB que generan facturas. Tabla 5.14.

## DEPENDENCIAS

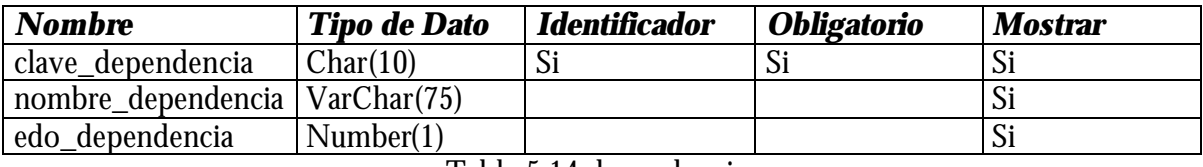

Tabla 5.14 dependencias

Cada dependencia debe estar clasificada por subsistema, para lo cual se genero la tabla SUBSISTEMAS, que tiene relación con la tabla DEPENDENCIAS. Tabla 5.15

## SUBSISTEMAS

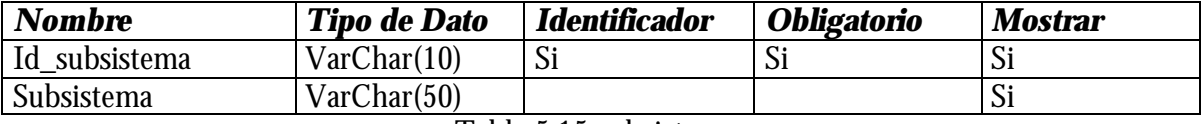

Tabla 5.15 subsistemas

## 5.2. Manejadores de BD

Para el desarrollo del sistema es necesario hacer una análisis de las herramientas de desarrollo con las que se cuenta, tanto con licencia como libres, e incluso considerar la posibilidad de adquirir una.

Una vez hecho el análisis se deben de establecer las herramientas con las que se va a trabajar.

5.2.1.Diseño de la Base de Datos

5.2.1.1. Selección y justificación de las herramientas de modelado

Sybase

Power Designer. Es un conjunto de herramientas de modelado de software que son accesibles, permitiendo crear aplicaciones sólidas.

Es un producto para la automatización del análisis, diseño, generación, mantenimiento y recuperación de aplicaciones de bases de datos. Soporte de DBMS heterogéneos (Sybase, Oracle, IBM, Informix, Microsoft, etc.) en ambientes abiertos y mixtos. Almacenar información orientada a objetos en un formato relacional (Modelado de objetos - relacional).

Diseña y generar componentes de negocio que se puedan instalar en la base de datos (procedimientos almacenados, tipos de datos complejos), en un servidor de aplicaciones o en un cliente pesado.

5.2.1.2. Selección y justificación del manejador de DB

Microsoft.

Debido a los recursos con los que cuenta el Departamento de Adquisiciones y los recursos que la DGB brinda para desarrollar este sistema, el manejador de bases de datos a utilizar es SQL Server.

Se planteó, e incluso se hicieron algunas pruebas con manejadores como PostgreSQL.

SQL Server soporta la recuperación de datos que hace el departamento y en conjunto con la aplicación, resulta de velocidad considerable.

- 5.3. Diseño de la Aplicación
	- 5.3.1.1. Selección y justificación de las herramientas para generar la interfaz del usuario

La herramienta seleccionada en esta etapa es Power Builder, de Sybase, la cual en comparación en Visual Basic o Delphi hace posible la recuperación de datos en gran cantidad mediante un ODBC (Open DataBase Connectivity) sin que se bloqueé la aplicación. Además de tener diversos controles que facilitan la creación de acceso a datos como el llamado DataWIndow. La configuración del ODBC para una aplicación se indica en el apéndice A.

5.3.1.2. Interfaz del usuario

La interfaz del usuario es el medio por el cual el usuario se comunicará con la computadora, está formado por pantallas.

Se deben desarrollar interfaces que mejoren la velocidad de captura de los datos y reduzcan los errores.

La primer pantalla que muestra el sistema es la de validación de usuario. En la pantalla de acceso el usuario debe ingresar su nombre de usuario y contraseña. Como los usuarios previamente fueron dados de alta por el administrador, el sistema reconoce al área a la que pertenece y da acceso al módulo correspondiente. Figura 5.3

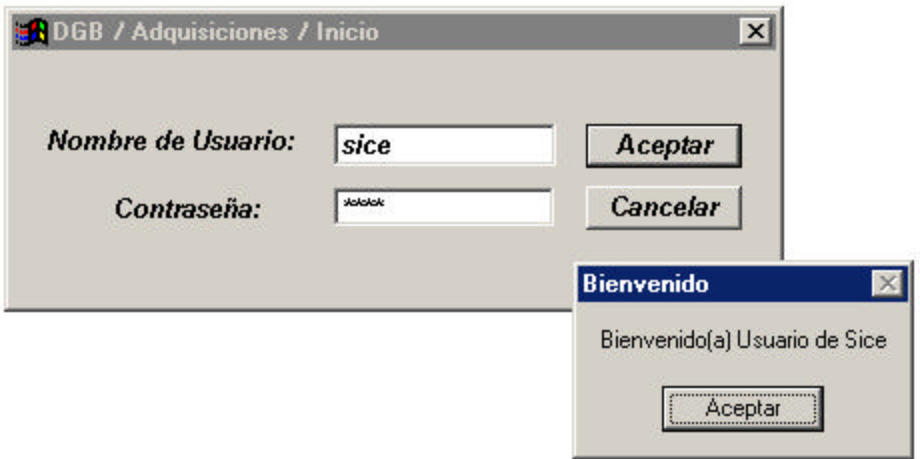

Figura 5.3 ventana de inicio (validación usuario)

Una vez dentro del sistema el usuario podrá ver la ventana principal, la cual contiene diversos menús que le permiten moverse dentro del sistema. Figura 5.4

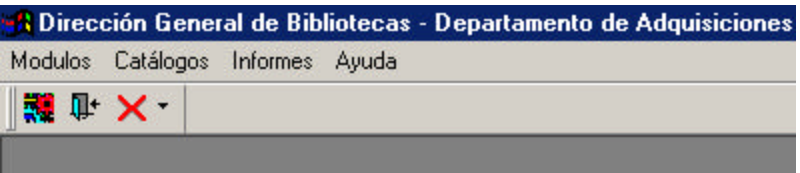

Figura 5.4 barra de menús

## 5.3.1.3. Módulos

#### 5.3.1.3.1. Facturas

En este módulo aparece un submodulo "facturas" el cual utilizará el área de Facturación y el área de Transferencias, ya que básicamente es la misma información la que se captura, haciendo la diferencia el tipo de adquisición, que es por portada o transferencia. En este módulo el Área de Sice sólo asigna el código Programático a la factura. Figura 5.5

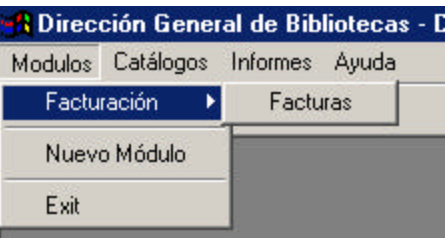

Figura 5.5 módulos de facturación

Dentro del submódulo de facturas aparece una ventana (figura 5.6) en la cual se van a ingresar los datos correspondientes a la factura dependiendo del área a la que pertenece el usuario que ingresó al sistema.

Los datos que aquí se capturan son:

- Proveedor (Catálogo)
- Fecha de factura
- ß Número de factura
- ß Número de Títulos
- ß Número de Volúmenes
- Número de Cargos
- ß Número de Procesos
- ß Número de Transferencias (Sólo área de Transferencias)
- Fecha de Recepción
- ß Fecha en se va al Departamento de Técnico
- Fecha de Comprobación
- Monto de la Factura con Descuento
- **Kanado de la Factura sin Descuento**
- ß Gastos de Envío (en caso de haberlos)
- $\blacksquare$  Tipo de Moneda con laque se facturó (Catálogo)
- $\blacksquare$  Tipo de cambio (en caso de ser moneda extranjera)
- **Monto y Fecha de la Nota de Crédito (en caso de haberla)**
- Código Programático (Catálogo)
- Observaciones

Campos calculados

- Costo Unitario Promedio por Títulos
- **EXECOSTO Unitario Promedio por Volúmenes**

Campos que se llenan automáticamente.

- $\overline{\phantom{a}}$  Usuario
- ß Área a la que pertenece el usuario
- ß Dependencia correspondiente al código programático (sólo para sice)

Por medio del tipo de proveedor se sabe el tipo de factura.

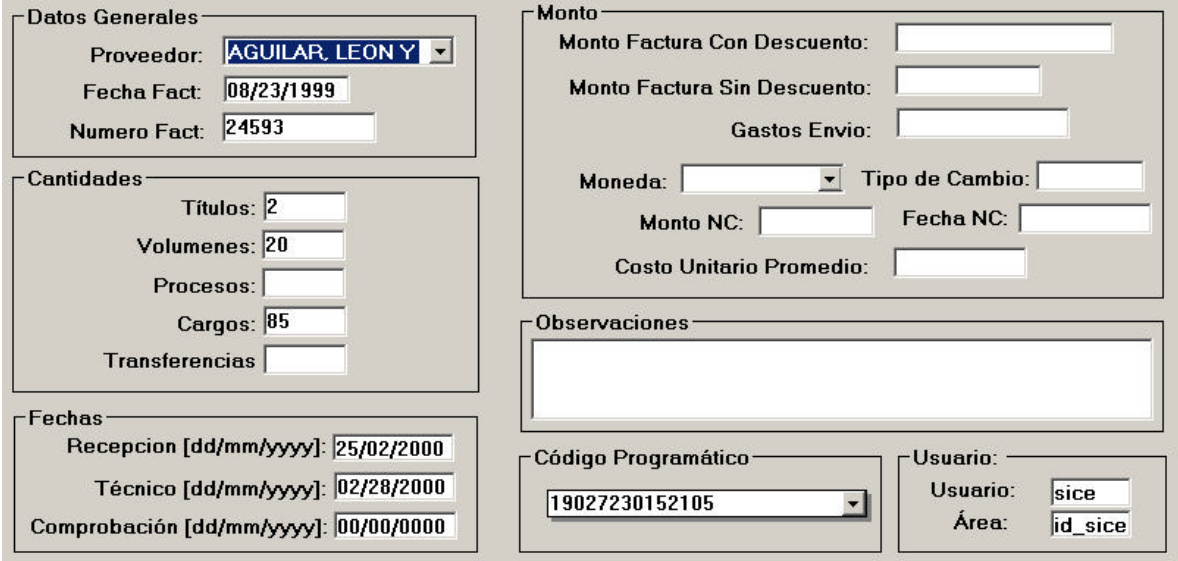

Figura 5.6 ventana de captura de facturas

## 5.3.1.3.2. Transferencias

El módulo de Transferencias contiene tres submodulos (figura 5.7), de los cuales, el primero ya ha sido descrito.

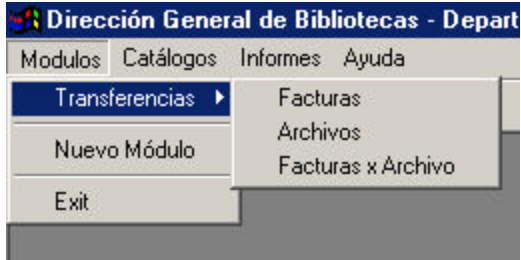

Figura 5.7 módulos de transferencias

#### 5.3.1.3.2.1. Archivos

En el submodulo "archivos" (figura 5.8) se ingresan los datos de los archivos que los proveedores han hecho llegar al departamento de adquisiciones.

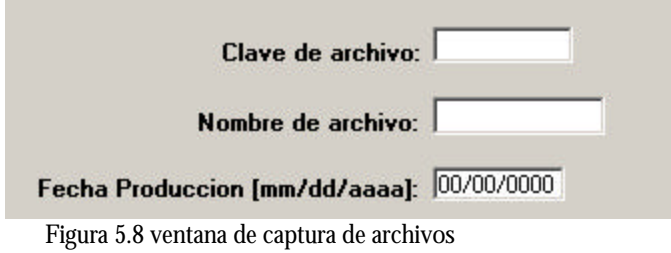

Los datos a capturar en esta ventana son:

- Clave de archivo
- Nombre de Archivo
- Fecha Producción

5.3.1.3.2.2. Facturas Por Archivos

Para llevar un control de os archivos con los que se cuenta y los respectivos datos de facturas contenidas en estos, se cuenta en el submodulo de facturas x archivo.

Hay que hacer una selección del archivo y posteriormente ir ingresando las facturas. Figura 5.9

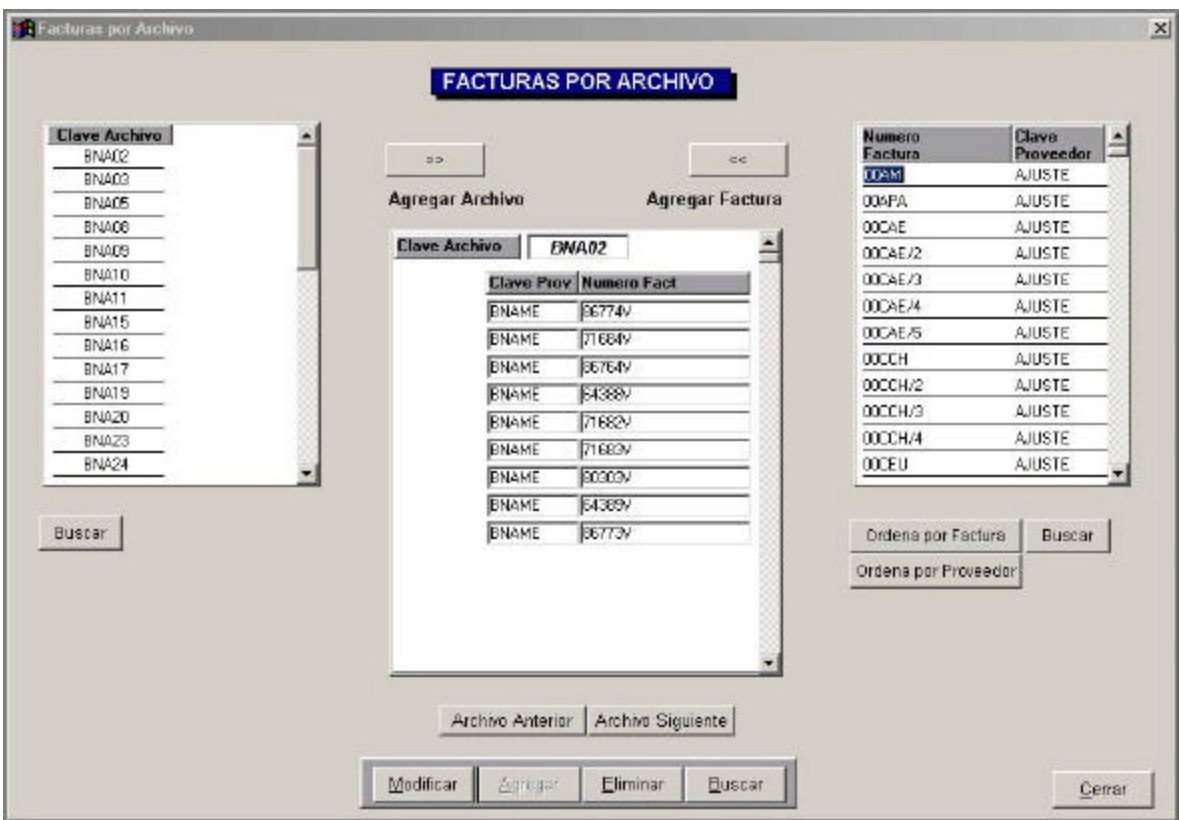

Figura 5.9 ventana de captura de facturas por archivo

5.3.1.3.3. Sice

El módulo de Sice cuenta con dos submodulos (figura 5.10), el primero es para llevar la relación de códigos programáticos y el segundo es el descrito dentro del módulo de facturación, es decir, es el submodulo de "facturas".

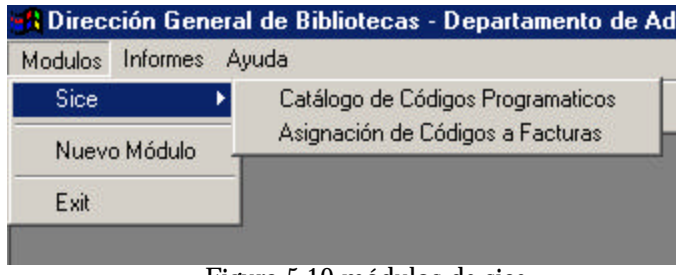

Figura 5.10 módulos de sice

5.3.1.3.3.1. Catálogo de Códigos Programáticos

Dentro de este submodulo aparece una ventana en la cual se lleva la relación de códigos programáticos que maneja el departamento. Figura 5.11

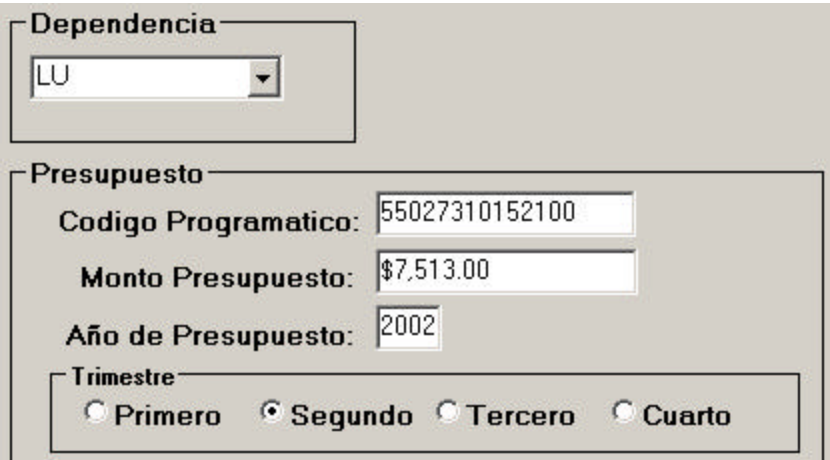

Figura 5.11 ventana de captura de presupuesto

Los datos a ingresar son:

- ß Clave de dependencia
- Código Programático
- **Monto del presupuesto asignado al trimestre**
- Año de presupuesto
- Trimestre del año de presupuesto

#### 5.3.1.3.4. Proveedores

El módulo de proveedores cuenta con un submodulo (figura 5.12) para llevar la relación de precios de material.

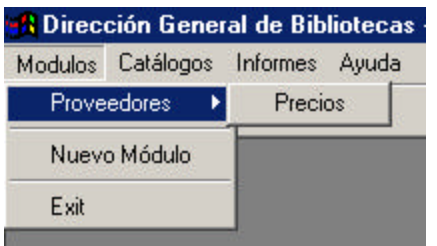

Figura 5.12 módulos de proveedores

#### 5.3.1.3.4.1. Precios

Antes de abrir la ventana de captura para precios por proveedor, hay que seleccionar la factura de cual se va a hacer la evaluación. La pantalla de selección la muestra la figura 5.13.

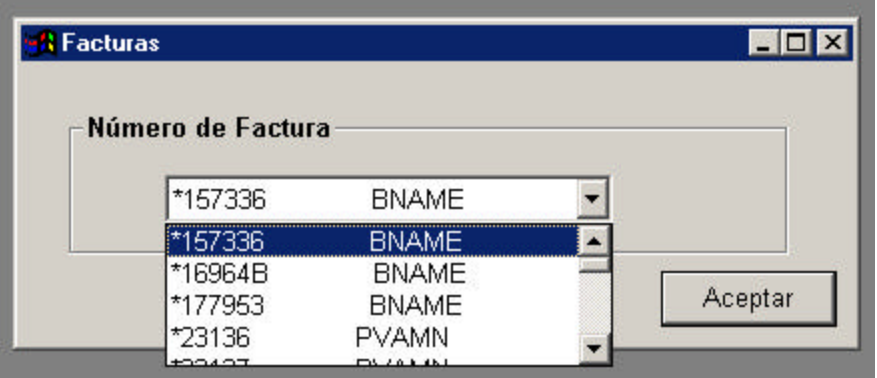

Figura 5.13 selección de facturas

La pantalla anterior da acceso a la pantalla donde se van a registrar los precios. La pantalla de registro es la que aparece en la figura 5.14, donde los campos de Clave y Factura se llenan automáticamente.

| <b>CLAVE:</b> |                                                 |                                       | <b>FACTURA:</b>                    |
|---------------|-------------------------------------------------|---------------------------------------|------------------------------------|
|               | Precio a UNAM<br>Título Volúmenes Sin Descuento | Precio a UNAM<br><b>Con Descuento</b> | Precio de Lista<br>del País de Orq |

Figura 5.14 captura de precios

5.3.1.3.5. Auditorias

El módulo de auditorias cuenta con dos submodulos (figura 5.15), el primero para hacer la captura de los datos del título de la muestra seleccionada (figura 5.16) y el segundo para hacer la comprobación (figura 5.17).
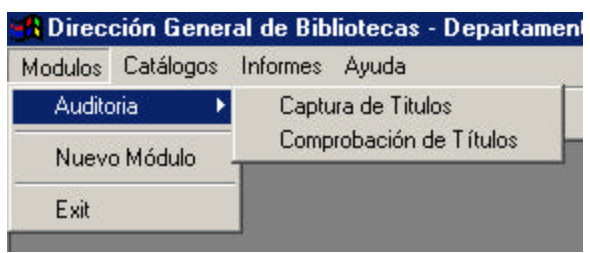

Figura 5.15 módulos de auditorias

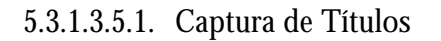

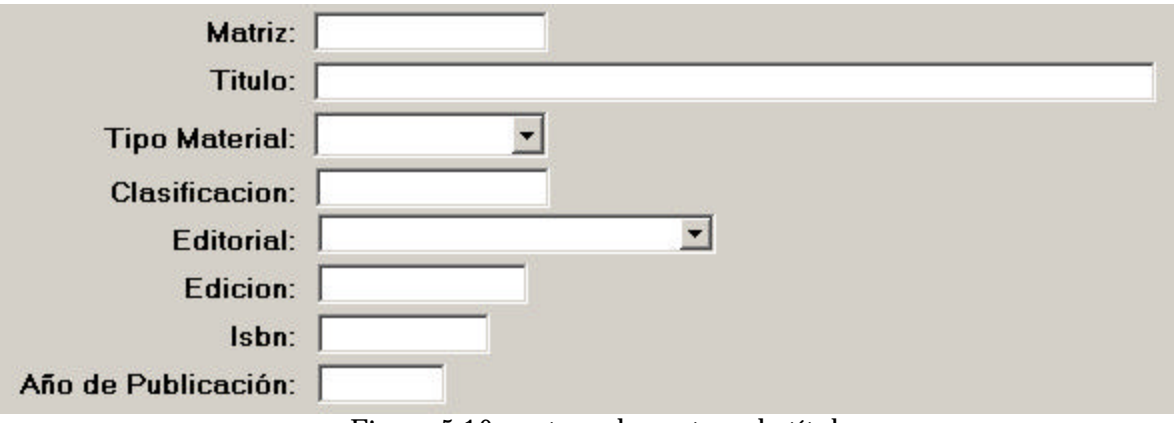

Figura 5.16 ventana de captura de títulos

5.3.1.3.5.2. Comprobación de Títulos

Antes de abrir la ventana de captura (Fig. 5.17) para datos de ejemplares, hay que seleccionar la factura de cual se va a hacer la auditoria (Fug. 5.13).

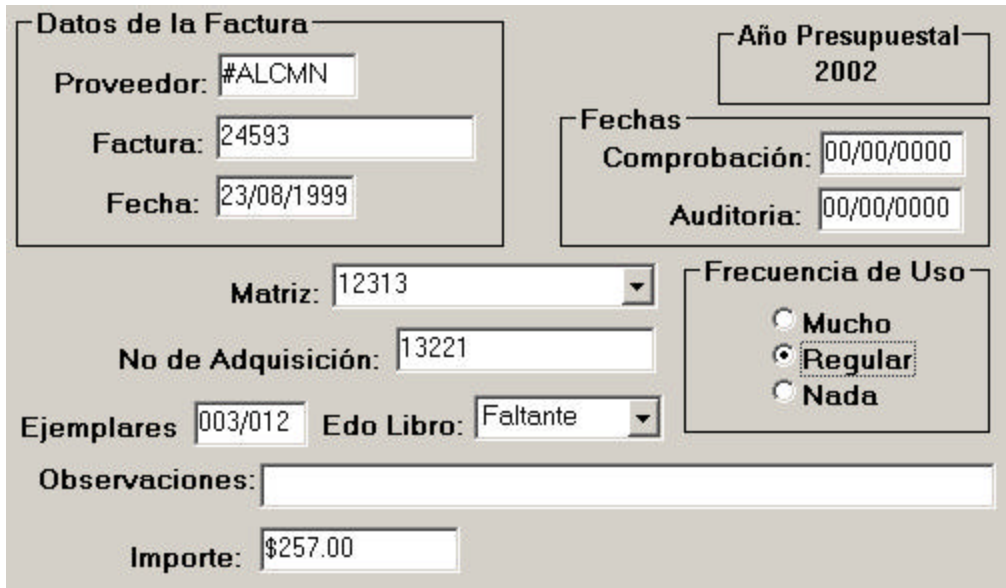

Figura 5.17 ventana de captura de datos de comprobación de títulos

## 5.3.1.4. Catálogos

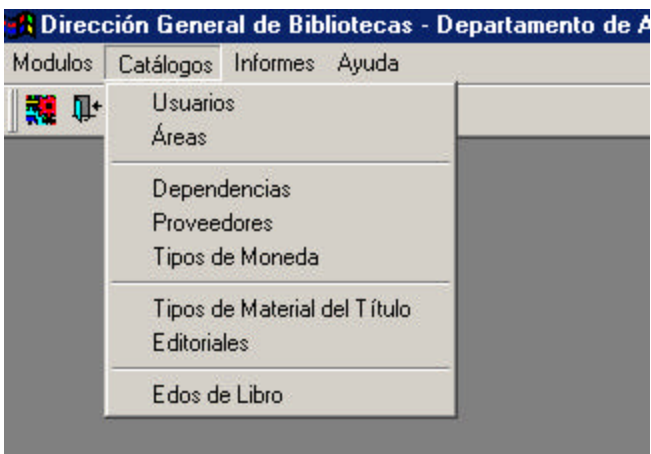

Figura 5.18 menú de catálogos

- **Usuarios**
- $\blacksquare$  Áreas
- **•** Dependencias
- **Proveedores**
- Tipos de Moneda
- **Tipos del Material del Título**
- **Editoriales**
- Estados del Libro

5.3.1.5. Informes

Para algunos informes, es necesario ingresar algún parámetro para la recuperación de la información.

Estos parámetros son ingresados en una ventana que se abre antes de generar el reporte, figura 5.19. El número de parámetros varia dependiendo de lo refinado que se quiera el reporte.

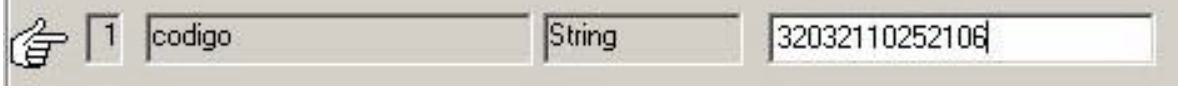

Figura 5.19 argumentos de informes

En el módulo de Sice, por ejemplo, se reporta la estadística por código programático y para generar tal es necesario ingresar el código.

Informes del módulo de Sice:

| <b>Modulos</b><br>Catálogos | Informes Ayuda                |  |  |  |  |  |  |  |
|-----------------------------|-------------------------------|--|--|--|--|--|--|--|
| ■ d+ × -                    | Material Comprobado           |  |  |  |  |  |  |  |
|                             | Portadas Pendientes           |  |  |  |  |  |  |  |
|                             | Informe para Técnico Transfer |  |  |  |  |  |  |  |
|                             | Informe para Técnico Factur   |  |  |  |  |  |  |  |
|                             | Concentrado de Evaluaciones   |  |  |  |  |  |  |  |
|                             | Evaluaciones por Factura      |  |  |  |  |  |  |  |
|                             | Informe Sice                  |  |  |  |  |  |  |  |
|                             | Dependencia/Proveedor         |  |  |  |  |  |  |  |
|                             | Presupuesto/Proveedor         |  |  |  |  |  |  |  |

Figura 5.20 menú de informes

- **Katerial Comprobado**
- Portadas Pendientes
- **Exercise 1** Informe para Técnico de Facturaciones
- ß Informe para Técnico de Transferencias
- Concentrado de Evaluaciones
- Evaluaciones por Factura
- $\blacksquare$  Informe Sice (figura 5.21)
- $\blacksquare$  Dependencia / Proveedor
- $\blacksquare$  Proveedor / Factura

|                             |                         |                                 |               |                                                                |                          |                           | UNIVERSIDAD NACIONAL AUTONOMA DE MEXICO.<br>DIRECCION GENERAL DE BIBLIOTECAS |                                 |                                |                      |                                |                            |                                                                  |
|-----------------------------|-------------------------|---------------------------------|---------------|----------------------------------------------------------------|--------------------------|---------------------------|------------------------------------------------------------------------------|---------------------------------|--------------------------------|----------------------|--------------------------------|----------------------------|------------------------------------------------------------------|
|                             |                         |                                 |               |                                                                |                          |                           | DEPARTAMENTO DE ADQUISICIONES BIBLIOGRÁFICAS                                 |                                 |                                |                      |                                |                            |                                                                  |
|                             |                         |                                 |               |                                                                |                          |                           | <b>ESTADO DE CUENTA PARTIDA 521 LIBROS</b>                                   |                                 |                                |                      |                                |                            |                                                                  |
|                             |                         | ENROL PROBATIONS 12012110062106 |               |                                                                |                          |                           |                                                                              |                                 |                                |                      |                                |                            |                                                                  |
|                             | COUR DISENSIONALS       | <b>Cas</b>                      |               | Jaimbre Deservisselle CENTRO DE CETEDIOE GOGRE LA BRIUERE END. |                          |                           |                                                                              |                                 |                                |                      |                                |                            |                                                                  |
|                             | Alto Pregistration 2682 |                                 |               |                                                                |                          |                           |                                                                              |                                 |                                |                      |                                |                            |                                                                  |
| <b>ALBANANDERS</b>          |                         | 9.301.121.00                    |               |                                                                |                          |                           |                                                                              |                                 |                                |                      |                                |                            |                                                                  |
| <b>ASHAR</b><br>Researchers | $95 + 34$<br>DEMONS     | 03/05/2012                      | 500930        |                                                                | Congell May Congell (MA) | <b>ANGUARY</b><br>Fage ab | 23,356,837                                                                   | <b>MULLER</b><br>Compromised to | Monetar/<br>russes.<br>Deutste | THE C<br><b>Inde</b> | <b>MAYES FLAGS</b><br>Otidital | <b>RAD BOD</b><br>Dreiding | <b>DEKINLGIMERIK</b>                                             |
| 000000                      | 20000103                | <b>CANVS</b>                    | 190           |                                                                | 30.00                    | 22,00                     | 3151,45168                                                                   | 38,326.86                       | ur                             | 9119                 |                                | 0090000                    |                                                                  |
| 1703103                     | 10/11/82                | 190.95                          | 719           |                                                                | 8625.00                  | \$623,80                  | 3 MO/TOROG                                                                   | 882540                          | u                              | <b>SER</b>           |                                | 0640306                    | LOW MATERIALISE WE SHOULD SON A 14 Y. COMO.                      |
| <b>ENGINES</b>              | 1011102                 | <b>GEORE</b>                    | 717           |                                                                | 85,450,00                | \$4,802,80                | 3107,080.00                                                                  | 83,459.90                       | uu                             | 10110                |                                | 0600006                    | <b>ODEC-BIFDOWN SULT</b><br>LOW MATERIALES WE HAVE NOW A FT COMP |
| 1703263                     | <b>TIVOLETOS</b>        | ADEUM                           | TISE          |                                                                | 812648                   | 34,410.00                 | \$147,00100                                                                  | \$326.60                        | us                             | 262                  |                                | 1000000                    | <b>BECKE-COM SULT</b>                                            |
| 290263                      | DOM THEY                | NEWE                            | <b>EVILLE</b> |                                                                | 81,634.44                | 34,064.43                 | 1145,585,587                                                                 | \$1,534.44                      |                                | 817                  |                                | <b>CONDITION</b>           |                                                                  |
| <b>INTERNATION</b>          | 840310                  | WEEVE                           | mest          |                                                                | 32,532.68                | 88295.00                  | 2010/02/17 04:                                                               | 33,100.48                       |                                | 12112                |                                | 0200000                    |                                                                  |
| 2702203                     | 840333                  | WEEVE                           | 7406          |                                                                | 32,762.88                | 840,956.55                | 3100-164.46                                                                  | 33,797.88                       | <b>Mb</b>                      | 12112                |                                | 0090000                    |                                                                  |
| 290,361                     | 0001934                 | ADEMIN                          | <b>TIM</b>    |                                                                | 822668                   | 3.11,182.64               | 110010745                                                                    | \$224.00                        |                                | 363                  |                                | 100400600                  |                                                                  |
| 270395                      | 8405'83                 | 決定権は実                           | 7906          |                                                                | \$3,596.32               | \$14.436.71               | 3136,093.23                                                                  | \$3,256.22                      | MK                             | 9612                 |                                | 0600006                    |                                                                  |
| 27032801                    | 170,233                 | <b>GIORS</b>                    | AMP.          |                                                                | 3,23.00                  | <b>2446477</b>            | 5130300.23                                                                   | 3,338,000                       | u                              | 111                  |                                | 0090000                    |                                                                  |
| 640383                      | oac vos                 | <b>LEWINE</b>                   | A WARD!       |                                                                | \$1,476,68               | 3.74.003.277              | 813580325                                                                    | \$1,476,80                      | MN                             | 919                  |                                | 00400800                   |                                                                  |
| 040585                      | 8403183                 | <b>CEAN</b>                     | 140GA         |                                                                | 1644.00                  | 5-16584.71                | 3136336.23                                                                   | 8844.00                         | u                              | <b>SEE</b>           |                                | 0600006                    | <b>BU SCATO BA PACTERA SO POR SALEJE!</b>                        |
| 4401891                     | 8403780                 | 18028                           | A-16001       |                                                                | <b>STRO 4.8</b>          | \$17,564.37               | 3136,008.8.1                                                                 | 2,700.40                        | uu                             | ***                  |                                | 0600006                    |                                                                  |
| 180383                      | plan stol               | <b>WERMIN</b>                   | TIM.          |                                                                | \$204.48                 | 2.IFAAK XT                | \$135,772.23                                                                 | 5.304.40                        | w                              | 212                  |                                | 0000000                    |                                                                  |
| 100303                      | 8403183                 | ACRUS                           | 7904          |                                                                | 3244640                  | 512,602.00                | 3121,787.14                                                                  | 32.846.00                       |                                | 78178                |                                | 0600006                    |                                                                  |
| <b>TRIDES</b>               | 100332                  | おれがあ                            | T40           |                                                                | 3431.00                  | 220,004,00                | \$131,536.54                                                                 | 3.424.00                        | <b>Mb</b>                      | 212                  |                                | 10090000                   |                                                                  |
| 1203143                     | SCHO STOO               | 120,000                         | <b>TXO</b>    |                                                                | 5306.68                  | 3.KL LIGHA                | 81313040.04                                                                  | \$206.00                        | <b>Ub</b>                      | 203                  |                                | 0000300                    |                                                                  |
| 170303                      | 12033102                | 调查制度                            | <b>T20</b>    |                                                                | \$1,917.09               | <b>SEE JUT ON</b>         | 8100113014                                                                   | 84,917,90                       | <b>MN</b>                      | <b>GT45</b>          |                                | <b>DORGEON</b>             |                                                                  |
| 08/06/01                    | 89/05/93                | <b>DOM VIS</b>                  | 4421          |                                                                | 31,000.00                | 824,587,06                | S12T.633.54                                                                  | 3.3.004.00                      | <b>MK</b>                      | 111.11               |                                | 0090000                    |                                                                  |
| 08/06/01                    | 00005103                | <b>ADEVH</b>                    | T256          |                                                                | 3444.00                  | 82493166                  | 5126,402.14                                                                  | 3.436.00                        | u                              | 616                  |                                | 0090000                    |                                                                  |
| 2204103                     | 80/09/83                | <b>FALSE</b>                    | 07008-1       | <b>E40 00:</b>                                                 | 2/12.55                  | 526,644 01                | 3126, 178.00                                                                 | 8442.55                         | Due 818.                       | 138.3                |                                | 0680006                    |                                                                  |
| 2204493                     | 8000000                 | *****                           | 07068         | 312500                                                         | E1.444.50                | \$26,480 S.f.             | 3126,012.62                                                                  | 24,444.53                       | DUG 518, NYM                   |                      |                                | 0680006                    |                                                                  |
| 220483                      | 00009703                | ADEUR                           | <b>YADS</b>   |                                                                | \$135,60                 | 3,000,037,000             | <b>B124,700 AB</b>                                                           | \$435.62                        |                                | 505                  |                                | <b>CONDITION</b>           |                                                                  |
| 200403                      | <b>COVERING</b>         | NDEVE                           | TXXI          |                                                                | <b>ST4666</b>            | 3.XY.LKY 88.              | #124.053.54                                                                  | \$74.66                         | <b>M6</b>                      | 20.3                 |                                | 0000000                    |                                                                  |
| 20050301                    | 09/05/02                | <b>WERNIN</b>                   | T344          |                                                                | 3421.40                  | 827,666.06                | 3121/10121                                                                   | 3.823.40                        | ur                             | <b>HER</b>           |                                | 0090000                    |                                                                  |
| 600003                      | 0000903                 | FANUE                           | Adoburg.      |                                                                | 8226.68                  | 3,33,044 04               | 8125,534,94                                                                  | \$226.00                        | <b>MN</b>                      | 10                   |                                | OD-ROCKER-                 | occe                                                             |
| 01/00/2015                  |                         |                                 |               |                                                                |                          |                           |                                                                              |                                 |                                |                      |                                | Pasing Fies 2              |                                                                  |

Figura 5.21 informe generado por el departamento de Sice

## 5.3.1.6. Ayuda

La ayuda sirve para auxiliar al usuario en el manejo del sistema. Ésta fue desarrollada con software adicional.

## 5.3.2.Pantallas

La pantalla (figura 5.18) debe mostrar sólo lo que es necesario para la acción particular que se lleva a cabo.

### Secciones

- ß Encabezado. Se localiza en la parte superior, sirve para indicar al usuario donde se encuentra dentro de la aplicación
- ß Cuerpo. Es donde el usuario realizará la captura de los datos

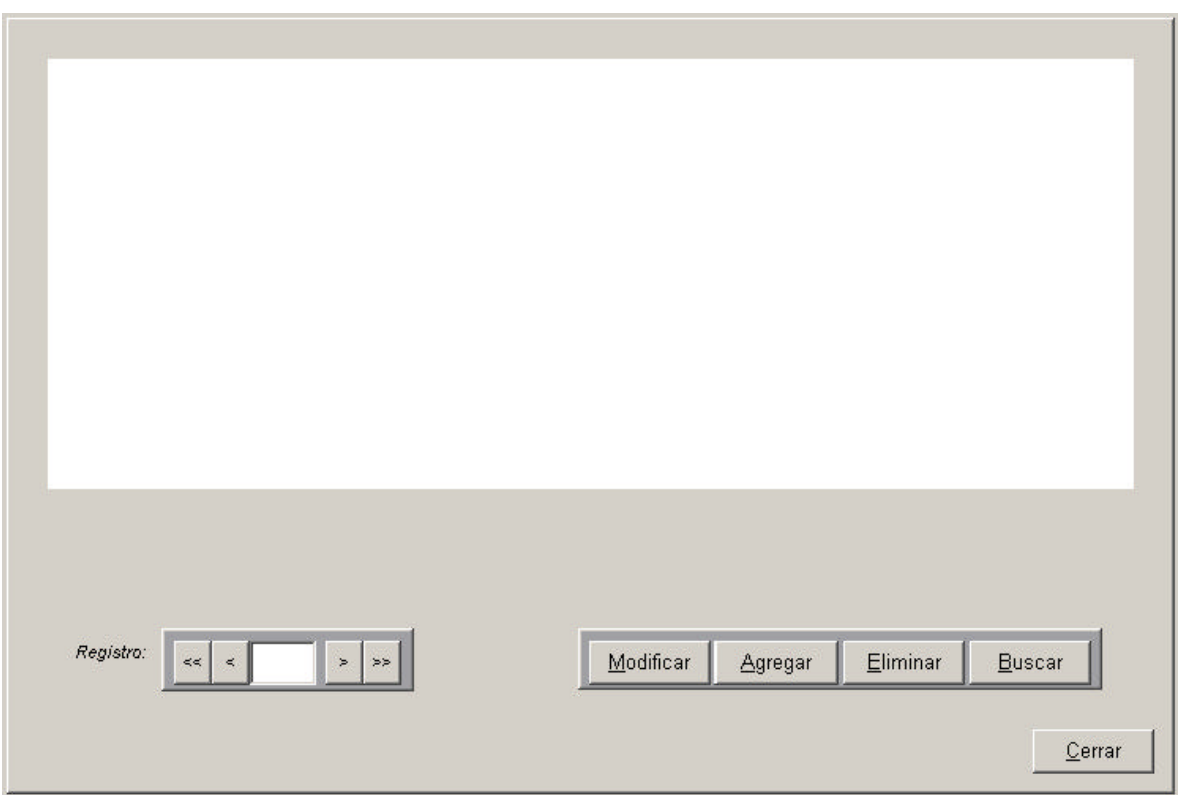

Figura 5.22 ventana base

Dentro del cuerpo de la pantalla, se encuentran los botones con diversas funciones:

- **Moverse entre Registros. Mueve los registros según se especifique, mostrando** en una pequeña ventana el número de registro.
	- o Primero. Mueve al primer registro
	- o Anterior. Mueve al registro anterior del actual
	- o Siguiente. mueve al registro siguiente del actual
	- o Último. Mueve al último registro
- ß Modificar. Modifica un registro ya existente, es decir, modifica los datos del registro.
- **Agregar. Inserta un registro dejando en blanco sus campos para ser llenado con** los datos correspondientes.
- ß Eliminar. Elimina el registro actual
- Buscar. Busca un registro dependiendo del campo especificado para hacer la búsqueda.
- ß Guardar. Una vez que se agrego el registro y se hizo la captura de los datos, el botón de actualizar es necesario para graba los datos, de lo contrario no se verán reflejados en la base.
- ß Cancelar. Cancela el registro agregado o los cambio realizados.
- **EXEC** Cerrar. Cierra la ventana

Las pantallas deben atraer al usuario y mantener su atención, esto se logra con el uso de espacios abiertos que rodean los campos de captura de datos. Nunca se debe saturar una pantalla.

Las pantallas muestran las formas de captura y los reportes, es decir, son el medio por el cual se desplegará la información

5.3.3.Informes

Son los reportes de salida que requieran los usuarios. Al diseñar un informe, se deben incorporar elementos tanto funcionales como estéticos, de tal forma que el informe proporcione al usuario la información que requiere en un formato legible.

Atributos:

- $\blacksquare$  Encabezado
- **Titulo del informe**
- Número de página
- $\blacksquare$  Fecha del informe
- Encabezados de las columnas
- **Agrupamiento de los datos**

Objetivos:

- **BEDISTED DISEÑART DESCRIPTION IN READERT DESCRIPTION** Disponent Disponent Disponent Disponent Disponent Disponent Disponent Disponent Disponent Disponent Disponent Disponent Disponent Disponent Disponent Disponent Dispone
- Diseñar un reporte que se adapte al usuario
- ß Provee la cantidad adecuada de información
- ß Asegura que el reporte este disponible donde se necesite
- Proporciona oportunamente el reporte

Los informes son variados, dependen de las necesidades de los usuarios de cada área.

5.3.3.1. Selección y justificación de la herramienta

### *InfoMaker*

Es un producto de Sybase. Mediante una interfaz similar a la de Power Builder, InfoMaker permite diseñar reportes por medio de consultas.

5.3.4.Ayuda

*Help Workshop*

Los archivos de ayuda se generan con el software Help Workshop  $4.0^1$  de Microsoft que corre bajo plataforma Windows.

Help Workshop es un programa que se usa para crear archivos de ayuda \*.hlp. A los archivos de ayuda por, lo general, los distingue un icono que muestra un libro con un signo de interrogación (figura 5.23).

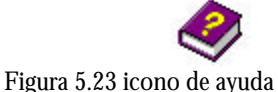

Help Workshop toma la información de un archivo \*.hpj para combinarlo con un archivo \*.rtf, mapas de bits, etc. El ejecutable de Help Workshop se llama *hcw.exe*.

Este programa es útil para mostrar al usuario la ayuda (figura 5.24) de la aplicación de manera agradable y de fácil acceso, como en cualquier otra aplicación basada en gráficos, así como lo son las aplicaciones de Microsoft.

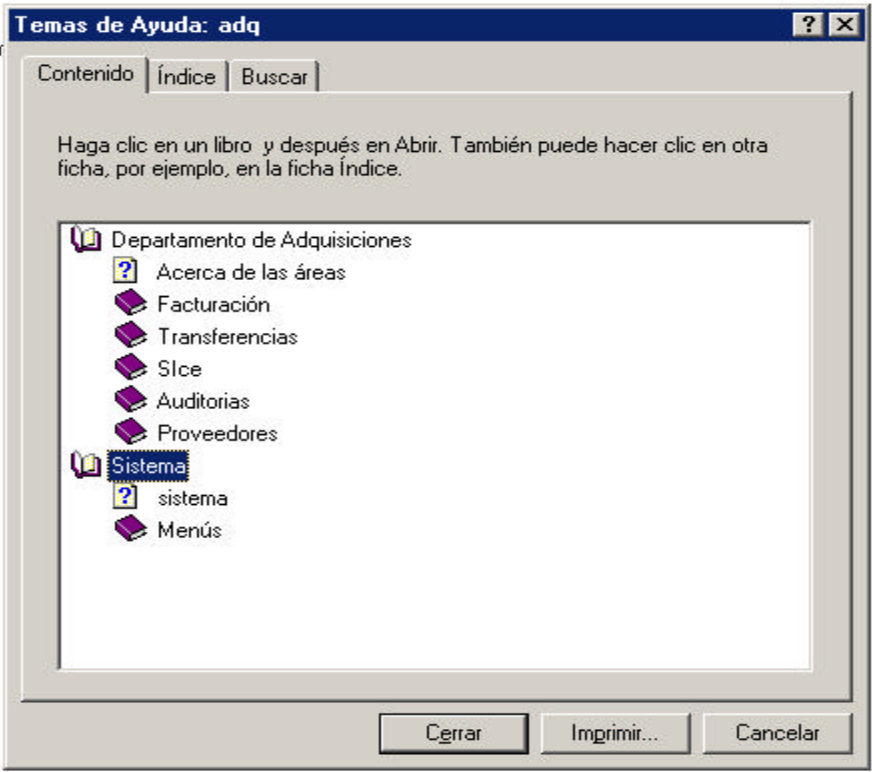

Figura 5.24 ventana de ayuda

 $\overline{a}$ 

<sup>1</sup> http://www.dcs.napier.ac.uk/hci/VB5/HTML/tutorial\_16.html

## **6.Liberación**

## 6.1. Revisiones Técnicas Formales

La calidad de un sistema inicia desde la etapa de análisis y con las especificaciones del usuario. Las revisiones técnicas formales son herramientas que auxilian a la calidad del sistema.

Las Revisiones Técnicas Formales tienen como objetivo encontrar problemas en la calidad que presente el sistema y garantizar ésta.

Si se cuenta con un considerable número de personal para el análisis y desarrollo del sistema, se podría asignar a una persona, que no estuviera muy dentro de las cuestiones técnicas, para que se dedique a hacer las Revisiones Técnicas Formales. De esta manera se evitaría que los desarrolladores pasen por alto algunos detalles.

Objetivos de las RTF:

- Detectan errores en las funciones, en la lógica o en la implementación del sistema.
- Verificar que el sistema cumple con los requerimientos.
- ß Garantizar que el sistema desarrollado se realizó de acuerdo con los estándares establecidos.
- ß Conseguir que el desarrollo del sistema sea uniforme
- Lograr que los proyectos sean manejables.

Restricciones:

- Debe convocarse a la junta de revisión entre tres y cinco personas.
- **•** Preparar con tiempo la reunión.
- ß La duración de la reunión debe ser en un lapso menor de dos horas

Se hacen revisiones por cada módulo o un pequeño grupo de módulos.

Para este sistema, las Revisiones Técnicas Formales se llevaron a cabo por parte del personal del departamento de adquisiciones.

Registro e informe de revisión.

Durante las reuniones de la RTF, el encargado registra todas las modificaciones que surjan durante la revisión. Al final todas las modificaciones se resumen y se realiza una lista con todos los acuerdos a los que se llegó. Además, se prepara un resumen de la reunión de revisión. Dicho informe responde a las preguntas básicas:

- ß ¿Qué fue revisado?
- ß ¿Quién lo revisó?
- ß ¿Qué se descubrió y cuáles son las conclusiones?
- *¡Cuáles son las áreas problemáticas?*
- ß ¿Cuáles son los puntos de acción para realizar las correcciones?

Factores que contribuyen en la calidad del sistema:

- ß Corrección. Es el grado en que un programa realiza satisfactoriamente las especificaciones establecida por los clientes.
- ß Fiabilidad. El grado en que se espera que los resultados del programa realicen sus funciones con la precisión requerida por el cliente.
- ß Eficiencia. La cantidad de recursos de computadora y de código requeridos por el programa para llevar a cabo las funciones.
- ß Integridad. El grado en que se controla el acceso al sistema o a los datos por personal no autorizado.
- ß Facilidad de uso. El esfuerzo requerido para aprender, trabajar, preparar la entrada e interpretar la salida de un programa.
- ß Facilidad de Mantenimiento. El esfuerzo para localizar y arreglas un error en un programa
- ß Facilidad de Prueba. El esfuerzo para probar un programa de forma que se asegure que realiza las funciones requeridas.
- ß Portabilidad. El esfuerzo necesario para transferir el programa desde un hardware y/o entorno de sistemas a otro.
- ß Reusabilidad. El grado en que un programa se pueden reutilizar en otras aplicaciones.
- ß Facilidad de operación. Facilidad para operar el programa
- ß Modularidad. Independencia funcional de los componentes del programa.
- ß Seguridad. La disponibilidad para controlar o proteger los programas y la información.

Para mantener la seguridad de la información se establecen políticas generales y controles que previenen o detectan cualquier intento de acceso no autorizad a un sistema de computo.

Para evitar riesgos en la seguridad de la información, se debe considerar lo siguiente:

- $\checkmark$  Proteger los datos de cualquier uso indebido
- $\checkmark$  Definir y asignar niveles de control de acceso
- $\checkmark$  Monitorear los sistemas para detectar cualquier uso indebido.

Para el área de Proveedores fue un poco complicado visualizar el nuevo proceso, ya que estaban acostumbrados a un proceso más complejo. Al ver que el nuevo proceso es más sencillo sentían que no cubría sus necesidades.

Para el área de facturación, transferencias y sice sólo se hicieron observaciones en cuanto a la restricción de campos y formato de estos.

## 6.2. Pruebas del Sistema

## 6.2.1.Módulo

Esta prueba se lleva acabo para cada módulo del sistema de manera individual. *"La prueba de unidad consiste básicamente en probar la interfaz del módulo para asegurar que la información fluye de forma adecuada hacia y desde la unidad del programa que esta siendo probada. Se examinan las estructuras de datos locales para asegurar que los pasos que se mantiene temporalmente, conserven su integridad durante los pasos de ejecución del algoritmo. Se prueban las condiciones limite, para asegurar que el módulo funciona correctamente en los límites establecidos como restricciones de procesamiento. Se ejercita todos los caminos independientes de la estructura de control, con el fin de asegurar que todas las sentencias del módulo se ejecutan por lo menos una vez. Y finalmente, se prueban todos los caminos de manejo de errores."*<sup>1</sup>

En el punto anterior se han descrito las problemáticas encontradas para cada área. De ahí se partió para hacer las correcciones y hacer pruebas sobre estas.

## 6.2.2.Integral

Para esta prueba se trabaja con la interacción de varios módulos, es decir, se trabaja moviéndose entre módulos para ver cual es el comportamiento del sistema.

En este caso, el módulo de facturación y transferencias son muy similares, de ahí que esta prueba se pudo realizar con una persona que maneja los dos módulos simultáneamente, obteniendo resultados satisfactirios.

## 6.2.3.General

La prueba general engloba todo el sistema, ya que incluye software y hardware. Dentro de esta prueba se valida la conexión a la base de datos y la recuperación de información de manera simultánea.

Para esta prueba se solicito que todo el personal trabajara en conjunto, es decir, todo el personal de las área trabajo al mismo tiempo. Con esto se comprobó la capacidad del servidor y de la propia aplicación, soportando múltiples conexiones.

### 6.3. Manual del usuario

El manual de usuario es una guía cuyo propósito es instruir al usuario sobre el uso del sistema, dirigiéndolo desde la entrada del sistema hasta la operación de sus opciones.

En el manual, se describe como se puede realizar la operación deseada, que opciones y parámetros tienen disponibles, que valores tiene que tomar para elegir la opción seleccionada, así como condiciones de error y puntos importantes dentro de cada subsistema.

 $\overline{a}$ 

<sup>1</sup> Ingeniería de Software, Roger S. Pressman

La guía de usuario necesita ser construida de tal forma que los temas sean presentados con una estructura más fácil de entender al usuario.

Características.

- ß Interfaz gráfica que habilite al usuario para seleccionar una lista de temas, en la cual se puede ir a detalle.
- **Implementar definiciones por medio de contexto sensitivo.**
- ß Utilización de saltos a definiciones.
- **Implementación de botones para el control de saltos entre temas.**

Dentro del manual de usuario no se debe considerar demasiada información técnica, debido a que al usuario sólo le interesan los detalles y funciones del sistema.

## 6.4. Manual de Operación

El manual de operación es una guía, no para el usuario, sino para los desarrolladores del sistema.

Este manual incluye detalles técnicos acerca del diseño de sistema, acerca de la manera en que opera el sistema.

Un manual bien elaborado ayuda en la etapa de mantenimiento, ya que de esta manera será fácil ubicar el origen del problema.

*Documentos asociados al manual:*

- **•** Documentos que son requeridos en el desarrollo del sistema.
- **•** Documentos que describan la arquitectura del sistema
- ß Para cada componente, una especificación y una descripción
- ß Listados del código fuente de los programas, estos deben estar comentados apropiadamente, donde se explique la función de cada línea de código
- ß Documentos de validación en donde se describa cómo la información se valida.

## 6.5. Capacitación

La capacitación para cada área del Departamento de Adquisiciones, es por parte del Departamento de Análisis, Desarrollo y Mantenimiento de Sistemas. De esta manera, la capacitación se hace de manera personalizada para poder aclarar todas las inquietudes por parte de los usuarios. Además se entregó el respectivo manual de usuario.

## 6.6. Mantenimiento

En cuanto al mantenimiento de la base de datos, no hay mayor problema, porque se estarán haciendo respaldos, se depurará de la información no necesaria o errónea e incluso se pueden hacer modificaciones a los datos.

Si posterior a la liberación del sistema, el Departamento de Adquisiciones desea hacer algún cambio en la aplicación, es decir dar o negar accesos, crear más módulos o generar más informes, por ejemplo, es posible hacerlo ya que la programación y la generación de informes tienen posibilidades de crecimiento, el único inconveniente es que se tendría que hacer la actualización del archivo \*.exe de la nueva versión en todas las máquinas en donde se haya instalado el sistema.

Dentro de la etapa de mantenimiento se encuentran los respaldos de la información, los cuales se realizan cada semana.

Para sistemas grandes los manejadores de bases de datos habituales corren bajo Linux o Solaris, para los cuales el hardware utilizado para respaldo son unidades de cintas magnéticas.

Debido a las características de software con el que está implementada la Base de Datos del Sistema Integral del Departamento de Adquisiciones, el respaldo de información se hace con unidades de CDR/W.

Las unidades de CDR/W pueden ser de dos tipos: Internas o Externas, sólo deben de cumplir con los requerimientos del sistema operativo donde esta montada la base.

Windows 2000 Server no soporta cualquier unidad de CDR/W, debido a que Windows trabaja con múltiples interrupciones, las cuales en ocasiones provocan ruido en la escritura de información, ya que esta lee y escribe datos usando un haz láser. Para Windows 2000, ya sea en versión Server o Profesional, se tiene que adaptar una unidad que sea compatible con el Sistema Operativo.

Las herramientas SQL Server, de las cuales nos podemos apoyar para el mantenimiento a la Base de Datos son:

- ß "Mantenimiento". Esta herramienta proporciona un asistente que nos guiara en la creación de un plan de mantenimiento a la base, el cual ejecutará SQL Server. Con este plan de mantenimiento se puede:
	- o Ejecutar comprobaciones de integridad de base de datos.
	- o Actualizar estadísticas de la base de datos
	- o Realizar copias de seguridad de la base de datos.
- ß "Copia de Seguridad de la Base de Datos".
	- o Copia de Seguridad de Base de Datos. Esta opción nos ayuda en la creación, mediante un asistente de SQL Server, de un archivo de respaldo de la base. Los archivos de respaldo los deja en un directorio específico, por lo tanto, es el directorio que se va a bajar a Disco Compacto.
	- o Restaurar la Base de Datos. Esta opción permite hacer la recuperación de los datos de la copia de seguridad.

6.7. Seguridad

6.7.1. Seguridad en SQL Server

ß Tipos de seguridad:

Integrada: validación en PDC. Mixta: validación en PDC o en SQL Server (si no existe esa cuenta de dominio). Estándar: validar en SQL Server.

ß Permisos por usuario:

Se utiliza esta opción al establecer la seguridad por primera vez.

ß Permisos por objeto:

Se utiliza esta opción al crear nuevos objetos en la base de datos.

6.7.2. Seguridad de Windows 2000

Dominio. Grupo de ordenadores que poseen un concepto de seguridad común. Administrado por un controlador principal de dominio (PDC). Para acceder a cualquier recurso del dominio es necesario autentificarse (userid y password).

Tareas fundamentales:

Personalizar el entorno y rendimiento del sistema para cada usuario. Garantizar la seguridad del sistema.

Proteger contra el acceso indebido de terceros.

Herramientas:

Administrador de usuarios para dominios: crear nuevos usuarios y definir directivas del sistema.

Explorador de Windows NT: realizar las configuraciones de seguridad en directorios y archivos.

Administrador de usuarios para dominios. Permite crear usuarios.

Windows Update:

Es la extensión en línea de Windows que ayuda a mantener actualizado el equipo. Windows Update se utiliza para elegir actualizaciones para el sistema operativo, el software y el hardware del equipo. Periódicamente se agrega nuevo contenido al sitio, para que siempre disponga de las actualizaciones y correcciones más recientes con el fin de proteger el equipo y mantenerlo en perfecto funcionamiento.

Las categorías para las actualizaciones del sistema operativo Windows son:

- ß Actualizaciones críticas correcciones de seguridad y otras actualizaciones importantes para mantener sus equipos actualizados y la seguridad de su red.
- **•** Descargas recomendadas los Service Packs más recientes para Windows e Internet Explorer y otras actualizaciones importantes.
- ß Herramientas de Windows utilidades y otras herramientas ofrecidas para mejorar el rendimiento, facilitar las actualizaciones y simplificar el trabajo a los administradores del sistema.
- ß Actualizaciones multimedia y de Internet las versiones más recientes de Internet Explorer, las actualizaciones para Windows Media™ Player y otras aplicaciones.
- ß Descargas de Windows adicionales actualizaciones para su configuración de escritorio y otras características de Windows.
- ß Características plurilingües menús y cuadros de diálogo, compatibilidad con idiomas y editores de métodos de entrada para diversas lenguas.

## **CONCLUSIONES**

Para este sistema se llevaron a cabo una serie de encuestas al personal del Departamento de Adquisiciones para obtener la información inicial para el desarrollo. Las entrevistas se llevaron a cabo en diversas ocasiones para entender al máximo las necesidades del personal.

Una vez entrevistado por separado al personal de cada área se hizo una evaluación de las necesidades para englobarlas todas. Esta integración de información se le hizo llegar al departamento para que dieran su punto de vista y si era necesario concretar nuevamente una entrevista.

Una vez recopilada los datos necesarios, se comenzó con el análisis y diseño del sistema.

Durante el desarrollo de la aplicación se observo que normalmente, las especificaciones son incompletas o anómalas. De ahí que se pudiera regresar a las etapas del modelo seleccionado para el desarrollo de este sistema.

En base a la recopilación de datos y necesidades, se concluyo hacer grupos de usuarios por área y por nivel, con nivel se considera al cargo que ocupa el personal por área. Con esto se dio el caso que, siendo de la misma área, sólo cierto personal tenia más privilegios sobre otro.

Con lo anterior se fue cumpliendo el modelo de Vida Clásico Modificado de la ingeniería del Software para el desarrollo de sistemas.

En cuanto a la conversión de las bases de datos a la nueva base, las pruebas de exportación de datos fueron muy laboriosas, debido a que se tenían que hacer consultas de una sola tabla y tratar de normalizar la información para poder ser insertada en la nueva base. Finalmente se normalizo la mayor información ya que en algunas ocasiones los datos no se ingresaban con éxito, debido a que los datos no cumplían con las reglas de validación de la nueva base.

Las primeras pruebas de aceptación se llevaron a cabo por el equipo de desarrollo. Como se podría dar el caso de que se obviarán algunos detalles por parte del quipo de desarrollo, la siguiente etapa de pruebas se llevo a cabo con personal del departamento de Análisis, Desarrollo y Mantenimiento de Sistemas. Así se pudo liberar al personal de Departamento de Adquisiciones para que ellos hicieran su evaluación y pruebas.

Una vez instalado el sistema, se ha dado mantenimiento. Este mantenimiento se ha basado en la generación de nuevos reportes que ha solicitado el departamento, básicamente. Además de hacer respaldos continuos de la base de datos generada.

Los planes futuros para el *Sistema Integral para el Control y Registro de Facturas para el Departamento de Adquisiciones de la Dirección General de Bibliotecas de la UNAM*. Una vez que el departamento de Adquisiciones ha hecho la captura de información y ha generado sus informes y estadísticas, se pretende a cada dependencia se le instale el cliente sólo para que pueda estar monitoreando los movimientos que se hacen bajo esta o bien que pueda imprimir los informes generados.

Como parte del mantenimiento se hacen monitoreos de las conexiones iniciadas en el servidor al DBMS, con esto monitoreos se logró detectar un intruso.

Este proyecto se realizo con el objetivo de automatizar el proceso de registro el control de facturas para el departamento de adquisiciones, pero también con el fin de disminuir los costos que involucra la adquisición y manutención de software genérico adquirido por la UNAM para cubrir las mismas necesidades.

La visión a futuro es implementar los reportes en WEB para que tanto las dependencias como los proveedores puedan visualizar la información sin necesidad de hacer una solicitud al departamento de adquisiciones.

Con la disminución en la carga de trabajo al personal se vio reflejado en que ya no se hace doble captura y además que los informes se generan automáticamente sin necesidad de hacer recopilación de información o cálculos manuales, lo cual ha implicado que al personal que se había encargado de esta labora se le asignes otras resultando más productivo al departamento.

Finalmente se puede decir que se ha obtenido un sistema integral, amigable y productivo.

# **Apéndice A**

 $\div$  Configuración del ODBC

La norma ODBC (Open Database Connectivity) permite conectarse a una fuente de informaciones externa y utilizar sus datos. Es un intermediario entre bases de datos y aplicaciones. Se gestiona con el *Administrador ODBC* que dispone de los drivers necesarios para este proceso. Este Administrador se añade de manera automática en el *Panel de control de Microsoft Windows* durante la instalación de la mayoría de las bases de datos.

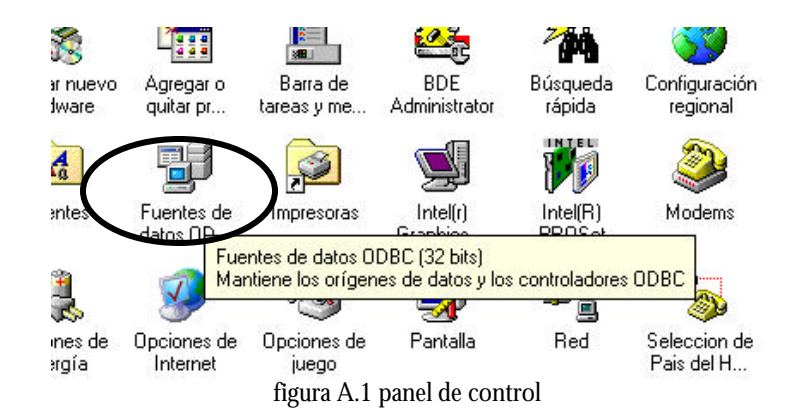

La norma ODBC permite a las aplicaciones, utilizar el lenguaje de consulta *SQL* (Structured Query Language). Se utiliza generalmente para las conexiones a las bases implantadas en los servidores. Drivers OBDC (archivos que contienen la entera descripción de la estructura de los archivos de otras aplicaciones y que permiten la coherencia de los intercambios entre su base y el archivo consultado) estén disponibles para Oracle, Microsoft SQL Server, Sybase SQL Server y otros administradores de bases de datos en un gran número de plataformas.

La aplicación envía una consulta SQL. El Driver Manager intercepta esta llamada y la dirige de nuevo hacia el driver ODBC adecuado. Este driver analiza la consulta SQL y luego recupera los datos por la fuente de datos. Se hacen volver después dichos datos a la aplicación. La fuente de datos es entonces el vínculo entre la aplicación y el archivo físico.

Para crear un ODBC, se abre la opción de *Fuentes de datos de ODBC* del panel de control.

Una vez abierta, aparecerá una ventana similar a la siguiente, en la cual se oprimirá el botón de *Agregar* para que nos permita agregar el controlador que necesita nuestro ODBC.

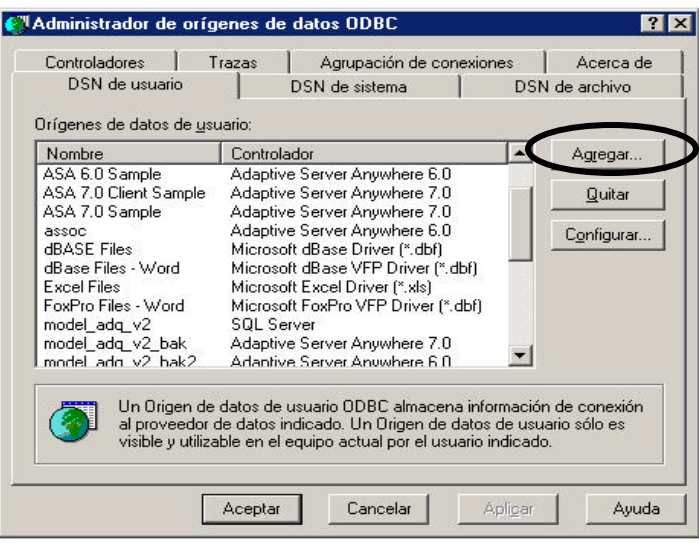

figura A.2 administrados de origen de datos ODBC

Una vez que se dio la opción de Agregar, se selecciona el controlador a utilizar. En este caso el controlador es para bases de datos de SQL Server.

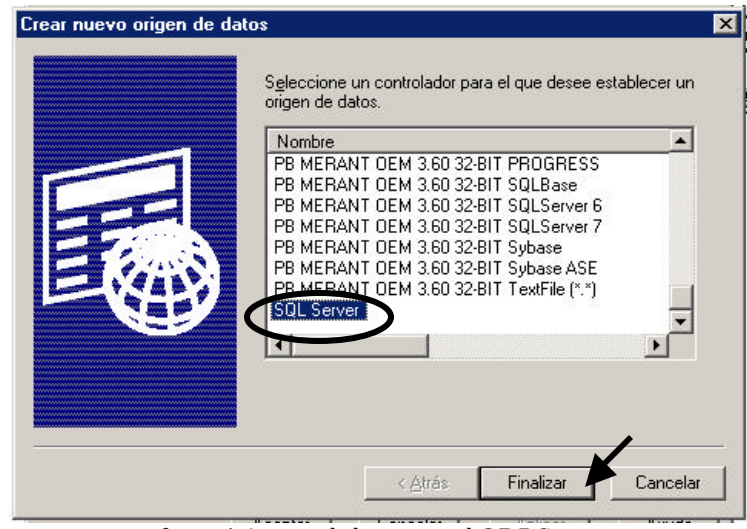

figura A.3 controladores para el ODBC

Después de seleccionar un controlador para el ODBC, se da un clic en Finalizar y posteriormente se abrirá una ventana similar a la siguiente. En la nueva ventana se iniciará el proceso de creación de ODBC.

Los primeros tres campos a llenar son:

- Nombre. Es el nombre con el cual la aplicación va a reconocer al ODBC.
- ß Descripción. Es una nota que nos va auxiliar en la identificación del ODBC.
- ß Servidor. En este campo se pone la IP del servidor en donde está montada la base de datos que utiliza la aplicación.

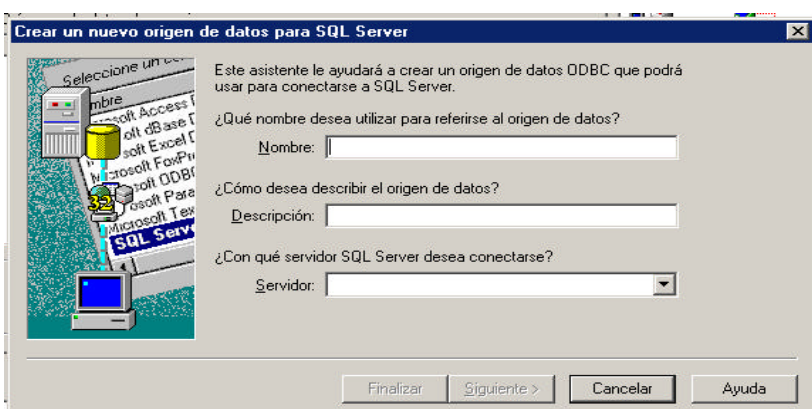

figura A.4 nuevo origen de datos

Una vez que se han llenado estos campos, se selecciona *Siguiente >*, con lo cual aparecerá una ventana similar a la siguiente.

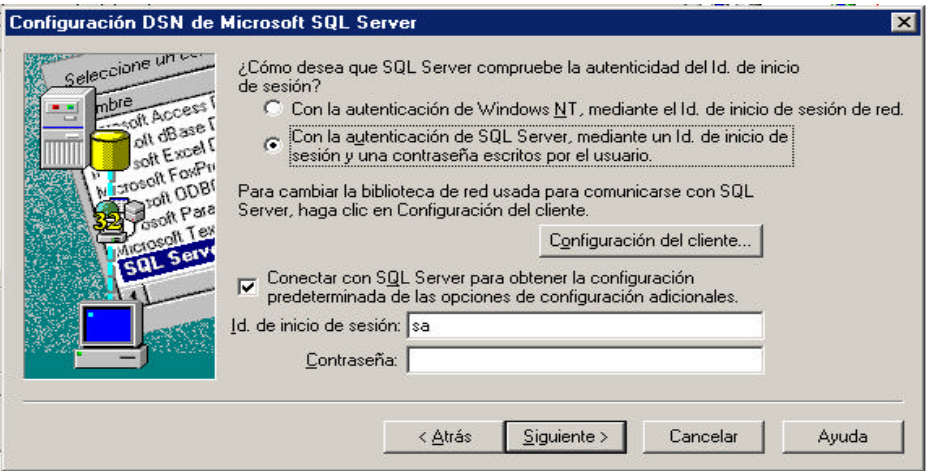

figura A.5 configuración DSN

En primera instancia se selecciona la opción **Configuración del Cliente ...,** que nos permite establecer el medio de conexión. Una vez seleccionada aparecerá una ventana en la cual sólo se va a indicar que el protocolo el *TCP/IP*, y *Aceptar*.

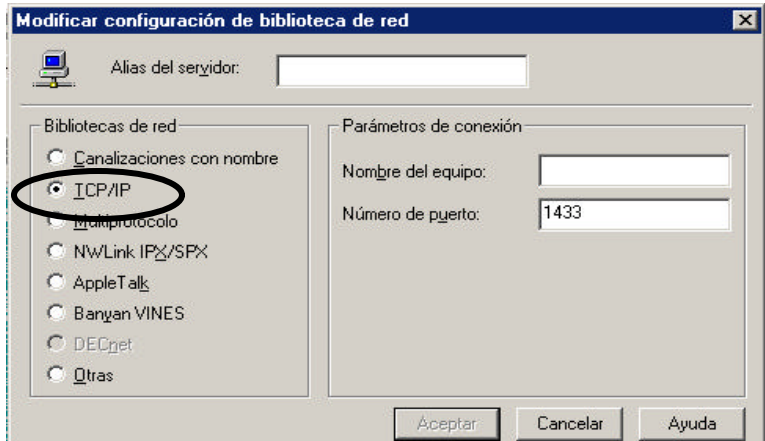

figura A.6 biblioteca de red

Posterior a la Configuración del Cliente, se selecciona la opción con la cual se va iniciar sesión, en este caso será *Con la autenticación de SQL Server,* se da el usuario y contraseña. Se selecciona *Siguiente >*.

En la siguiente pantalla, se va a seleccionar la base de datos a utilizar. Se selecciona *Siguiente >*.

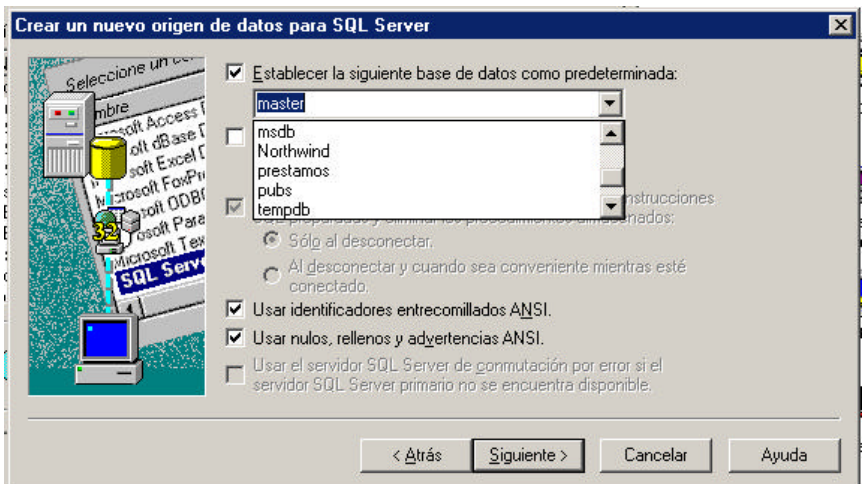

figura A.7 selección de base de datos

A los parámetros de la siguiente pantalla no se les modifica nada. Se selecciona *Finalizar*.

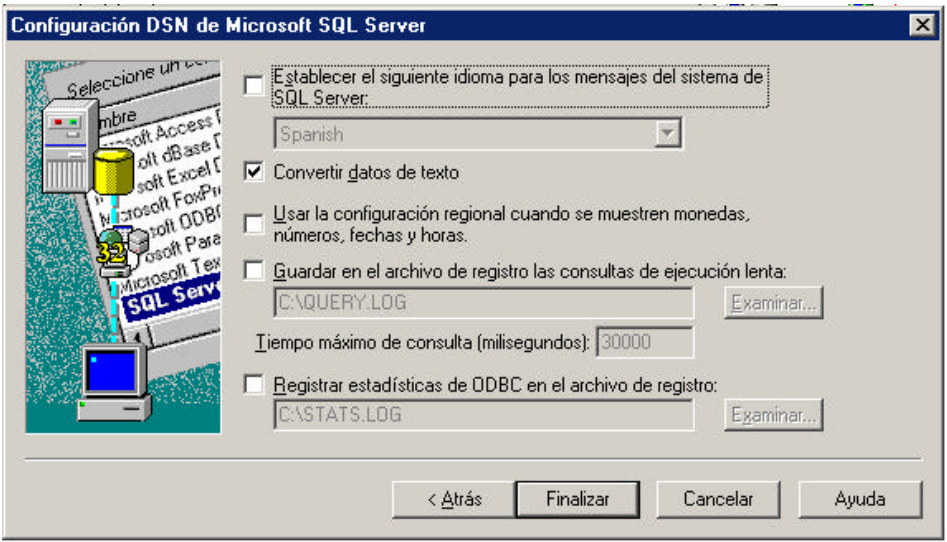

figura A.8 configuración de DSN

Una vez finalizada la configuración, aparecerá una ventana que nos indica los parámetros que se han ingresado.

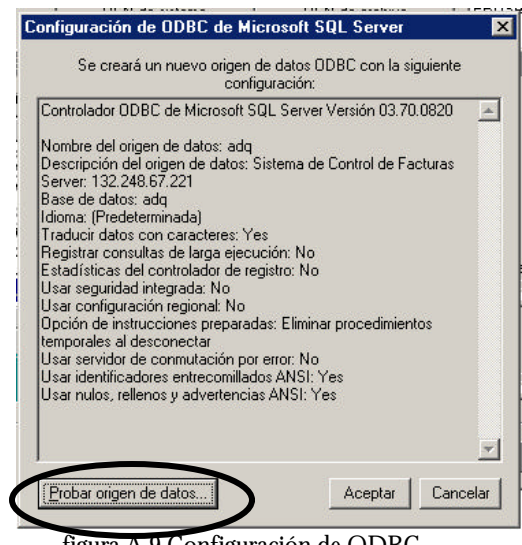

figura A.9 Configuración de ODBC

Para probar que hace la conexión de manera correcta, sólo se da clic al botón *Probar Origen de Datos*.

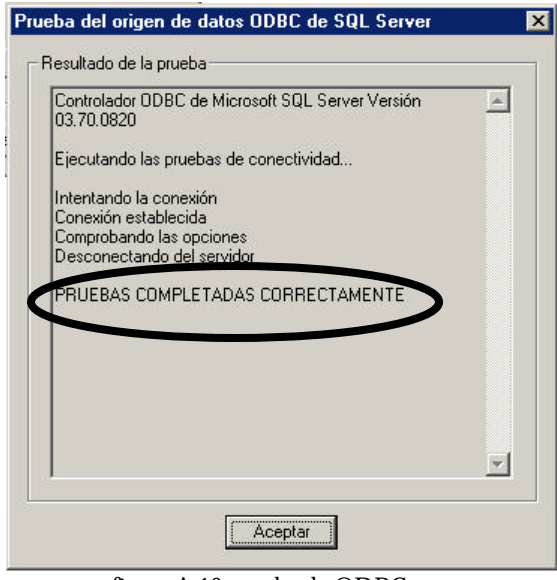

figura A.10 prueba de ODBC

Una vez realizado todos los pasos anteriores el OBDC queda agregado a la lista de *Orígenes de Datos*.

*Nota*: El ODBC creado es sólo visible y funcional en el equipo actual, lo cual indica que si la aplicación se va a instalada en *n* equipos, en los mismos hay que configurar el ODBC.

# **Apéndice B**

v Código de la Creación de la Base de Datos

El código para la creación de la base se generó con Power Designer especificando el manejador de bases de datos que se utilizaría, en este caso, SQL Server.

```
/* ============================================================ */
/* Database name: SISADQUI */
/* DBMS name: Microsoft SQL Server
/* ============================================================ */
/* ============================================================ */
/* Database name: SISADQUI */
/* ============================================================ */
create database SISADQUI
go
use SISADQUI
go
/* ============================================================ */
/* Table: ARCHIVOS */* ============================================================ */
create table ARCHIVOS
(
  ID_ARCHIVO varchar(10) not null,
 NOM ARCHIVO varchar(20) null ,
 FECHA_PRODUCCION datetime null
  constraint PK_ARCHIVOS primary key nonclustered (ID_ARCHIVO)
)
go
/* ============================================================ */
/* Table: AREAS
/* ============================================================ */
create table AREAS
(
 ID_AREA varchar(10) not null,
 AREA char(30) null ,
  constraint PK_AREAS primary key nonclustered (ID_AREA)
)
go
/* ============================================================ */
/* Table: EDITORIALES
  /* ============================================================ */
create table EDITORIALES
(
 ID_EDITORIAL varchar(10) not null,
  EDITORIAL varchar(20) null ,
  constraint PK_EDITORIALES primary key nonclustered (ID_EDITORIAL)
)
go
/* ============================================================ */
/* Table: PROVEEDORES */
/* ============================================================ */
create table PROVEEDORES
```

```
(
 CLAVE_PROV varchar(15) not null,
 NOMBRE_PROV varchar(75) not null,
 DIRECCION_PROV varchar(60) null ,
 TELEFONO char(12) null ,
 PAGINA_WEB_PROV varchar(45) null ,
 EDO_PROV decimal(1) null ,
 TIPO_PROV decimal(1) null
 ORIG_PROV decimal(1) null
  estatus_prov decimal(1) null ,
  constraint PK_PROVEEDORES primary key nonclustered (CLAVE_PROV)
)
go
/* ============================================================ */
/* Table: SUBSISTEMAS
/* ============================================================ */
create table SUBSISTEMAS
(
 id subsistema varchar(10) not null,
 subsistema varchar(50) not null.
  constraint PK_SUBSISTEMAS primary key nonclustered (id_subsistema)
)
go
/* ============================================================ */
/* Table: TIPOS_MATERIAL_TIT
/* ============================================================ */
create table TIPOS_MATERIAL_TIT
(
 ID_TIPO_MATERIAL_TIT varchar(10) not null,
 TIPO_MATERIAL_TIT varchar(35) null ,
  constraint PK_TIPOS_MATERIAL_TIT primary key nonclustered (ID_TIPO_MATERIAL_TIT)
)
go
/* ============================================================ */
/* Table: TIPOS_MONEDA */
/* ============================================================ */
create table TIPOS_MONEDA
(
 ID_TIPO_MONEDA varchar(10) not null,
  TIPO_MONEDA varchar(30) null ,
  constraint PK_TIPOS_MONEDA primary key nonclustered (ID_TIPO_MONEDA)
)
go
/* ============================================================ */
/* Table: USUARIOS */* ============================================================ */
create table USUARIOS
(
 NIP varchar(15) not null,
 PASSWD varchar(10) not null,
 ID_AREA varchar(10) not null,
  NOMBRE varchar(65) null ,
  constraint PK_USUARIOS primary key nonclustered (NIP)
)
```
go

/\* ============================================================ \*/ /\* Table: FACTURAS /\* ============================================================ \*/ create table FACTURAS ( CLAVE\_PROV varchar(15) not null, NUMERO\_FACT varchar(20) not null,<br>NIP varchar(15) null, NIP varchar(15) null ,<br>ID TIPO MONEDA varchar(10) ID\_TIPO\_MONEDA varchar(10) null ,<br>ID\_PRESUPUESTO decimal(18) null . ID\_PRESUPUESTO decimal(18) null , FECHA\_FACT datetime null , MONTO\_FACT float(53) null , TIPO\_CAMBIO float(53) null , NUMERO\_TITS int null , NUMERO\_VOLS int null , FECHA\_RECEPCION datetime null , GASTOS\_ENVIO real null , PROCESOS int null , CARGOS int null , FECHA\_TECNICO datetime null , FECHA\_SICE datetime null , MODULO\_FACT varchar(15) null<br>OBSERVACIONES varchar(200) nu OBSERVACIONES varchar(200) null , TRIMESTRE decimal(18) null , MONTO NC money null , FECHA\_NC datetime null , MONTO\_FACT\_SIN\_DECUENTO money null , SUMA\_CUXTIT money null , SUMA\_CUXTIT\_DESC real CLAVE\_DEPENDENCIA2 varchar(15) null , FECHA\_EVALUACION datetime null ,<br>PERIODO\_EVALUACION varchar(60) null PERIODO\_EVALUACION varchar(60) null constraint PK\_FACTURAS primary key nonclustered (CLAVE\_PROV, NUMERO\_FACT) ) go /\* ============================================================ \*/ /\* Table: DEPENDENCIAS \*/ /\* ============================================================ \*/ create table DEPENDENCIAS ( CLAVE\_DEPENDENCIA varchar(15) not null, NOMBRE DEPENDENCIA varchar(75) null , EDO\_DEPENDENCIA decimal(1) null , ID\_SUBSISTEMA varchar(10) null , constraint PK\_DEPENDENCIAS primary key nonclustered (CLAVE\_DEPENDENCIA) ) go /\* ============================================================ \*/ /\* Table: PRESUPUESTOSXDEP \*/ /\* ============================================================ \*/ create table PRESUPUESTOSXDEP ( ID\_PRESUPUESTO decimal(18) not null, CODIGO\_PROGRAMATICO varchar(20) not null,

MONTO PRESUPUESTO decimal(18) not null, ANO\_PRESUPUESTO int null ,<br>TRIMESTRE decimal(18) null , TRIMESTRE decimal(18) CLAVE\_DEPENDENCIA varchar(15) not null, ERXPATRONATO money null . PREVIOS money null, constraint PK\_PRESUPUESTOSXDEP primary key nonclustered (ID\_PRESUPUESTO) ) go /\* ============================================================ \*/ /\* Table: TITULOS /\* ============================================================ \*/ create table TITULOS ( id\_tit char(12) not null,<br>MATRIZ varchar(10) null ,  $MATRIZ$  varchar(10) ID\_TIPO\_MATERIAL\_TIT varchar(10) null , ID\_EDITORIAL varchar(10) null , TITULO varchar(80) not null,<br>ANO TIT int null, ANO TIT int CLASIFICACION varchar(50) null , EDICION varchar(10) null , ISBN varchar(50) null , EDO\_PORTADA decimal(1) null , MODULO\_TIT varchar(10) null , id\_tema varchar(10) null , autor char(10) null, precio money null , constraint PK\_TITULOS primary key nonclustered (id\_tit) ) go /\* ============================================================ \*/ /\* Table: FACTURASXARCHIVO \*/ /\* ============================================================ \*/ create table FACTURASXARCHIVO ( ID\_ARCHIVO varchar(10) not null,<br>CLAVE\_PROV varchar(10) not null. CLAVE\_PROV varchar(10) not null, NUMERO\_FACT varchar(20) not null, FECHA\_INGRESO datetime null , constraint PK\_FACTURASXARCHIVO primary key nonclustered (ID\_ARCHIVO, NUMERO\_FACT) ) go /\* ============================================================ \*/  $/*$  Table: LIBROS  $*$ /\* ============================================================ \*/ create table LIBROS ( CLAVE\_PROV varchar(15) not null, NUMERO FACT varchar(20) not null, MATRIZ varchar(10) not null, NO\_ADQUI varchar(13) not null, id\_tit char(12) null ,<br>OBSERVACIONES varchar(80) OBSERVACIONES varchar(80) null , FECHA\_COMPROBACION datetime null ,

FECHA\_CAPTURA datetime null , ID\_FRECUENCIA char(10) null , PRECIO\_UNAM\_CON\_DESC money null , NO ESTANTERIA decimal(18) null , NO\_PRESTAMO decimal(18) null , NO\_PROCESO\_MENOR decimal(18) null , NO\_PROCESO\_TECNICO decimal(18) null constraint PK\_LIBROS primary key nonclustered (CLAVE\_PROV, NUMERO\_FACT, MATRIZ, NO\_ADQUI) ) go /\* ============================================================ \*/ /\* Table: PRECIOS \*/ /\* ============================================================ \*/ create table PRECIOS ( clave\_prov varchar(15) not null, numero fact varchar(20) not null, consecutivo tit decimal(18) not null, FAC\_CLAVE\_PROV varchar(15) null FAC\_NUMERO\_FACT varchar(20) null , volxtit decimal(18) null , unam\_sin\_desc money null ,<br>lista\_sin\_desc money null , lista\_sin\_desc money unam\_porcentaje\_desc money null lista\_porcentaje\_desc money null , usr\_captura varchar(55) null , constraint PK\_PRECIOS primary key nonclustered (clave\_prov, numero\_fact, consecutivo\_tit) ) go alter table USUARIOS add constraint FK\_USUARIOS\_AREAS foreign key (ID\_AREA) references AREAS (ID\_AREA) go alter table FACTURAS add constraint FK\_FACTURAS\_PRESUPUESTOSXDEP foreign key (ID\_PRESUPUESTO) references PRESUPUESTOSXDEP (ID\_PRESUPUESTO) go alter table FACTURAS add constraint FK\_FACTURAS\_PROVEEDORES foreign key (CLAVE\_PROV) references PROVEEDORES (CLAVE\_PROV) go alter table FACTURAS add constraint FK\_FACTURAS\_TIPOS\_MONEDA foreign key (ID\_TIPO\_MONEDA) references TIPOS\_MONEDA (ID\_TIPO\_MONEDA) go alter table FACTURAS add constraint FK\_FACTURAS\_USUARIOS foreign key (NIP) references USUARIOS (NIP) go alter table DEPENDENCIAS

```
 add constraint FK_DEPENDENCIAS_SUBSISTEMAS foreign key (ID_SUBSISTEMA)
    references SUBSISTEMAS (id_subsistema)
go
alter table PRESUPUESTOSXDEP
   add constraint FK_PRESUPUESTOSXDEP_DEPENDENCI foreign key (CLAVE_DEPENDENCIA)
    references DEPENDENCIAS (CLAVE_DEPENDENCIA)
go
alter table TITULOS
   add constraint FK_TITULOS_EDITORIALES foreign key (ID_EDITORIAL)
    references EDITORIALES (ID_EDITORIAL)
go
alter table TITULOS
   add constraint FK_TITULOS_TIPOS_MATERIAL_TIT foreign key (ID_TIPO_MATERIAL_TIT)
    references TIPOS_MATERIAL_TIT (ID_TIPO_MATERIAL_TIT)
go
alter table FACTURASXARCHIVO
   add constraint FK_FACTURASXARCHIVO_ARCHIVOS foreign key (ID_ARCHIVO)
    references ARCHIVOS (ID_ARCHIVO)
go
alter table FACTURASXARCHIVO
   add constraint FK_FACTURAS_REF_198_FACTURAS foreign key (CLAVE_PROV, NUMERO_FACT)
    references FACTURAS (CLAVE_PROV, NUMERO_FACT)
go
alter table LIBROS
   add constraint FK_LIBROS_REF_187_TITULOS foreign key (id_tit)
    references TITULOS (id_tit)
go
alter table LIBROS
   add constraint FK_LIBROS_REF_204_FACTURAS foreign key (CLAVE_PROV, NUMERO_FACT)
    references FACTURAS (CLAVE_PROV, NUMERO_FACT)
go
alter table PRECIOS
   add constraint FK_PRECIOS_REF_191_FACTURAS foreign key (FAC_CLAVE_PROV, 
FAC_NUMERO_FACT)
    references FACTURAS (CLAVE_PROV, NUMERO_FACT)
go
```
### v Código de las Funciones Principales de las Pantallas

**Evento OPEN de la aplicación.**

sqlca.DBMS = ProfileString("sisadqui.ini", "Profile adq2",& "dbms", "")

sqlca.database = ProfileString("sisadqui.ini", "Profile adq2", & "database", "") sqlca.userid = ProfileString("sisadqui.ini", "Profile adq2",& "userid", "") sqlca.dbpass = ProfileString("sisadqui.ini", "Profile adq2",& "dbpass", "") sqlca.logid = ProfileString("sisadqui.ini", "Profile adq2",& "logid", "") sqlca.logpass = ProfileString("sisadqui.ini", "Profile adq2",& "LogPassWord","") sqlca.servername = ProfileString("sisadqui.ini", "Profile adq2",& "servername","") sqlca.dbparm = ProfileString("sisadqui.ini", "Profile adq2",& "dbparm", "")

connect using SQLCA;

//Check for errors when connected to the database If SQLCA.SQLCODE <> 0 Then

> MessageBox ("Error", sqlca.sqlerrtext) Halt Close Return

End If

//Abre la ventana de inicio de la aplicación open(w\_inicio)

### **Archivo sisadqui.ini**

[DBMS\_PROFILES] Profiles=adq2

[Profile adq2] DBMS=ODBC Database= UserId= DatabasePassword=  $LogId =$ LogPassword= ServerName= DBParm=ConnectString='DSN=adq2;UID=adq;PWD=adq%03/.' Lock= Prompt=FALSE AutoCommit=FALSE

### **Evento Clicked del botón ACEPTAR de la ventana de inicio.**

//Definición de variales long ll\_nip, ll\_passwd, getrow //Validación de los datos de las cajas de texto IF Len(Trim (sle\_login.Text)) =  $0 \text{ OR }$  Len(Trim(sle\_passwd.Text)) =  $0 \text{ THEN }$ messagebox ("Error","Debe Ingresar su Nombre de Usuario o su Password",StopSign!) ELSE ls\_llogin\_usr = Trim(sle\_login.Text) ls\_lpasswd\_usr = Trim(sle\_passwd.Text)  $ll\_nip = gu\_usrstore.Find ("nip = " + ls\_llogin_usr + "''', 1, gu_usrstore.RowCount ()$ 

```
ll_passwd = gu_usrstore.Find ("x_passwd = '" + ls_lpasswd_usr + "'", 1,
gu_usrstore.RowCount ()) 
                 IF ll_nip > 0 AND ll_passwd > 0 AND ll_nip = ll_passwd THEN
                           getrow = gu_usrstore.GetRowFromRowId(ll_nip)
                           usr_nombre = gu_usrstore.GetItemString(getrow,"nombre")
                          id_\text{area} = \text{trim}(gu_\text{uss}) respectively and g_\text{gctrow}(q) messagebox ("Bienvenido", "Bienvenido(a) " + usr_nombre,None!)
                           OPEN (w_modeladq)
                           CLOSE(PARENT)
                                   CHOOSE CASE string(id_area) 
                                             CASE "id_admon"
                                            {Activación de los módulos correspondientes a admón.}
                                            CASE "id_fact"
                                            {Activación de los módulos correspondientes a fact.}
                                            CASE "id_trans"
                                            {Activación de los módulos correspondientes a trans}
                                            CASE "id_sice"
                                            {Activación de los módulos correspondientes a sice}
                                            CASE "id_aud"
                                            {Activación de los módulos correspondientes a aud}
                                            CASE "id_prov"
                                            {Activación de los módulos correspondientes a prov}
                                    END CHOOSE
                  ELSE
                 MessageBox("Error", "El nombre de Usuario o la Contraseña son 
         Incorrectos",StopSign!)
                  END IF
```

```
END IF
```
#### **Evento OPEN de la ventana BASE**

//definición e inicializacón de las variables string nombre\_cols long indice  $= 0$ ,  $i = 0$ 

//Habilita el objeto de datos dw\_base.SetTransObject(sqlca) dw\_base.retrieve()

 $dw$  base.Enabled = False

d\_win\_obj = dw\_base.DataObject dw\_base.ScrollToRow(1)

```
//Llena el combo de campos con los cuales se puede hacer búsquedas
Do While dw_base.setcolumn(indice) <> -1
        nombre_cols=string(dw_base.GetColumnname())
        if Match(nombre_cols,"^x_*")=False then
                  ddlb_campos.InsertItem(nombre_cols,i)
                i++end if
        indice ++
Loop
ddlb_campos.DeleteItem(i)
```
//Cuenta el número de registros del objeto de datos  $RowCount = dw\_base.RowCount()$ 

dw\_base.ScrollToRow(1) IF RowCount > 0 Then //Despliega el número de registro actual  $s$ le\_numreg.Text = string(1) Else //Despliega el número de registro actual  $s$ le\_numreg.Text = string $(0)$ {Habilita y Deshabilita Botones} End If

//despliega el total de registros  $s$ le\_totalreg.text = 'de ' + string(RowCount)

### **Evento Clicked del botón AGREGAR**

 $RowCount = dw_base.RowCount()$ dw\_base.InsertRow(RowCount+1) dw\_base.ScrollToRow(RowCount+1)

### **Evento Clicked del botón ELIMINAR**

//definición de variable Integer msg

msg = MessageBox("Advertencia","Desea Eliminar El Registro",Exclamation!,OkCancel!)

If  $msg = 1$  Then //Borra el registro actual dw\_base.DeleteRow(dw\_base.GetRow()) If  $dw\_base$ .  $UpDate() \leq -1$  Then Commit; //actualiza la base Else RollBack; //deshace los cambios End If End if

 $RowCount = dw_base.RowCount()$ sle\_numreg.text = string(RowCount)  $s$ le\_totalreg.text = 'de ' + string(RowCount) cb\_eliminar.SetFocus()

If RowCount  $= 0$  Then messagebox("Advertencia","No Hay más Registros En La Base", None!)

 $cb$  primero.Enabled = False cb\_anterior.Enabled = False cb\_siguiente.Enabled = False  $cb$  ultimo.Enabled = False

cb\_modificar.Enabled = False cb\_eliminar.Enabled = False End If

### **Evento Clicked del botón ACTUALIZAR**

//Variable

```
string a=""
long upd
a=trim(string(dw_base.Object.Data[dw_base.getrow(),1]))
//No actualiza si algún campo llave está vacio
if isNull(a) then
        messagebox("Error en la actualización","casilla vacía")
        return
end if
upd=dw_base.UpDate() 
If upd \leq > -1 Then
        Commit; //Actualiza los cambios
        IF SQLCA.SQLCode = -1 THEN
                   MessageBox("SQL error " + String(SQLCA.SQLDBCode),&
                  SQLCA.SQLErrText )
         END IF
Else
         messagebox("","registro no actualizado")
        RollBack; //Deshace los cambios
         dw_base.retrieve()
End If
```
 $dw$ \_base.Enabled = False

### **Evento Clicked del botón BUSCAR**

//Abre la ventana W\_BUSCAR openWithParm(w\_buscar,Parent.dw\_base )

### **Evento OPEN de la ventana W\_BUSCAR**

//variables string nombre\_cols long indice  $= 1$ ,  $i = 0$ , row

window a

dwbase=Message.powerobjectparm

```
row = dwbase.ScrollToRow(1)
```

```
//Llena el combo con los campos posibles para hace la búsqueda
Do While dwbase.setcolumn(indice) \langle \rangle -1
        nombre_cols=string(dwbase.GetColumnname())
        //No incluye en el combo las columnas cuyo nombre comience con 'x_'
        if Match(nombre_cols,"^x_*")=False then
                  ddlb_campos.InsertItem(nombre_cols,i)
                 i++end if
        indice ++
```
Loop

### **Evento CLICKED del botón BUSCAR de la ventana W\_BUSCAR**

//variables

long FoundRow string tipo\_dato,camp,col //Cuenta el número de registros  $RowCount =$  dwbase.RowCount() //Trim elimina espacios de la cadena que se encuentra en la caja de texto buscar = Trim(sle\_buscar.text) col=ddlb\_campos.text IF len(trim(ddlb\_campos.text)) > 0 THEN IF  $len(trim(sle_buscar.text)) > 0$  THEN tipo\_dato=dwbase.Describe("" + col + ".ColType")  $\text{camp} = \text{ddlb\_campos.text} + \text{""} + \text{buscar} + \text{""}$ IF Match(tipo\_dato,"char\*") = False THEN  $\text{camp} = \text{ddlb\_campos.text} + \text{""} = \text{``} + \text{buscar} + \text{""}$  END IF //Busca el registro FoundRow =dwbase.find(camp,1,RowCount) IF FoundRow > 0 Then dwbase.ScrollToRow(FoundRow) messageBox("Aviso","Se Encontro El Registro",None!) close(Parent) ELSE messageBox("Aviso","No Se Encontro El Registro",None!) sle\_buscar.text="" ddlb\_campos.selectitem(0) END IF

ELSE

 messageBox("Aviso","Debe Ingresar un Dato",None!) END IF

### ELSE

messagebox ("Error","Debe Seleccionar un Campo",StopSign!) END IF

#### **Procedimietnos Almacenados**

create procedure proc\_transf\_tec @fecha\_tecnico datetime as SELECT facturasxarchivo.id\_archivo, facturas.clave\_prov, facturas.numero\_fact, facturas.fecha\_recepcion, presupuestosxdep.ano\_presupuesto, facturas.procesos, facturas.numero\_tits, facturas.numero\_vols, facturas.fecha\_tecnico, facturas.cargos, facturas.modulo\_fact, facturas.clave\_dependencia2

 FROM facturas, presupuestosxdep, facturasxarchivo WHERE ( facturasxarchivo.clave\_prov = facturas.clave\_prov ) and ( facturasxarchivo.numero\_fact = facturas.numero\_fact ) and ( facturas.id\_presupuesto = presupuestosxdep.id\_presupuesto ) and (facturas.modulo\_fact= 'id\_trans') and ( facturas.fecha\_tecnico = :fecha\_tecnico) UNION SELECT '', facturas.clave\_prov, facturas.numero\_fact, facturas.fecha\_recepcion, presupuestosxdep.ano\_presupuesto, facturas.procesos, facturas.numero\_tits, facturas.numero\_vols, facturas.fecha\_tecnico, facturas.cargos, facturas.modulo\_fact, facturas.clave\_dependencia2 FROM facturas, presupuestosxdep WHERE facturas.id\_presupuesto = presupuestosxdep.id\_presupuesto and facturas.modulo\_fact= 'id\_trans' and facturas.fecha\_tecnico = :fecha\_tecnico and not EXISTS ( SELECT \* FROM facturasxarchivo WHERE facturasxarchivo.clave\_prov = facturas.clave\_prov and facturasxarchivo.numero\_fact = facturas.numero\_fact and facturas.modulo\_fact= 'id\_trans' and facturas.fecha\_tecnico = :fecha\_tecnico )

# **Apéndice C**
v Diccionario de datos

### ENTIDAD ARCHIVOS

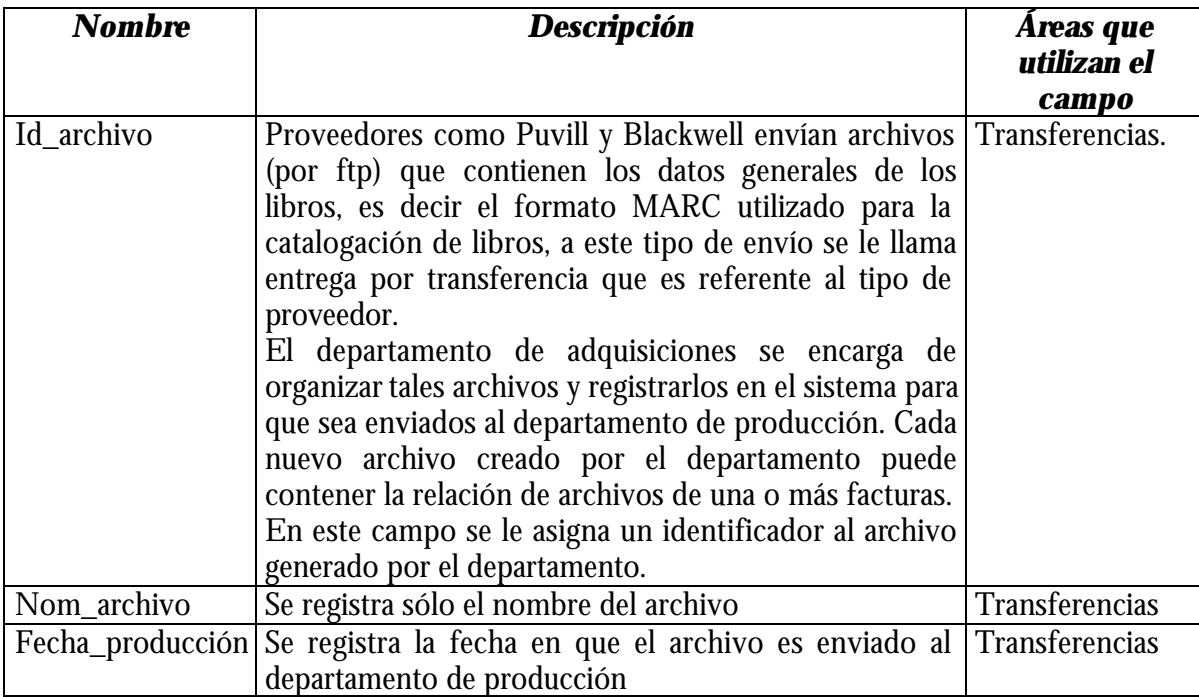

<u> 1980 - Jan James Barnett, fransk politik (d. 1980)</u>

### ENTIDAD AREAS

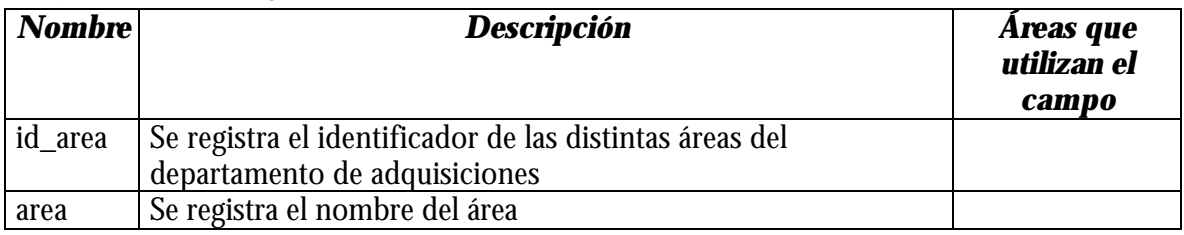

### ENTIDAD DEPENDENCIAS

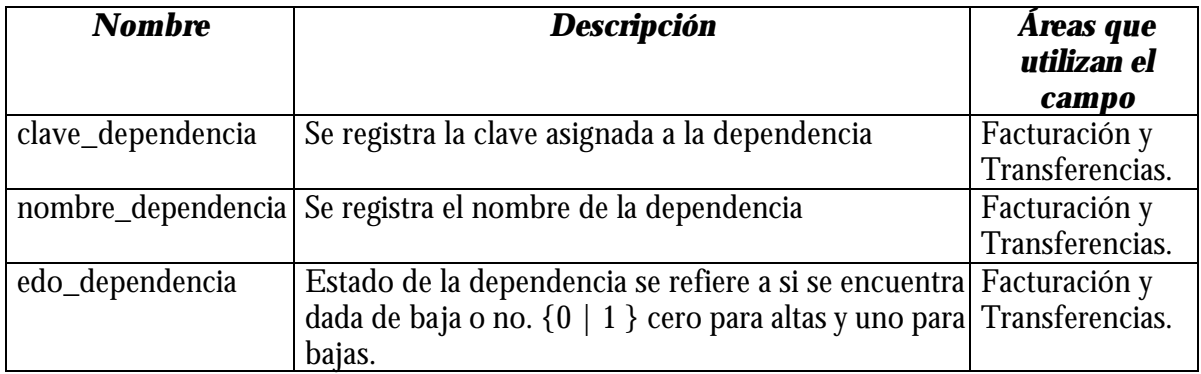

### ENTIDAD EDITORIALES

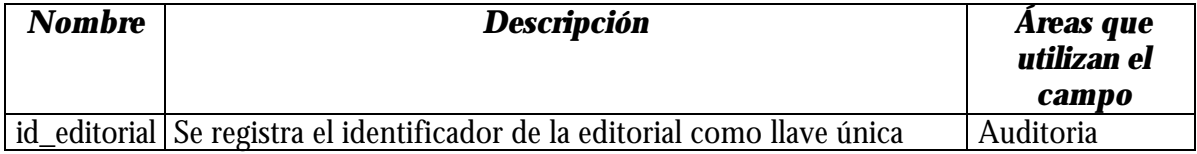

Editorial Se registra el nombre de la editorial Auditoria

# ENTIDAD FACTURAS

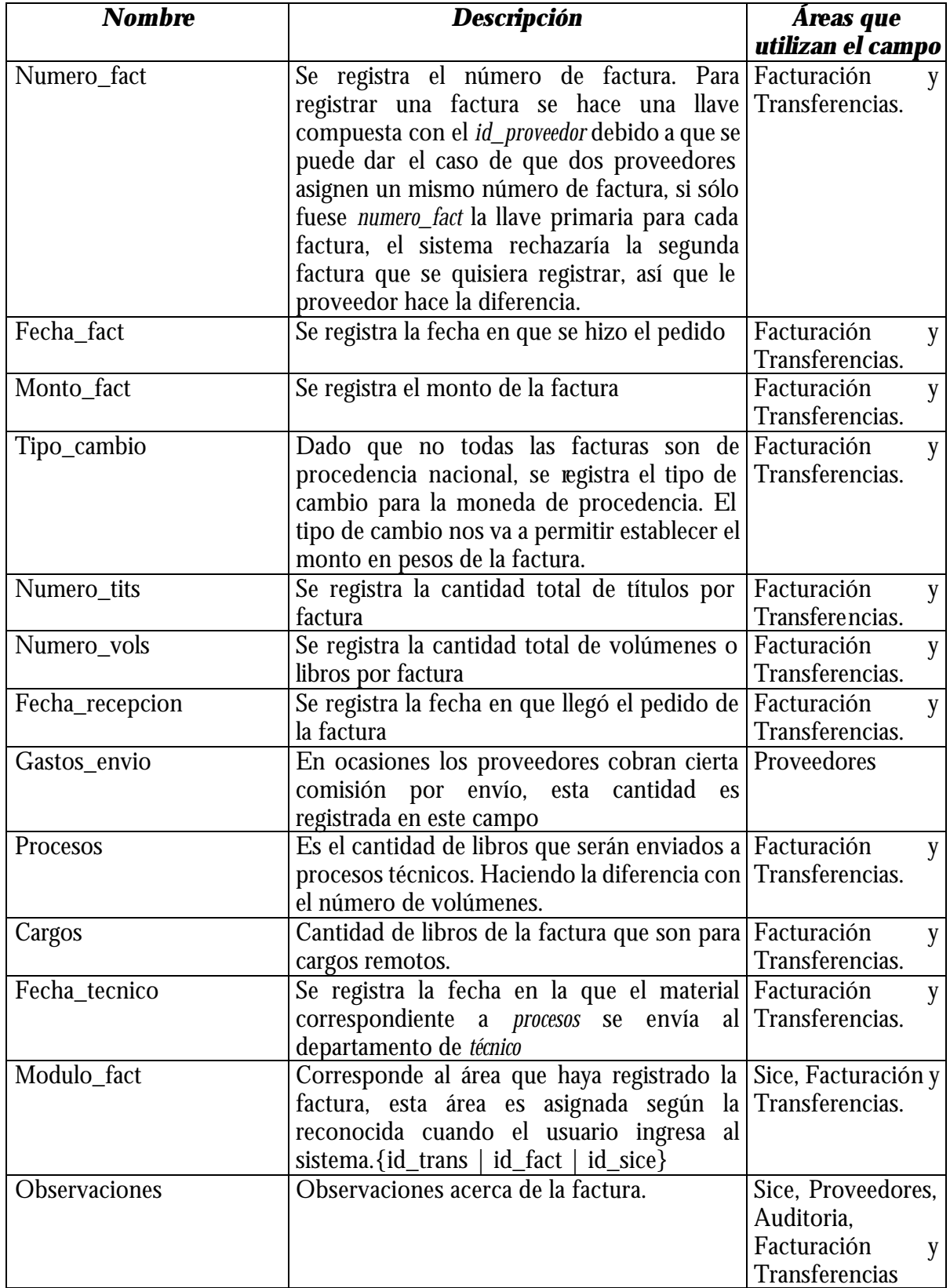

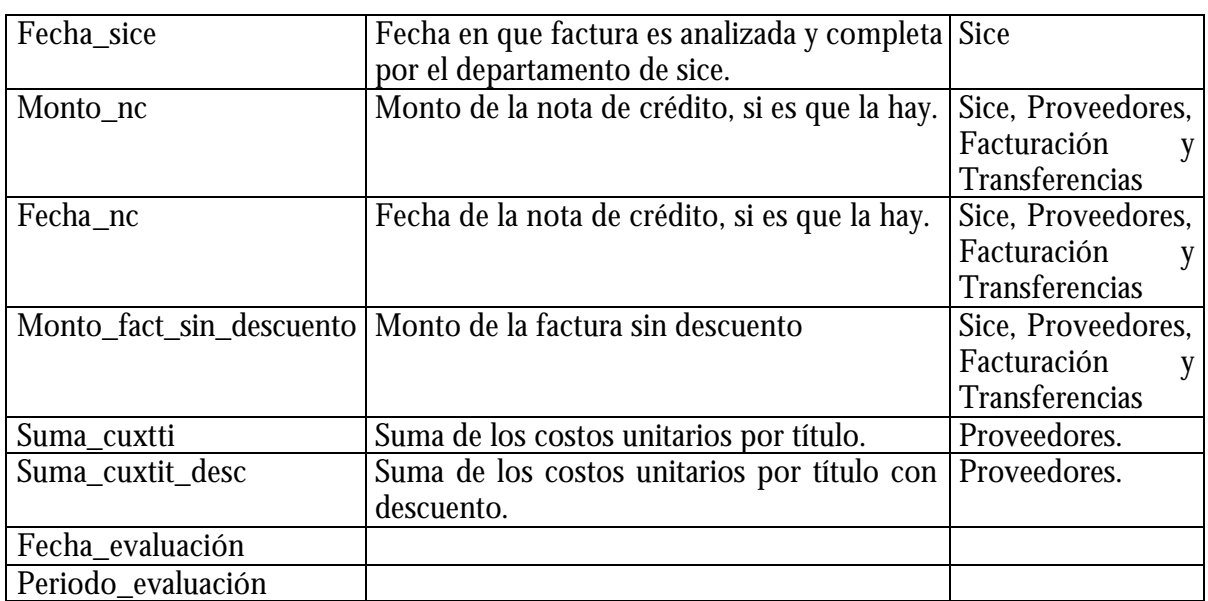

### ENTIDAD FACTURASXARCHIVO

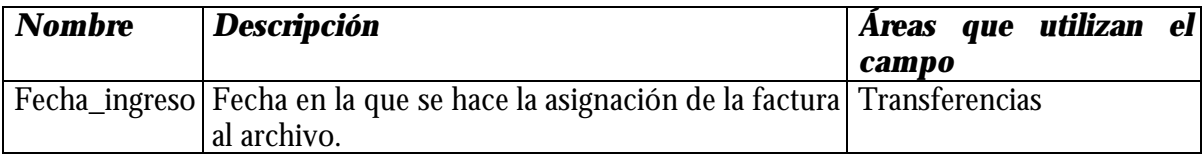

#### ENTIDAD LIBROS

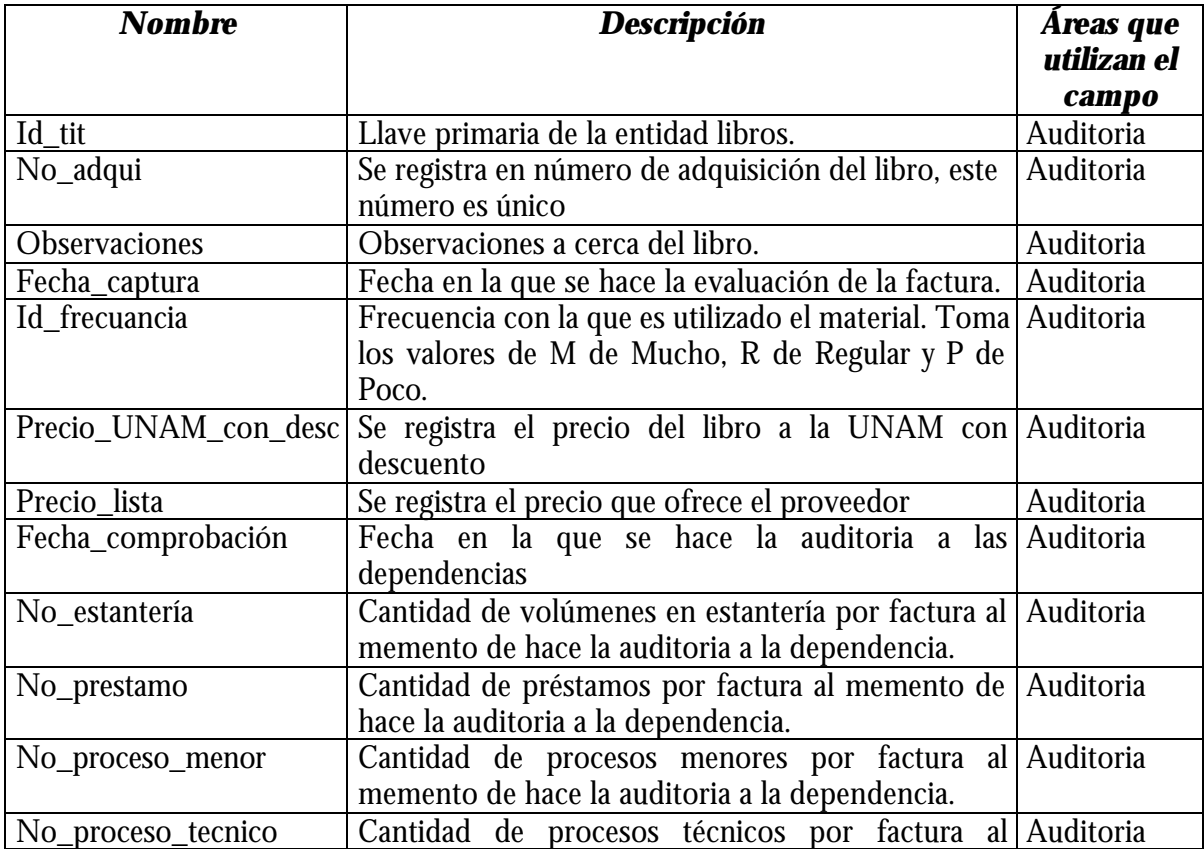

# memento de hace la auditoria a la dependencia.

### ENTIDAD PRECIOS

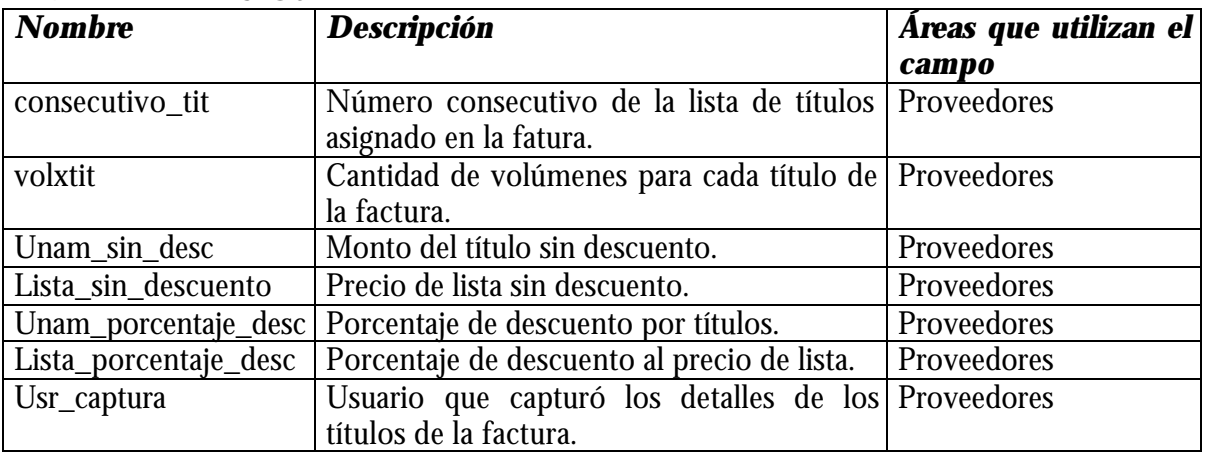

### ENTIDAD PRESUPUESTOSXDEP

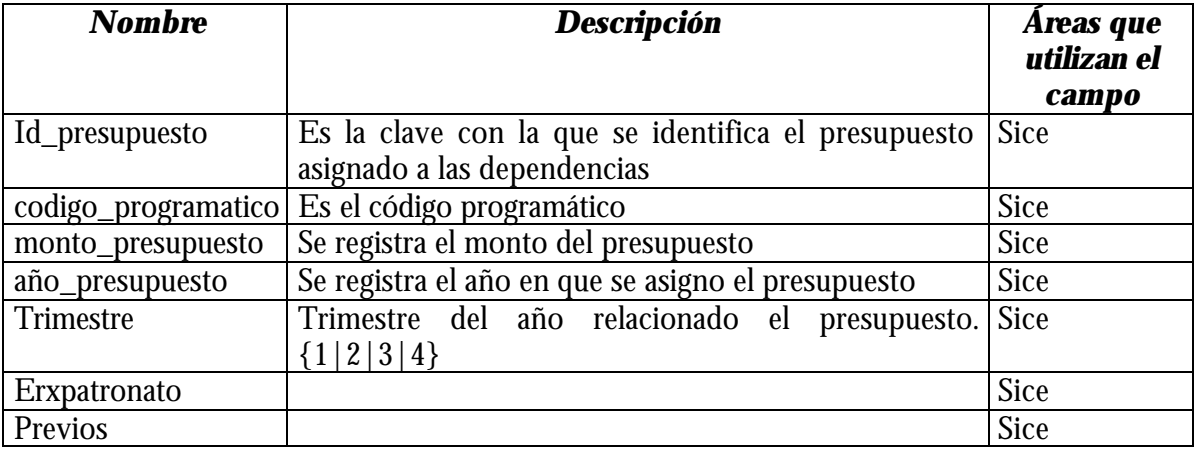

#### ENTIDAD PROVEEDORES

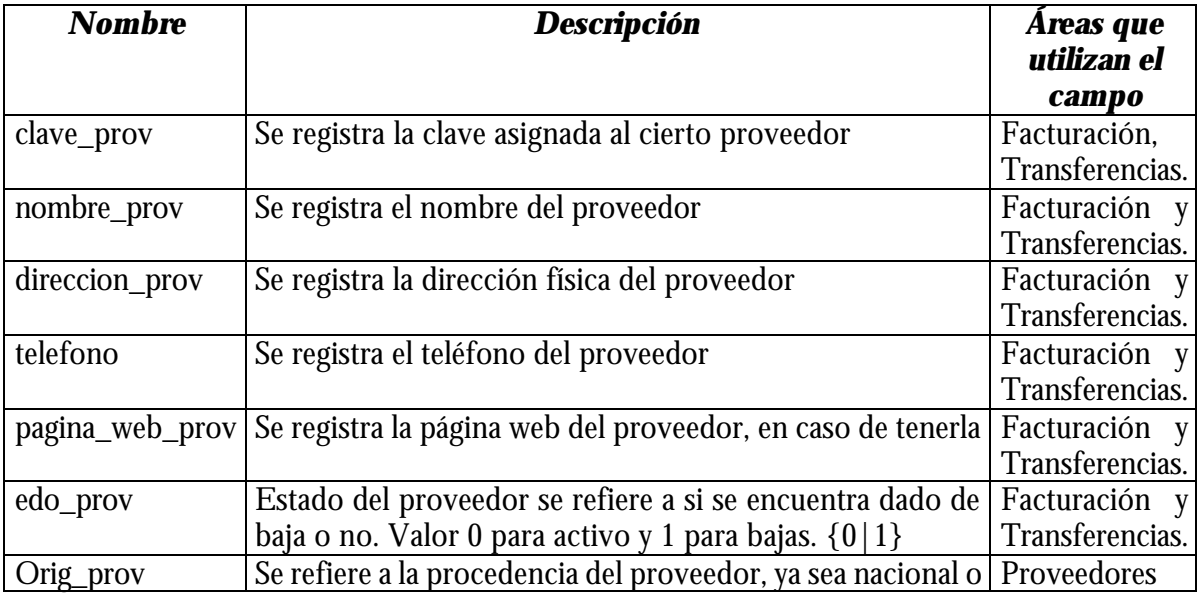

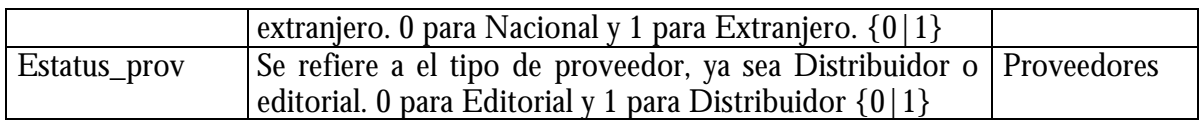

### ENTIDAD SUBSISTEMAS

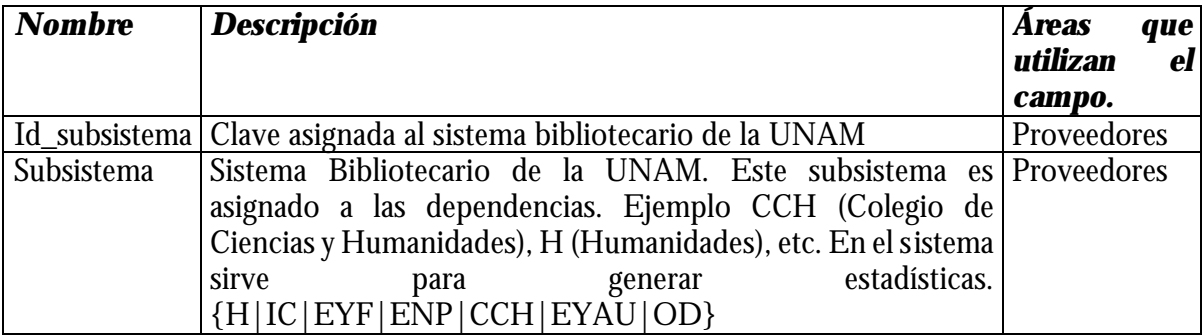

### ENTIDAD TIPOS\_MAT\_TIT

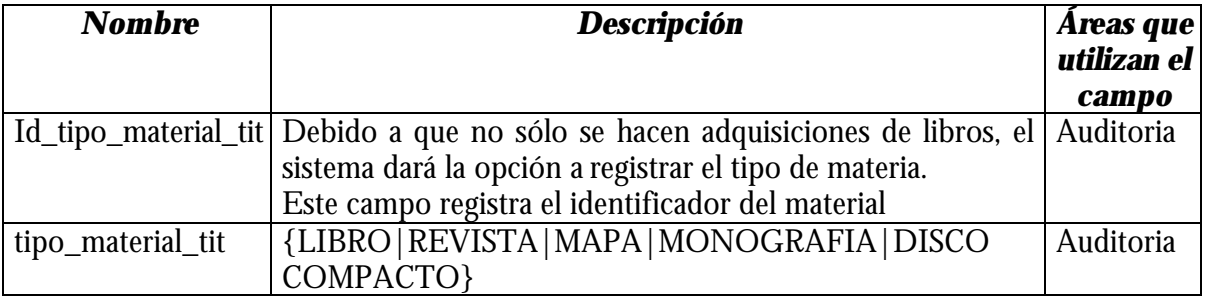

### ENTIDAD TIPOS\_MONEDA

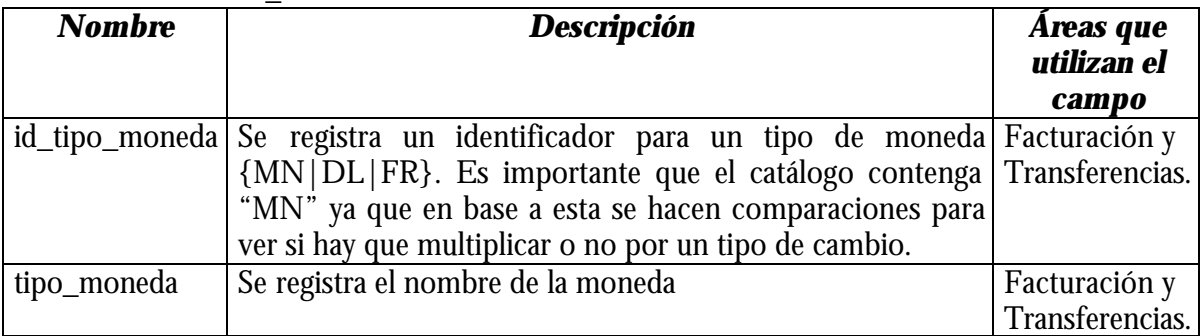

#### ENTIDAD TITULOS

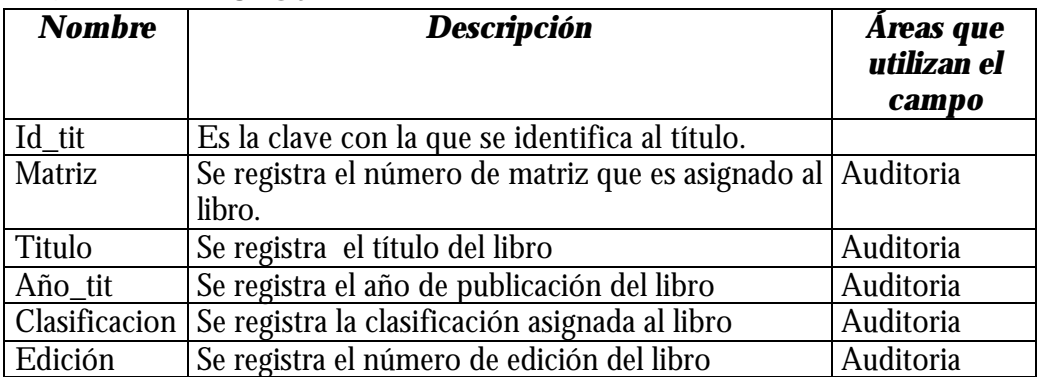

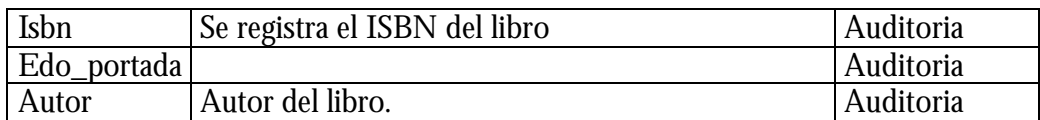

#### ENTIDAD USUARIOS

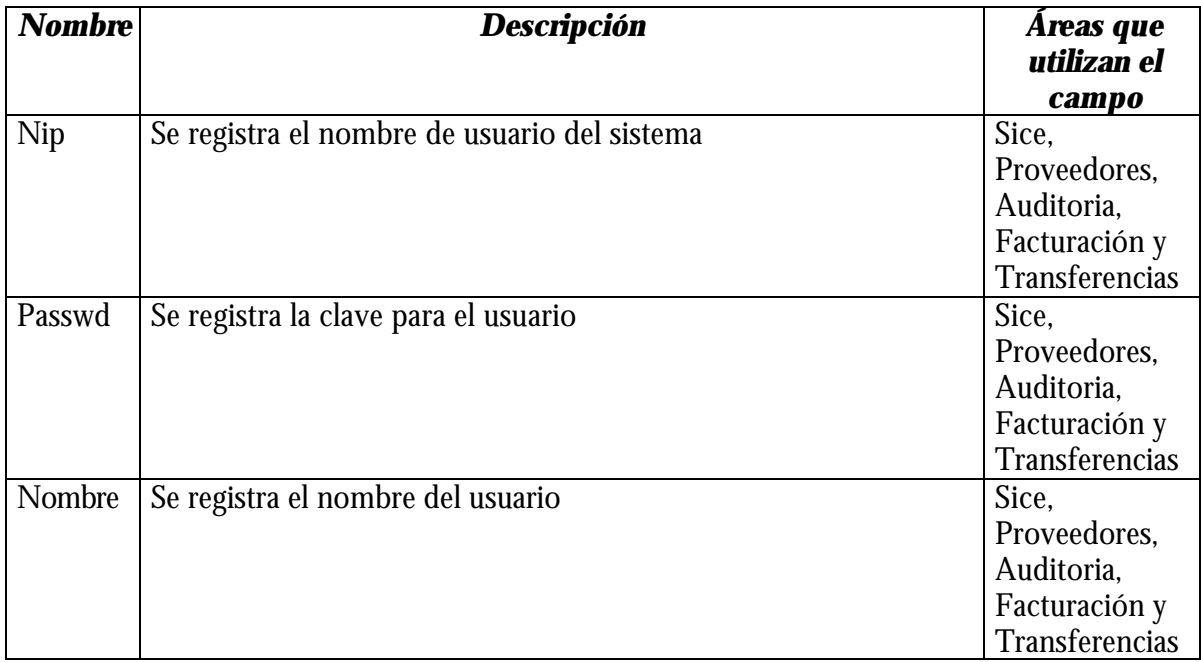

### BIBLIOGRAFÍA

- James Martín, Organización de las Bases de Datos
- ß Thao Vo, SQL Plus Bajo Oracle
- Ian Sommerville, Software Engineering,  $6^{th}$  Edition, 2001, 693 p.p.
- ß Pressman, Roger S., Software engineering
- Edward Yourdon, Análisis Estructurado, 1989, 735 p.p.
- ß Ken England, The SQL Server 7.0 Handbook, 1999, 451 p.p.
- ß Coffman, SQL Server 7 Manual de Referencia,
- Richard Waymire, Aprendiendo Microsoft SQL Server 2000 en 21 días
- Ramesh chandak, Advanced Power Builder Techniques, 1998, 843 p.p.
- William B. Heys, Power Builder, Prentice Hall, 844 p.p
- Ing. Orlando Zaldívar Zamorategui, Apuntes de Ingeniería de Programación,

### LINKS

- http://www.dcs.napier.ac.uk/hci/VB5/HTML/tutorial\_16.html
- http://www.sei.cmu.edu/
- **http://www.rational.com/**
- http://www.powerbuilder.org/
- ß http://sybooks.sybase.com/pbg0800e.html
- ß http://support.microsoft.com/default.aspx?scid=kb;[LN];Q313980
- http://support.microsoft.com/default.aspx?scid=http://support.microsoft.com/suppor t/servicepacks/SQL/7.0/ESsp4ReadMe.asp#\_5.12.2\_improved\_retrieval\_of\_version ed\_objects
- **http://v4.windowsupdate.microsoft.com/es/default.asp**
- http://www.sybase.com/detail?id=1013232

### TUTORIALES

- ß Seguridad en bases de datos, Seguridad en computo 2001, DGSCA UNAM
- ß Administración de W2k, DGB, UNAM

## Índice de Figuras

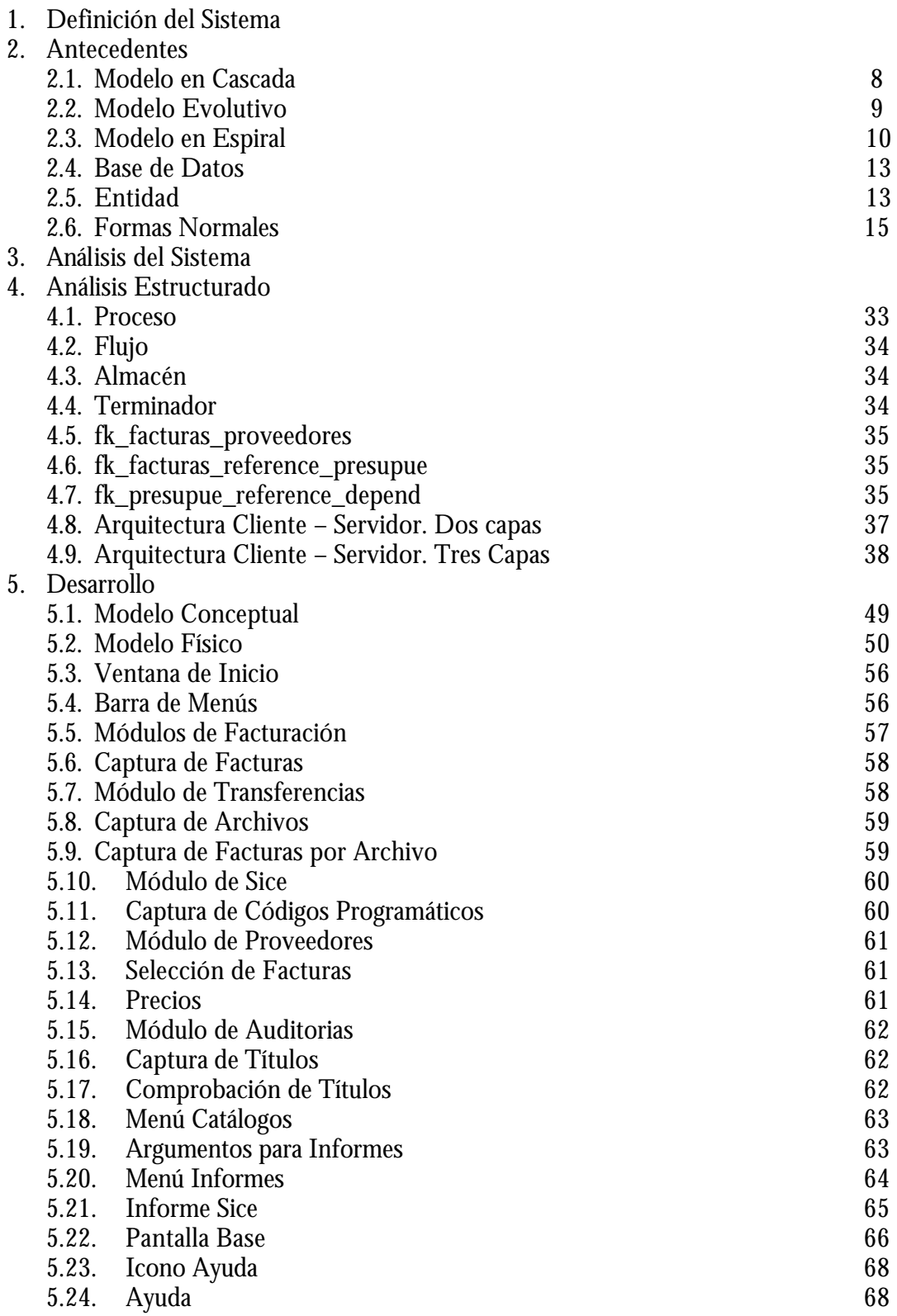

### 6. Liberación

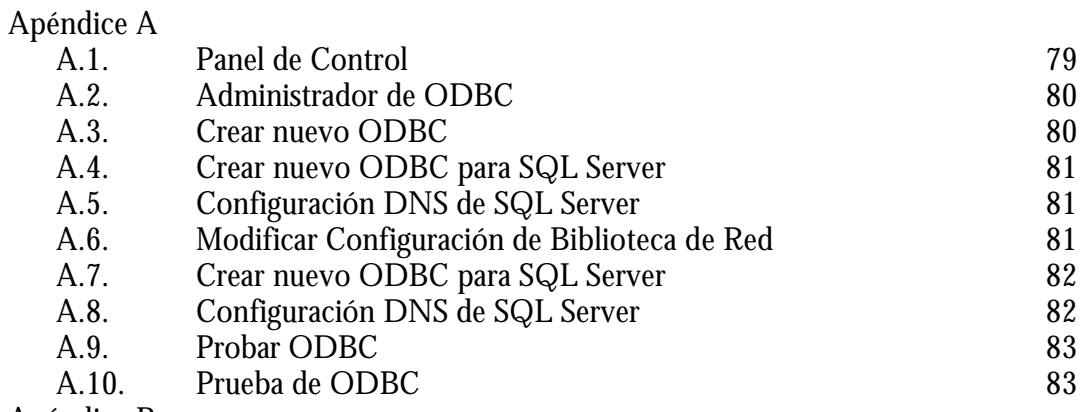

Apéndice B

Apéndice C

### Índice de Tablas

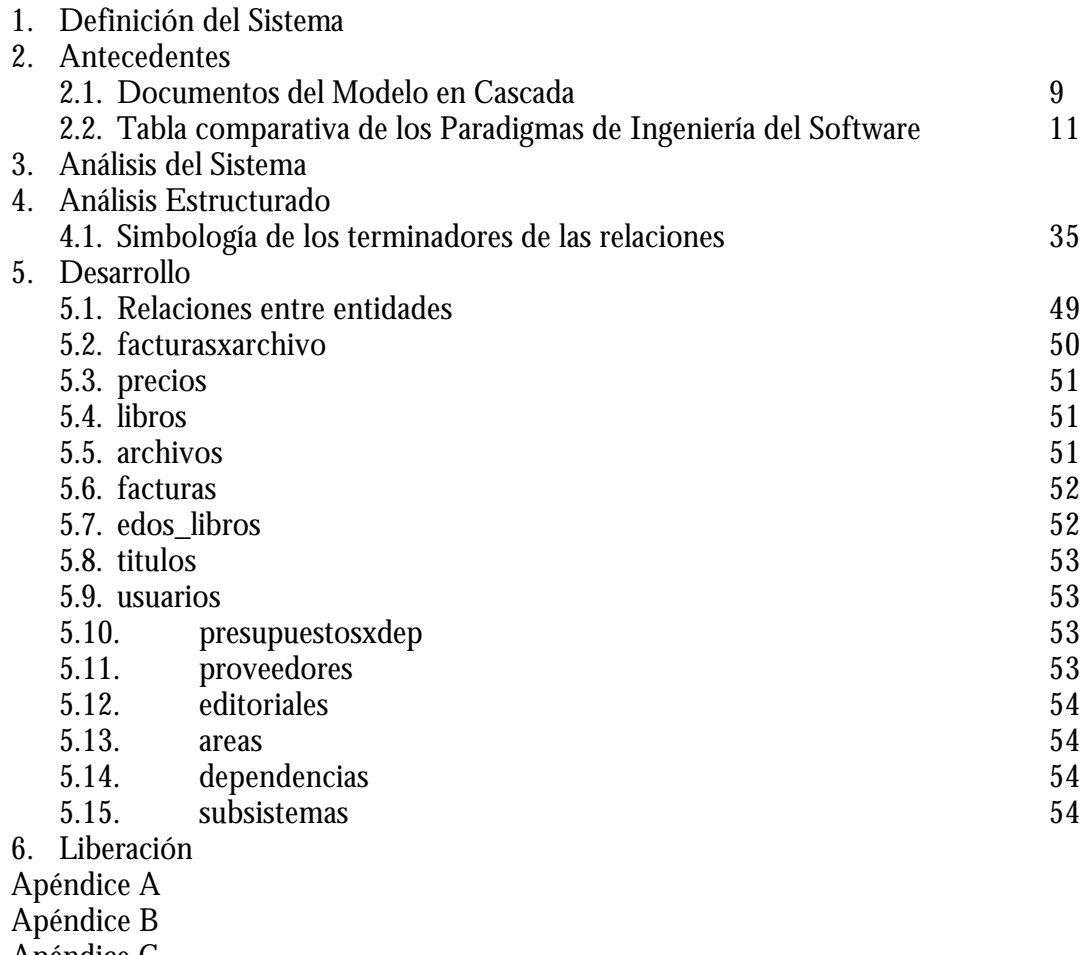

# Índice de Diagramas

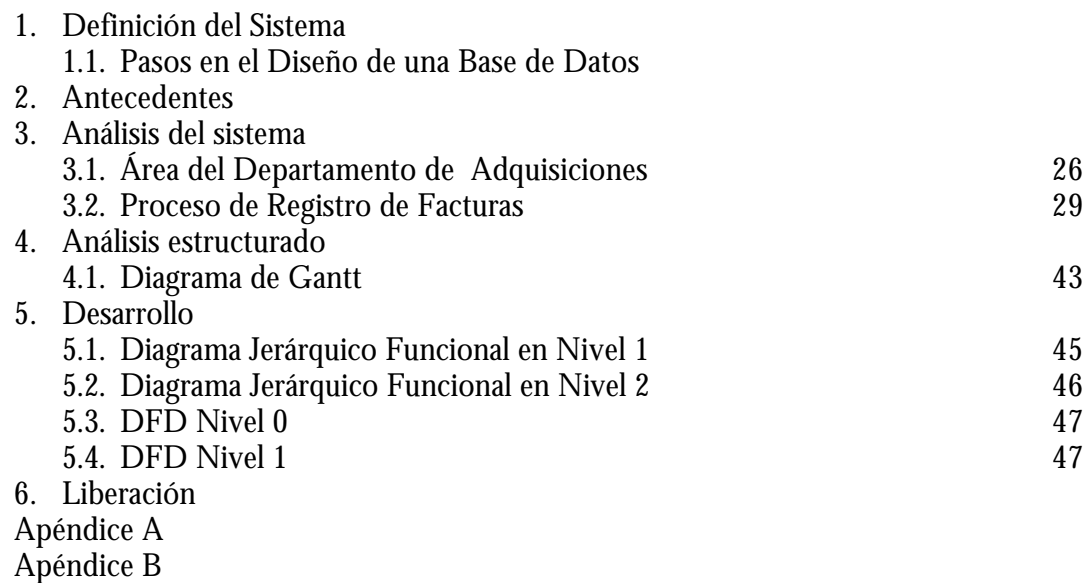

Apéndice C